# **MASTERARBEIT**

zur Erlangung des akademischen Grades Master of Arts in Business am Masterstudiengang Rechnungswesen & Controlling der FH CAMPUS 02

# **Erstellung einer Kostenträgerstückrechnung für einen Verbundwerkstoffhersteller**

im Rahmen der kritischen Analyse der bestehenden Kostenrechnung

Betreuer:

DI Dr. Gerald Sitte

vorgelegt von: Tamara Stubenberger, BA (1510532029)

Graz, 20.04.2017

Ich erkläre ehrenwörtlich, dass ich die vorliegende Arbeit selbständig und ohne fremde Hilfe verfasst, andere als die angegebenen Quellen nicht benutzt und die den Quellen wörtlich oder inhaltlich entnommenen Stellen als solche kenntlich gemacht habe. Die Arbeit wurde bisher in gleicher oder ähnlicher Form keiner anderen Prüfungsbehörde vorgelegt und auch noch nicht veröffentlicht. Die vorliegende Fassung entspricht der eingereichten elektronischen Version.

Tamora Susenberger

Graz, 20.04.2017 Tamara Stubenberger, BA

#### **KURZFASSUNG**

Ziel dieser Arbeit ist, eine neue Kostenträgerstückrechnung zu erstellen, um die richtige Berechnung von Verkaufspreisen sicherzustellen und die quantitative Abweichung zur alten Kalkulation zu berechnen. Um eine korrekte Datenbasis zu gewährleisten, gilt es Verbesserungspotential in der bestehenden Kostenrechnung zu identifizieren und in einer Handlungsempfehlung zusammenzufassen.

Daraus abgeleitet ist die Problemstellung dieser Arbeit, die Erstellung einer Kostenträgerstückrechnung im Rahmen der kritischen Analyse der bestehenden Kostenrechnung.

Nach dem einleitenden Kapitel wird im zweiten Kapitel bzw. im ersten Abschnitt dieser Arbeit auf die Rahmenbedingungen der Kostenrechnung, die Kostenartenrechnung und die Kostenstellenrechnung eingegangen. Der Istzustand wird mit einem leitfadengestützten Interview mit der Controlling-Abteilung erhoben und schriftlich ausgeführt. Im Anschluss wird ein möglicher Sollzustand definiert. Literaturrecherche wird als bevorzugte Methode gewählt. Der Abschluss dieses Kapitels ist die Gegenüberstellung von Istzustand und Sollzustand. Durch diesen Vergleich werden Schwachstellen aufgezeigt und passende Handlungsempfehlungen für das Kooperationsunternehmen abgeleitet.

Aufbauend auf den Ergebnissen der Analyse widmet sich der zweite Abschnitt dieser Arbeit der neuen Produktkalkulation in MS Excel. Im dritten Kapitel werden die Anforderungen an die Kostenträgerstückrechnung durch Literaturrecherche und ein leitfadengestütztes Interview mit der Geschäftsführung definiert. Beispielweise soll das neue Tool unabhängig vom alten erstellt werden. Neben Benutzerfreundlichkeit sollte es eine Verknüpfung mit NTCS aufweisen, sodass ein durchgängiger Informationskreislauf gewährleistet ist. Anschließend werden die Datengrundlage, der Informationsfluss innerhalb des Tools und die Funktionsweise der Kalkulation beschrieben.

Im Anschluss wird im vierten Kapitel die derzeit verwendete Kalkulation der neu erstellten Kalkulation gegenübergestellt und die Abweichung bei der Berechnung von Verkaufspreisen ermittelt und erklärt. Um den Abweichungen im Detail nachzugehen, werden die Kosten auf Ebene einzelner Kostenarten und Fertigungsstufen untersucht.

Die Produktkalkulation wurde dem Kooperationsunternehmen übergeben und wird bereits für die Berechnung von Verkaufspreisen neuer und bestehender Produkte verwendet. Teilweise wurden Handlungsempfehlungen im laufenden Wirtschaftsjahr umgesetzt. Die Umsetzung der übrigen Empfehlungen erfolgt im Wirtschaftsjahr 2017.

## **ABSTRACT**

The objective of this thesis is to create a tool to ensure the correct calculation of sales prices and to calculate the quantitative deviation from the previous tool. In order to ensure a correct data base, it is necessary to identify potential for improvement in the existing approach of cost accounting and to summarize it in a recommendation for action.

The research issue of this thesis is the creation of a product costing tool in the context of the critical analysis of the current approach of cost accounting.

The first section of this thesis deals with parameters of a cost accounting system, cost type accounting and cost center accounting. The present state is gathered by a guided interview with the controlling department. Subsequently a possible target state is defined based on literature research. Afterwards a comparison of the actual state and the desired state is made. Through this comparison, weaknesses are identified and recommendations for action are derived.

Based on the results of the analysis the second section of this thesis deals with the new product costing tool in MS Excel. The requirements for the calculation of sales prices are defined by literature research and by a guided interview with the CEO of the cooperation partner. The new tool should be created independently from the previous one, represent user-friendliness and ease of use and be interconnected with NTCS, so that a continuous information circulation is guaranteed. The data base, the flow of information within the tool and the functionality of the calculation are then described.

Afterwards a comparison between the current tool for the calculation of sales prices and the new product costing tool is made. The deviation of sales prices is determined and explained. To investigate the deviations in detail, the costs are examined at the level of individual cost types and production stages.

The product costing tool has been handed over to the cooperation partner and is already used for the calculation of sales prices for new and existing products. Some recommendations for action have already been implemented in the current financial year. The remaining recommendations are implemented in the following financial year.

## **INHALTSVERZEICHNIS**

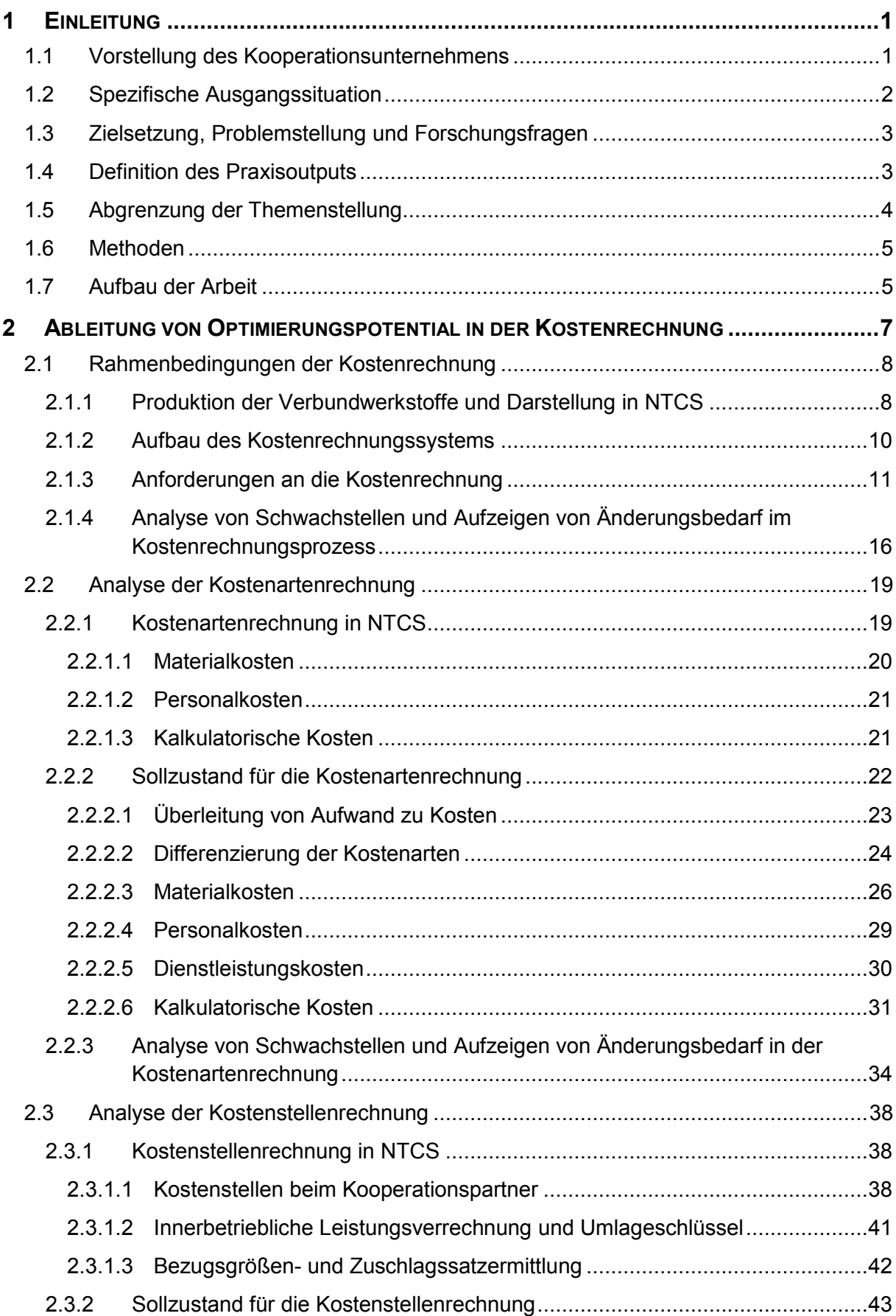

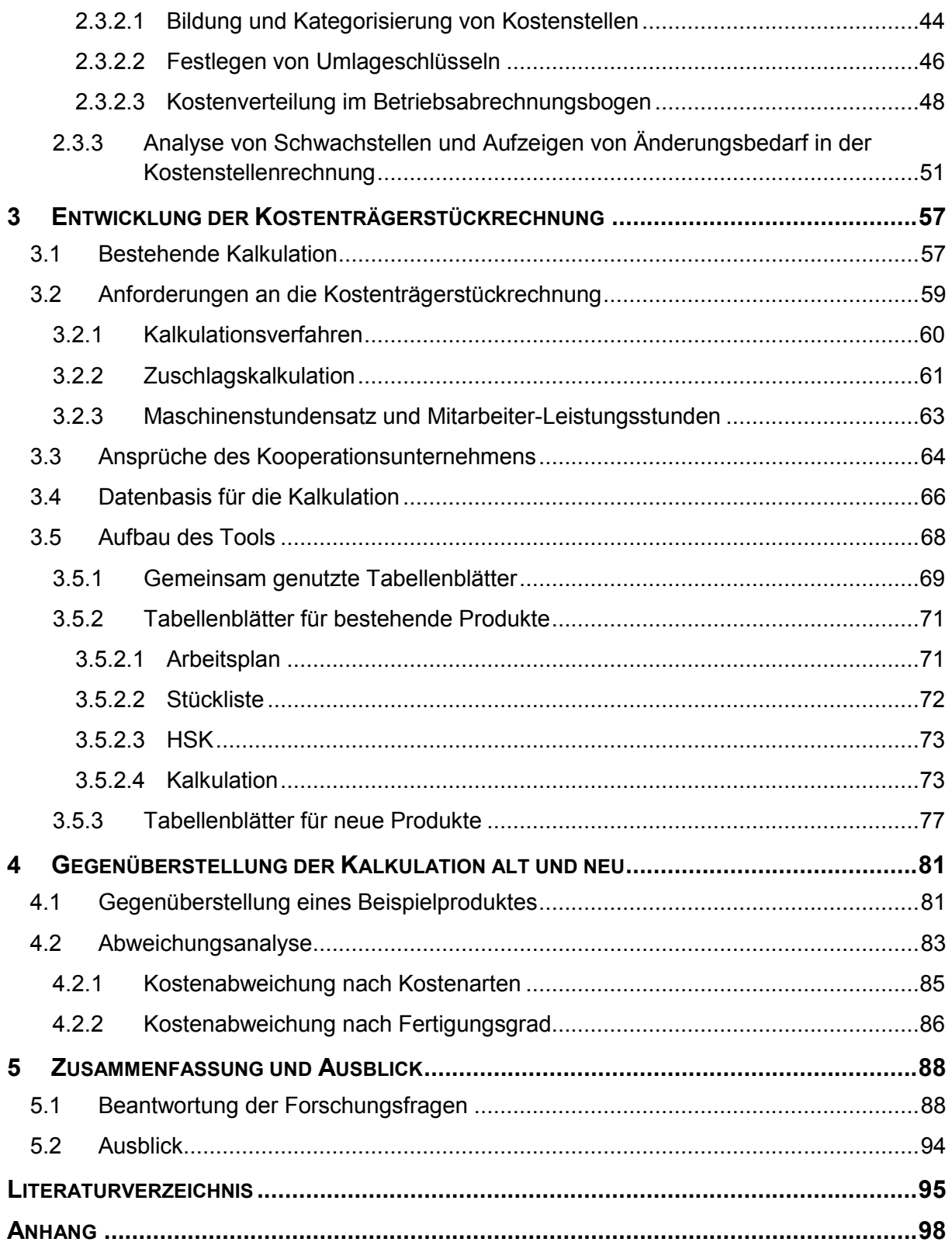

## **ABBILDUNGSVERZEICHNIS**

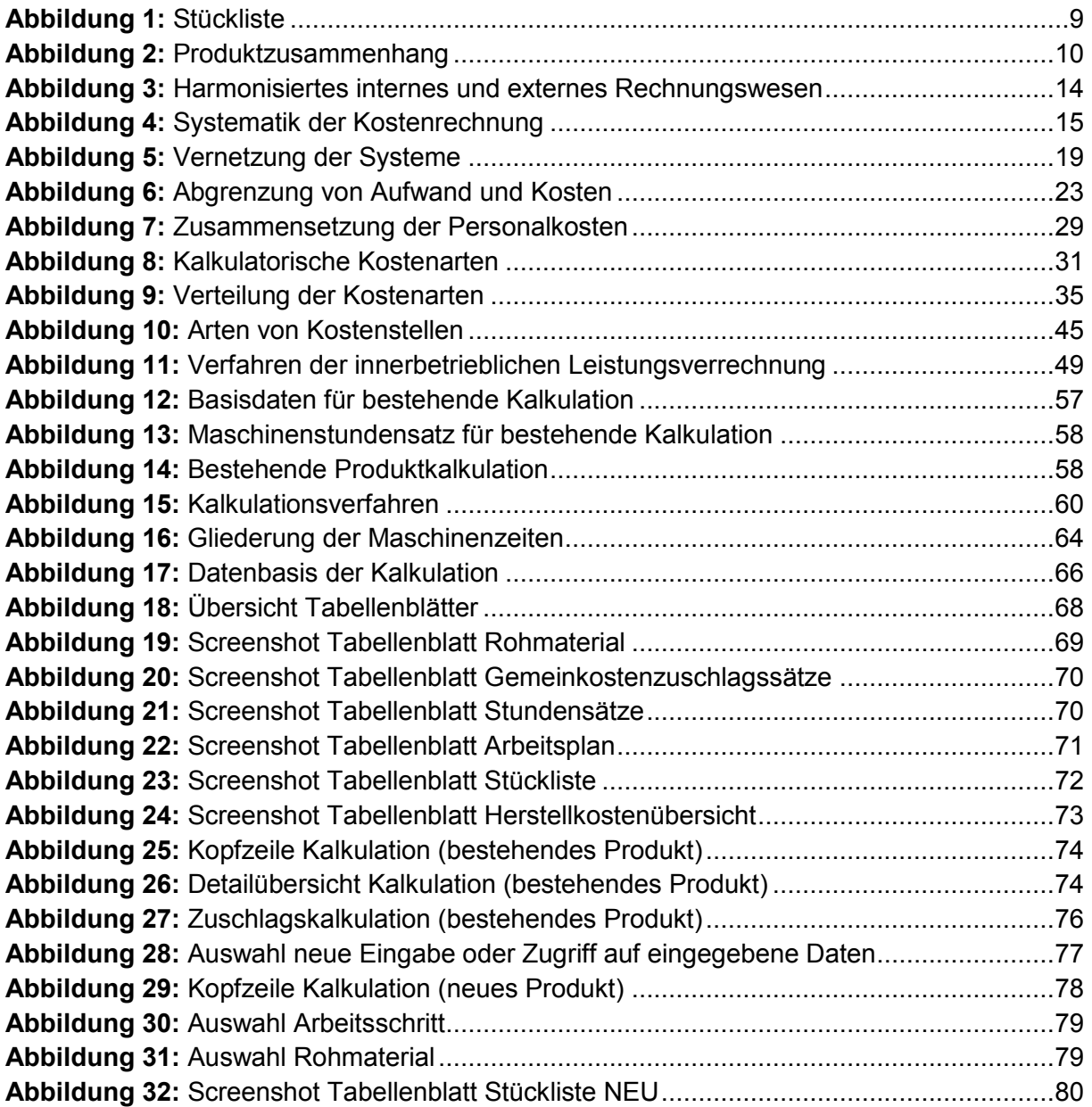

## **TABELLENVERZEICHNIS**

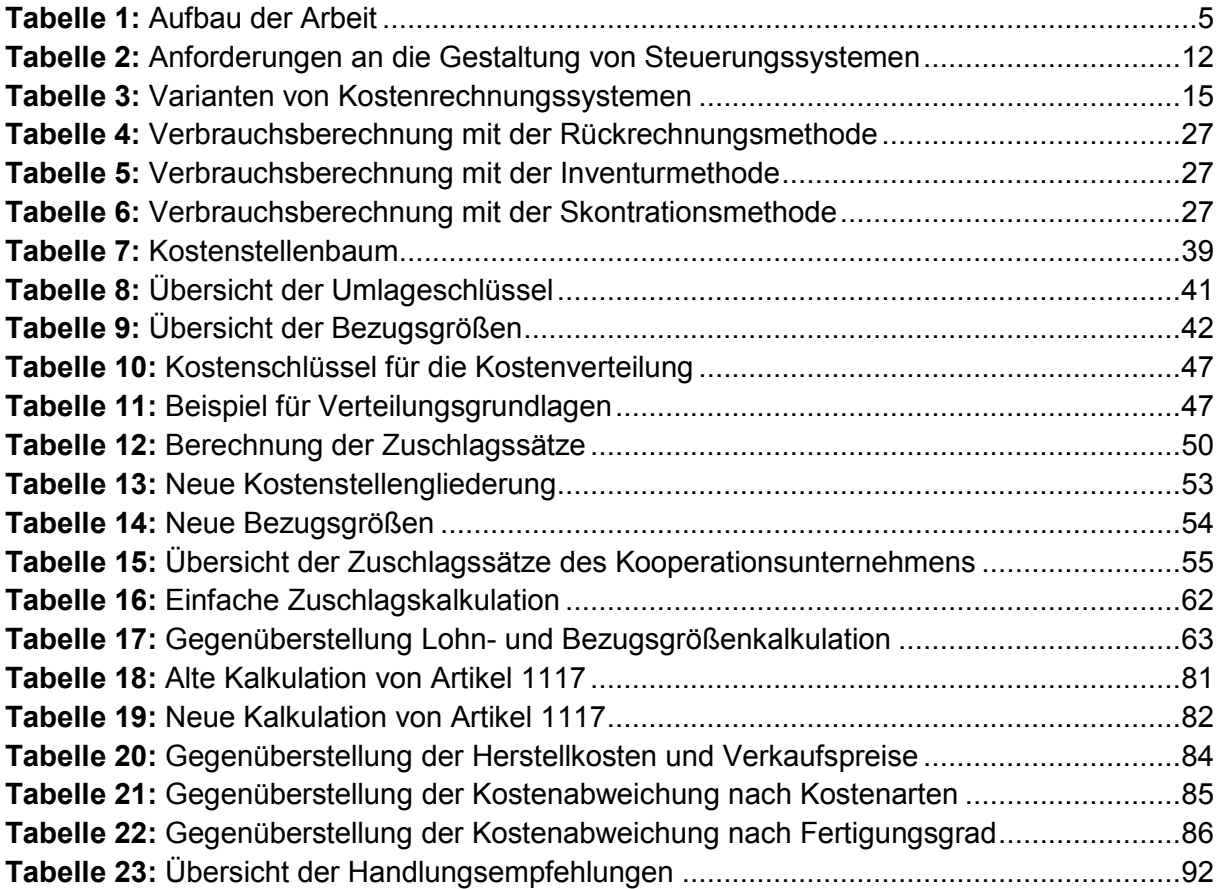

## **ABKÜRZUNGSVERZEICHNIS**

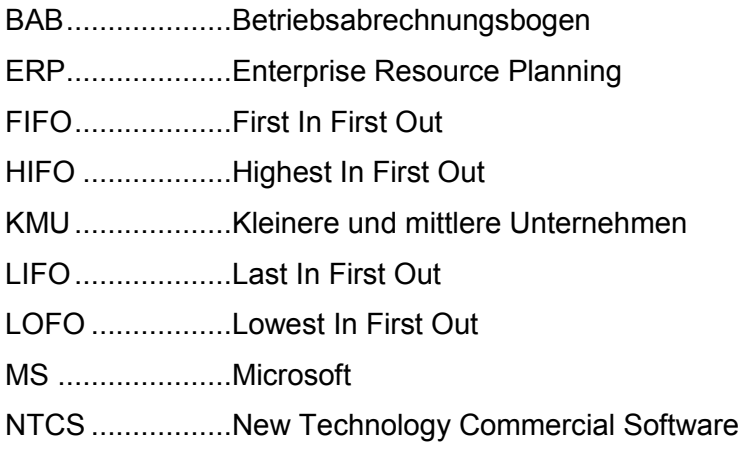

## **1 EINLEITUNG**

#### "*A small business is not a little big business*" 1

Ein Leitgedanke, der das interne Rechnungswesen in KMU (kleineren und mittleren Unternehmen) charakterisieren sollte. Lehrbuchmethoden können nicht unverändert als Standardlösung angewendet werden. Diese Methoden sind zum Teil zu komplex und zu ressourcenintensiv. Stattdessen benötigen KMU individuelle Lösungen, um unkompliziert aussagekräftige Entscheidungsgrundlagen zu erhalten, damit sie in schweren wirtschaftlichen Situationen bestehen können. Vielfach werden in KMU Entscheidungen intuitiv getroffen und Verkaufspreise mit Schätzwerten kalkuliert. Für nur rund 65% der österreichischen KMU ist ein effizientes Controlling zentraler Bestandteil, um nachhaltig konkurrenzfähig zu sein.<sup>2</sup>

Das Kooperationsunternehmen dieser Masterarbeit hat die Bedeutung eines funktionierenden internen Rechnungswesens erkannt und sich entschieden, zur effizienten Steuerung und Kalkulation, ein Kostenrechnungssystem einzuführen.

### **1.1 VORSTELLUNG DES KOOPERATIONSUNTERNEHMENS**

Die vorliegende Arbeit wird in Kooperation mit einem steirischen mittelständischen Unternehmen verfasst. Das Kooperationsunternehmen ist in der Forschung und Entwicklung im Bereich Materialwissenschaften mit Schwerpunkt auf Kunststoffen sowie in der Produktion von Verbundwerkstoffen tätig. Bei der Produktion der Verbundwerkstoffe werden unterschiedliche Materialien wie Kunststoffe und Metalle miteinander verbunden, die Erzeugnisse unterscheiden sich in Dimension und Materialzusammensetzung. Vor rund 10 Jahren startete das Unternehmen mit vier verschiedenen Produkten. Aktuell umfasst das Produktportfolio rund 100 Artikel.

Es werden gleichbleibende Produkte mit fixen Abnahmemengen zu fixen Preisen laut Abnahmevereinbarungen produziert und auftragsbezogene Einzelfertigungen durchgeführt. Die derzeitige Auftragslage verspricht einen Trend in Richtung Einzelfertigung.

Geheimhaltung ist in der Forschung ein großes Anliegen, daher wird der Kooperationspartner in dieser Arbeit nicht namentlich genannt.

 $\overline{\phantom{a}}$ WELSH/WHITE (1981), S. 18.

<sup>2</sup> Vgl. THEUERMANN (2014), S. 5.

#### **1.2 SPEZIFISCHE AUSGANGSSITUATION**

Das Unternehmen ist in den letzten Jahren stark gewachsen, dementsprechend wurden die internen Strukturen und Prozesse schrittweise angepasst.

Um die Geschäftsprozesse konsistent in einem einheitlichen System abzubilden, wurde 2012 NTCS (New Technology Commercial Software) von BMD für die Produktionsplanung und Finanzbuchhaltung eingeführt. Dadurch wurde die Grundlage für eine softwareunterstützte Kostenrechnung geschaffen. Erst mit Beginn des Wirtschaftsjahres 2016 wurde eine Kostenrechnung in NTCS eingeführt. In der NTCS-Kostenrechnung wurden Kostenarten, Kostenstellen, Kostenträger und Umlageschlüssel definiert.

*Die Überprüfung des Informationsgehalts und der Funktionsweise der Kostenrechnung ist noch nicht erfolgt. Es ist derzeit nicht sichergestellt, dass die Kostenrechnungsdaten aussagekräftig und wesentliche Punkte verankert sind.* 

Die Produktkalkulation wird isoliert von der NTCS-Kostenrechnung in MS (Microsoft) Excel geführt. Es handelt sich um eine Kostenträgerstückrechnung zur Kalkulation der Angebotspreise. Die verwendete Kalkulationsart ist eine differenzierte Zuschlagskalkulation auf Basis von Maschinenstundensätzen und Mitarbeiter-Leistungsstunden. Die Excel-Datei besteht seit der Unternehmensgründung und wurde in den letzten Jahren zwar adaptiert, jedoch nicht umfassend auf die neuen Gegebenheiten angepasst.

*Die bestehende Produktkalkulation ist komplex und unübersichtlich. Fehler durch versehentliches Überschreiben oder Löschen von Zellen sind nicht ausgeschlossen. Für die hinterlegten Parameter wie z.B. Rohmaterialpreise und Stundensätze wurden Schätzwerte angenommen. Fehlentscheidungen bei der Auftragsannahme und ein finanzieller Schaden können die Folge sein.* 

*Des Weiteren bilden die Produktkalkulation in MS Excel und die NTCS-Kostenrechnung kein konsistentes System, was ein periodisches Angleichen der Rohmaterialpreise und Gemeinkostenzuschlagssätze ausschließt. Beide Systeme können nicht miteinander verbunden werden. Probleme bei der Verknüpfung sind, dass in NTCS Gemeinkostenzuschlagssätze in Prozent ermittelt werden und die Produktkalkulation auf Basis von Stundensätzen rechnet. Des Weiteren sind in NTCS zur Produktionsplanung Stücklisten angelegt. Diese können nicht in das Kalkulations-Schema der bestehenden Excel-Produktkalkulation eingearbeitet werden.*

#### **1.3 ZIELSETZUNG, PROBLEMSTELLUNG UND FORSCHUNGSFRAGEN**

Die **praktische Zielsetzung** dieser Arbeit ist eine neue Kostenträgerstückrechnung zu erstellen, um die richtige Berechnung von Verkaufspreisen sicherzustellen und die quantitative Abweichung zur alten Kalkulation zu berechnen. Um eine korrekte Datenbasis zu gewährleisten, gilt es Verbesserungspotential in der bestehenden Kostenrechnung zu identifizieren und in einer Handlungsempfehlung zusammenzufassen.

Daraus abgeleitet ergibt sich die **Problemstellung dieser Arbeit**:

 Erstellung einer Kostenträgerstückrechnung im Rahmen der kritischen Analyse der bestehenden Kostenrechnung.

Folgende **Forschungsfragen** werden im Rahmen dieser Arbeit beantwortet, um die Zielsetzung zu erreichen:

- Im Zuge der Arbeit wird geklärt, wie der Istzustand der Kostenarten-, Kostenstellenund Kostenträgerrechnung zu beurteilen ist, um die Validierung des bestehenden Systems zu gewährleisten.
- Es wird erörtert, wie die bestehende Kostenrechnung ausgestaltet sein sollte, um der Geschäftsführung als aussagekräftige Entscheidungsgrundlage dienen zu können.
- Darauf aufbauend wird festgelegt, wie eine Handlungsempfehlung aufgebaut sein sollte, damit der Kooperationspartner das ermittelte Verbesserungspotential bestmöglich umsetzen kann.
- Des Weiteren wird erörtert, wie eine Kostenträgerstückrechnung in MS Excel aufgebaut sein sollte, um Verkaufspreise für neue und bestehende Produkte zu kalkulieren.
- Abschließend wird ermittelt, welche Abweichung bei der Berechnung der Verkaufspreise eines Beispielproduktes zwischen der derzeitigen und der neuen Kostenträgerstückrechnung besteht.

### **1.4 DEFINITION DES PRAXISOUTPUTS**

Durch die Erreichung der zuvor vorgestellten Zielsetzung liefert diese Masterarbeit folgenden Praxisoutput für den Kooperationspartner, um die in der Ausgangssituation beschriebenen Defizite auszugleichen:

- Handlungsempfehlung über das identifizierte Verbesserungspotential der NTCS-Kostenrechnung,
	- damit die Kostenrechnungsdaten der Geschäftsführung als aussagekräftige Entscheidungsgrundlage zur Verfügung stehen und
	- eine korrekte Basis für die Produktkalkulation geschaffen wird.
- Neue Produktkalkulation in MS Excel,
	- sodass eine korrekte und unkomplizierte Kalkulation der Angebotspreise gewährleistet ist,
	- die Voraussetzungen für eine Vernetzung zwischen NTCS-Kostenrechnung und MS Excel Produktkalkulation geschaffen werden, um den Informationskreislauf zwischen Zuschlagssätzen, Produktkalkulation, Stücklisten und Rohmaterialpreisen zu schließen und
	- ein konsistentes Kostenrechnungssystem generiert wird.

#### **1.5 ABGRENZUNG DER THEMENSTELLUNG**

Diese Arbeit erörtert Verbesserungspotential im Bereich der Kostenrechnung. Es ist nicht Inhalt dieser Arbeit, Optimierungspotential im Arbeitsablauf, Kostensenkungsmaßnahmen oder Verminderungspotential von Ausschuss bei der Produktion zu erarbeiten. Es werden Handlungsempfehlungen abgegeben, die Umsetzung übernimmt das Unternehmen.

Weiteres Nichtziel ist es, zu erörtern, ob es besser wäre die Kostenträgerstückrechnung in NTCS anstatt von MS Excel zu erstellen, da der Kooperationspartner die Handhabung in MS Excel wünscht. Grund ist, dass Kunden Angebote zu mehreren Produkten einholen und nur ein Produkt bestellen. Es wäre nicht effizient für alle angefragten Produkte die Produktdetails und die richtigen Stücklisten und Arbeitspläne in NTCS zu hinterlegen, da die Eingabe aller benötigten Detailinformationen ressourcenintensiv ist. Außerdem würden somit unzählige nicht benötigte Daten die Übersichtlichkeit in NTCS verringern und Auswertungen erschweren.

Weder die Einführung der Kostenträgerstückrechnung im Unternehmen noch die Umsetzung der in der Handlungsempfehlung vorgeschlagenen Maßnahmen zählt zu den Zielen dieser Arbeit.

## **1.6 METHODEN**

Die nachfolgend aufgelisteten Methoden werden im Zuge dieser Arbeit angewandt, um die Zielsetzung der Arbeit zu erreichen und die Forschungsfragen zu beantworten:

Zur Identifikation des Verbesserungspotentials in der Kostenrechnung und Ableitung von Handlungsempfehlungen wird der Istzustand der Kostenarten-, Kostenstellen- und Kostenträgerrechnung in leitfadengestützten Interviews mit den Geschäftsführern und Mitarbeitern der Controlling-Abteilung erfasst und analysiert sowie der Sollzustand in der Literatur erhoben.

Um den Aufbau und die Bestandteile der Produktkalkulation zu erheben, werden ebenfalls leitfadengestützte Interviews als bevorzugte Methode gewählt. Anschließend wird das aus Literatur und Praxis angeeignete Wissen bei der Erstellung der Kostenträgerstückrechnung zusammengeführt.

Um den Unterschied zwischen der alten und neuen Kalkulation darzulegen, erfolgt eine Gegenüberstellung des berechneten Verkaufspreises für ein Produkt in beiden Kalkulationen.

## **1.7 AUFBAU DER ARBEIT**

Die vorliegende Arbeit ist in fünf Kapitel unterteilt. Inhaltlich lässt sich die Arbeit in zwei Bereiche unterteilen.

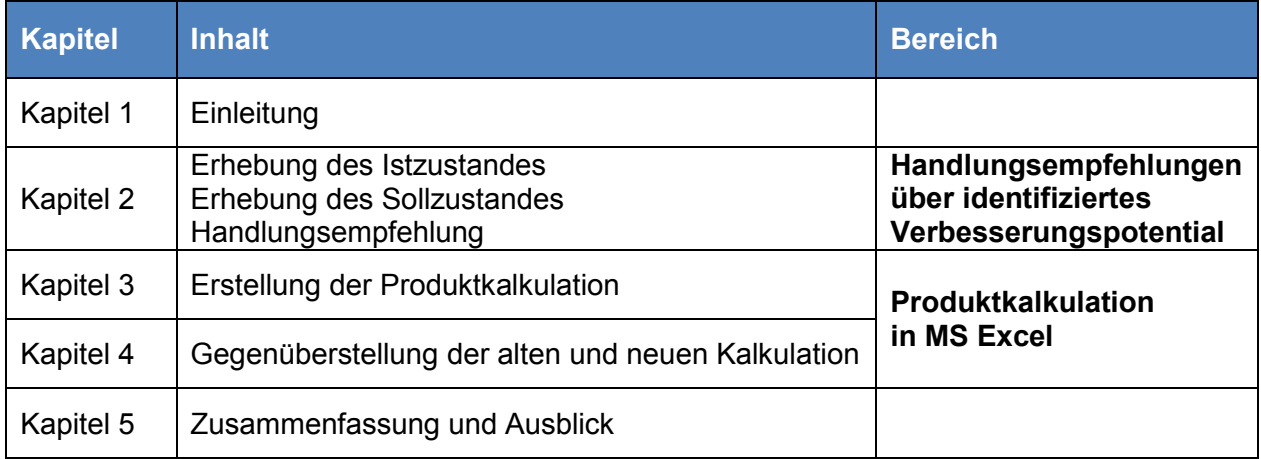

<span id="page-13-0"></span>**Tabelle 1:** Aufbau der Arbeit,

Quelle: eigene Darstellung.

Im **ersten Kapitel** wurde der Kooperationspartner vorgestellt und anschließend von der Ausgangssituation auf Problemstellung, Forschungsfragen, Zielsetzung, Praxisoutput und Methoden übergeleitet sowie der Aufbau der Arbeit vorgestellt.

Das **zweite Kapitel** ist in Rahmenbedingungen der Kostenrechnung, Kostenartenrechnung und Kostenstellenrechnung unterteilt. Innerhalb dieser Unterkapitel wurde jeweils folgende Gliederung vorgenommen:

- Es erfolgt die Erhebung des Istzustandes beim Kooperationsunternehmen. Dabei werden die in NTCS hinterlegten Parameter überprüft und Auswertungen plausibilisiert.
- Darauf folgt der Zugang der Literatur, um einen möglichen Sollzustand für das Kooperationsunternehmen aufzuzeigen.
- Im Anschluss erfolgt eine Gegenüberstellung des Istzustandes und des Sollzustandes. Es werden etwaige Schwachstellen sowie Änderungsbedarf in der Kostenrechnung aufgezeigt. Diese werden in einer Handlungsempfehlung zusammengefasst.

Im **dritten Kapitel** werden die Anforderungen an die neue Produktkalkulation und die Umsetzung in MS Excel erläutert. Des Weiteren werden die Datenherkunft, der Informationsfluss innerhalb des Tools und die Funktionsweise im Detail vorgestellt.

Im **vierten Kapitel** wird die Abweichung zwischen der derzeitigen und der neuen Produktkalkulation anhand eines Beispielprodukts ermittelt und die erzielte Veränderung quantifiziert. Dazu werden die durchschnittlichen Abweichungen von 100 Produkten auf Ebene von Kostenarten und einzelnen Fertigungsstufen untersucht.

Das **fünfte Kapitel** bildet den Abschluss dieser Arbeit. Es werden die wesentlichen Punkte der Masterarbeit zusammengefasst und ein Ausblick in die Zukunft gegeben.

## **2 ABLEITUNG VON OPTIMIERUNGSPOTENTIAL IN DER KOSTENRECHNUNG**

Im Rahmen dieses Kapitels wird das Optimierungspotential in der Kostenrechnung des Kooperationsunternehmens erhoben und passende Handlungsempfehlungen abgeleitet. Das Kapitel ist untergliedert in Rahmenbedingungen der Kostenrechnung, Kostenartenrechnung und Kostenstellenrechnung. Diese drei Kapitel sind jeweils wie folgt aufgebaut:

Im **ersten Schritt** wird der Istzustand erhoben. Zur Informationsbeschaffung wurden leitfadengestützte Interviews mit der Controlling-Abteilung und der Geschäftsführung geführt. Der Interviewleitfaden inklusive Mitschrift befindet sich im Anhang dieser Arbeit.<sup>3</sup>

Mit einer empirischen Untersuchung wird eine systematische Analyse eines bestimmten Wirklichkeitsausschnittes durch den Einsatz bestimmter Erhebungstechniken, wie Befragung, Experimente oder Beobachtungen, durchgeführt. Diese systematischen Datenerhebungsformen werden als empirische Sozialforschung bezeichnet. Es werden die quantitative und die qualitative Sozialforschung differenziert.<sup>4</sup>

Das Interview ist die am häufigsten angewendete Methode der qualitativen Forschung. Es werden strukturierte, halboffene und offene Interviews unterschieden.<sup>5</sup> Halboffene Interviews orientieren sich an einem Leitfaden, der die relevanten Themen und Fragestellungen vorgibt. Die Reihenfolge der Fragen oder Antwortmöglichkeiten werden nicht vorgegeben.<sup>6</sup> Ebenso ist die Formulierung der Fragen nicht verbindlich, sondern wird dem natürlichen Gesprächsverlauf angepasst. Dadurch kommen Interviewpartner von selbst auf ein Thema zu sprechen.<sup>7</sup>

Im Vergleich zu einem normalen Gespräch erleichtert die systematische Vorbereitung auf ein Interview die strukturierte Durchführung des Interviews und steigert die Nachvollziehbarkeit. Die Teilnehmer der Befragung wissen vorab über Inhalte, Ziele und Zeitumfang Bescheid.<sup>8</sup> Aus diesen genannten Gründen wurde das leitfadengestützte Interview als Methode für diese Masterarbeit ausgewählt.

Bei der Formulierung der Fragestellungen wurde darauf geachtet, dass die Fragen verständlich formuliert sind, suggestive Formulierungen vermieden werden und die Bedeutung von Begriffen

<sup>-&</sup>lt;br>3 Vgl. Anhang Abschnitt A: Interviewleitfaden – Allgemein, Kostenarten, Kostenstellen, S. 99ff.

<sup>4</sup> Vgl. MISOCH (2015), S. 1.

<sup>5</sup> Vgl. EDAWARDS/HOLLAND (2013), S. 1ff.

<sup>6</sup> Vgl. MISOCH (2015), S. 13f.

<sup>7</sup> Vgl. GLÄSER/LAUDEL (2010), S. 42.

<sup>8</sup> Vgl. SCHAWEL/BILLING (2014), S. 102.

überprüft wurde.<sup>9</sup> Des Weiteren wurden die Fragen kurz und konkret formuliert. Sie wurden weder positiv noch negativ befrachtet und enthalten keine doppelten Verneinungen.<sup>10</sup>

Im **zweiten Schritt** wird ausgehend vom erhobenen Istzustand, mithilfe von Ansätzen der Literatur, ein möglicher Sollzustand für den Kooperationspartner dargelegt.

Im **dritten Schritt** wird der dargelegte Istzustand mit dem Sollzustand abgeglichen. Des Weiteren werden Kostenstellenauswertungen plausibilisiert. Darauf aufbauend wird analysiert wo Handlungsbedarf besteht und Empfehlungen zu Änderungen aufgelistet. Die Empfehlungen werden durch kursive Schrift hervorgehoben und fortlaufend nummeriert, z.B. E1.1, E1.2.

#### **2.1 RAHMENBEDINGUNGEN DER KOSTENRECHNUNG**

Im Rahmen dieses Kapitels wird der Istzustand des Kostenrechnungsprozesses beim Kooperationsunternehmen dargelegt. Zum besseren Verständnis des Aufbaus der Kostenrechnung wird eingangs auf die Produktion der Verbundwerkstoffe und Abbildung in NTCS eingegangen. Ausgehend vom erhobenen Istzustand, wird mithilfe von Ansätzen der Literatur, ein möglicher Sollzustand für den Kooperationspartner dargelegt. Im Anschluss wird der Istzustand mit dem Sollzustand verglichen und Handlungsempfehlungen abgeleitet.

#### **2.1.1 PRODUKTION DER VERBUNDWERKSTOFFE UND DARSTELLUNG IN NTCS**

Das Unternehmen entwickelt und erzeugt Verbundwerkstoffe, das heißt bei der Produktion werden verschiedene Materialien miteinander verbunden. Produziert wird mit Spezialmaschinen, die von Mitarbeitern mit Material bestückt werden in einer Halle am Standort des Kooperationsunternehmens. Die Produkte durchlaufen folgenden vierstufigen Produktionsprozess: Teilweise sind je Prozess mehrere Arbeitsschritte notwendig. Die Prozessschritte werden in folgende Arbeitsschritte unterteilt:

- 1. Zerschneiden:
	- a. Schneiden
	- b. Transport
- 2. Aufrollen
- 3. Verbinden

 $\overline{\phantom{a}}$ 

- 4. Zuschneiden:
	- a. Qualitätssicherung

<sup>9</sup> Vgl. KIRCHHOFF u.a. (2010), S. 21.

<sup>10</sup> Vgl. BRÜSEMEISTER (2008), S. 95.

- b. Konfektionieren
- c. Randstreifenkontrolle

Ausgehend von unterschiedlichen Rohmaterialtypen werden Halbfertigprodukte produziert. Die Halbfertigprodukte werden für die Herstellung von weiteren Halbfertigprodukten um spezifische Materialkomponenten erweitert und miteinander verbunden. Aus diesen Halbfertigprodukten entstehen die Fertigprodukte, die sich in der Zusammensetzung sowie in Länge und Breite unterscheiden.

Für alle Halbfertigerzeugnisse und Fertigerzeugnisse sind in NTCS Stücklisten und Arbeitspläne angelegt. Die in den Stücklisten hinterlegten Mengen werden bei neuen Produkten von Erfahrungswerten abgeleitet und nach erstmaliger Produktion an die Istwerte angepasst. Vor der Produktion neuer Produkte ist nicht exakt abschätzbar wie hoch der Ausschuss während der Produktion ist, da neue Materialien unterschiedlich reagieren. Bei den in den Arbeitsplänen hinterlegten Zeiten handelt es sich um vorgegebene Sollwerte die als Schätzwerte bzw. Erfahrungswerte ermittelt wurden.

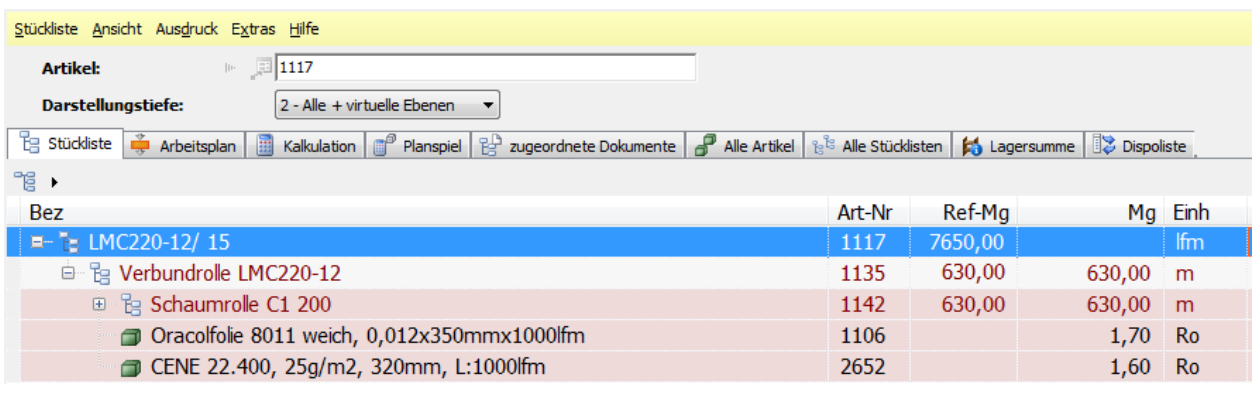

**Abbildung 1:** Stückliste,

Quelle: eigene Darstellung.

Die Stückliste bildet die Ebenen im zuvor vorgestellten Produktionsprozess ab und zeigt die Materialzusammensetzung eines Beispielproduktes. Alle Rohstoffe, Halbfertigerzeugnisse und Fertigerzeugnisse erhalten Artikelnummern in NTCS. Die Artikel können nicht anhand der vergebenen Artikelnummern unterschieden werden, da die Artikelnummern fortlaufend vergeben werden. Im Artikelstamm sind für jeden Artikel die Einheit und eine Standardmenge vorgegeben. Beispielsweise werden vom Fertigprodukt 1117 immer 7.650 Meter produziert.

Das Fertigprodukt 1117 besteht immer aus derselben Materialzusammensetzung. Der Zusammenhang der Produkte ist in der Stückliste sichtbar. Jedes Fertigprodukt besteht aus einem vorgegebenen Zwischenprodukt. Jedes Zwischenprodukt besteht aus vorgegebenen Rohstoffen.

Für dieses Beispielprodukt ist der Zusammenhang unten dargestellt. Im Unternehmen werden derzeit alle Produkte nach diesem Schema hergestellt. Jeder Pfeil steht für einen der zuvor aufgelisteten Arbeitsschritte.

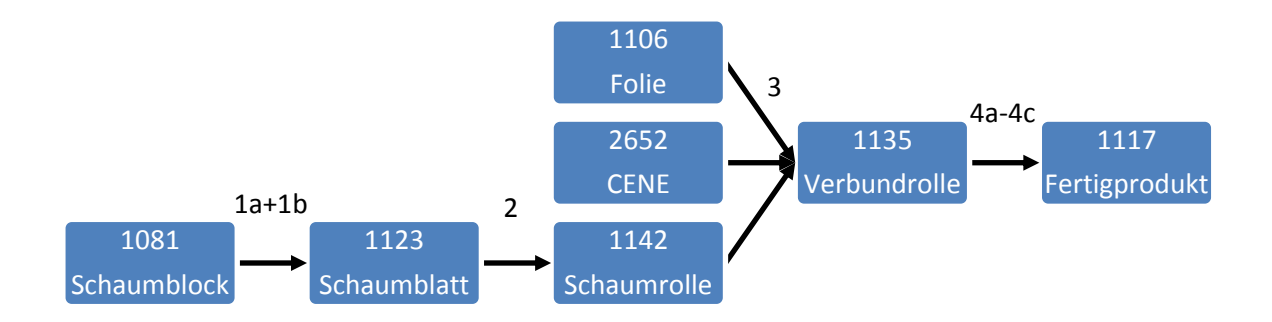

**Abbildung 2:** Produktzusammenhang, Quelle: eigene Darstellung.

Der Schaumblock wird zu Schaumblättern in dem er in Bahnen geschnitten, von Halle A in Halle B transportiert und eingelagert wird. Die Schaumblätter werden aufgerollt und als Schaumrolle eingelagert. Mehrere Artikel, im abgebildeten Beispiel Schaumrolle, Folie und CENE, werden zu einer Verbundrolle. Diese wird zugeschnitten, kontrolliert und verpackt und als Fertigprodukt versandt oder eingelagert.

Die Kunden des Kooperationspartners erwarten, dass die Rückverfolgung der Produkte gewährleistet ist. Darum werden die produzierten Verbundwerkstoffe mit Chargennummern versehen. Jedes Produkt wird im Zuge der Produktionsplanung als einzelne Charge definiert. Eine Charge kann aus einer unterschiedlichen Anzahl von Rollen bestehen. Eine Bestellung kann eine oder mehrere Chargen beinhalten. Die Handhabung mit Chargen erleichtert im Unternehmen die Planung und das Qualitätsmanagement zieht Nutzen daraus, beispielsweise bei der Abwicklung von Reklamationen.

#### **2.1.2 AUFBAU DES KOSTENRECHNUNGSSYSTEMS**

Der Produktionsumfang des Unternehmens erforderte es zu Anfang nicht in ERP-Systeme (Enterprise Resource Planning-Systeme) zu investieren, daher wurde mit MS Excel geplant und kalkuliert. In den letzten Jahren ist das Unternehmen stark gewachsen, in diesem Zuge wurde entschieden NTCS einzuführen. Das Kooperationsunternehmen arbeitet mit den Modulen Finanzbuchhaltung, Kostenrechnung, Anlagenbuchhaltung, Lohnverrechnung, Warenwirtschaft und Produktionsplanung.

Für das Wirtschaftsjahr 2015 wurde im Nachhinein eine Kostenrechnung in Excel erstellt. Die festgelegte Abrechnungsperiode ist ein Kalenderjahr. Im Zusammenhang mit diesem Projekt wurden Kostenstellen festgelegt. Ebenso wurden Bezugsgrößen definiert und erstmalig Zuschlagssätze berechnet. Im Wirtschaftsjahr 2016 wurde erstmals eine Kostenrechnung über NTCS erstellt. Diese Kostenrechnung ist in die in der Literatur üblichen Bestandteile Kostenartenrechnung, Kostenstellenrechnung und Kostenträgerrechnung unterteilt.

Die Kostenrechnung lässt sich als Ist-Kostenrechnung auf Vollkostenbasis kategorisieren. Auf eine Plan-Kostenrechnung wurde verzichtet, da laut Aussagen der Geschäftsführung ein Budget als Planungstool ausreichend ist. Es wurde keine Normal-Kostenrechnung eingeführt, da es keine außerordentlichen Ausreißer gab. Auf die Einführung einer Teilkostenrechnung wurde verzichtet. Gründe sind, dass die Festlegung von Variatoren aufgrund hoher unterjähriger Beschäftigungsschwankung aufwendig ist und kurzfristige Preisuntergrenzen kein angestrebtes Instrument sind.

Wie in der Ausgangssituation dieser Arbeit beschrieben, bildet das derzeitige Kostenrechnungssystem kein konsistentes System. Die diversen Bestandteile sind nicht miteinander vernetzt. Das soll durch die nachfolgende Grafik visualisiert werden. Systeme, Tabellen und Berechnungen sind nicht miteinander verbunden.

Beispielsweise werden Verkaufspreise unabhängig von der NTCS Kostenrechnung berechnet, das heißt Mengen laut Stückliste oder Arbeitsplan bleiben unbenutzt. Die über NTCS berechneten Zuschlagssätze finden keinen Einklang. Weiteres Beispiel ist die Vorratsbewertung, die Herstellungskosten wurden in mühevoller Einzelarbeit zusammengefügt. Es kann mit Sicherheit gesagt werden, dass Unterschiede zwischen bisheriger Kalkulation und NTCS bestehen.

#### **2.1.3 ANFORDERUNGEN AN DIE KOSTENRECHNUNG**

In der Vergangenheit spielten Kostenrechnung und Controlling in mittelständischen Unternehmen eine eher untergeordnete Rolle. Nur wenige verfügten über ausgefeilte Systeme, weil das nicht notwendig war. Die Unternehmensrealität war durch Stabilität und Informationstransparenz gekennzeichnet. In den letzten Jahren hat sich der betriebliche Kontext verändert, sodass gerade mittelständische Firmen in diesem Bereich Nachholbedarf haben, um dauerhaft wettbewerbsfähig zu bleiben.<sup>11</sup>

Entscheidet sich ein Unternehmen für die Einführung eines Kostenrechnungssystems, dann sollte dieses adäquat ausgestaltet werden. Das erfordert unkomplizierte Konzepte und

 $\overline{\phantom{a}}$ <sup>11</sup> Vgl. LEIDIG (2001), S. 94.

Instrumente, die Änderungen der unternehmensbezogenen Kontextsituation angemessen abbilden.<sup>12</sup>

Die Vielzahl von Ansätzen und Methoden, die von der Theorie vorwiegend für Großunternehmen entwickelt wurden, sind im Hinblick auf die direkte Anwendung auf mittelständische Unternehmen ungeeignet.<sup>13</sup> Die besonderen Eigenschaften von kleinen und mittleren Unternehmen erfordern eine Anpassung bei den auf Großunternehmen zugeschnittenen Controlling-Systemen. Grund ist, dass sich die Ansprüche in mehreren Aspekten maßgeblich zwischen KMU und Großunternehmen unterscheiden. Es lassen sich folgende Besonderheiten anführen $14$ :

- Unternehmensziele werden durch den Unternehmer aufgestellt
- Strategische Planungen werden selten durchgeführt
- Ein ausgebautes internes Kontrollsystem ist nicht vorhanden
- Organisation und Führung sind auf den Unternehmer ausgerichtet

Bei der Methodenauswahl sollten zusätzlich zur Unternehmensgröße auch Unternehmensalter, Art der Geschäftskonzepte und Unternehmenswachstum beachtet werden.<sup>15</sup> Folgende Anforderungen für die Gestaltung von Steuerungssystemen lassen sich für technologieorientierte Wachstumsunternehmen ableiten:<sup>16</sup>

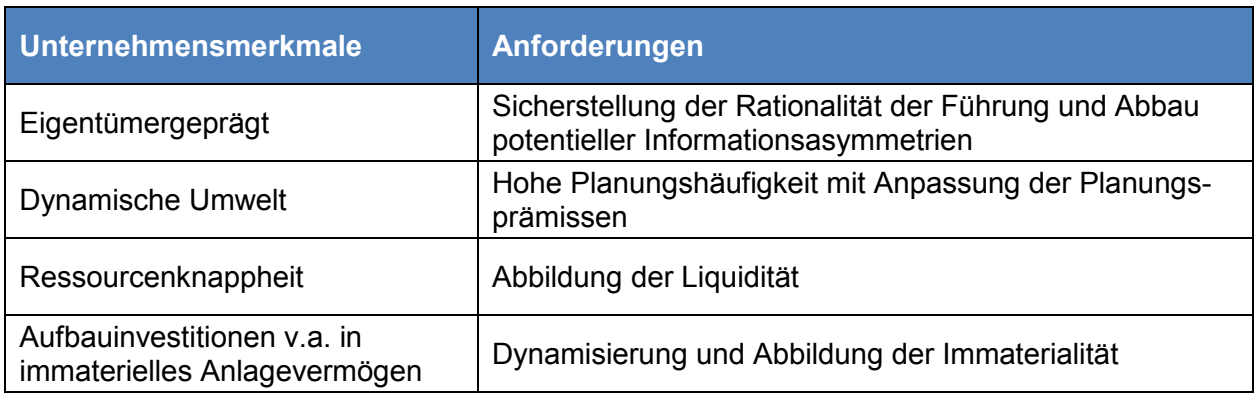

<span id="page-20-0"></span>**Tabelle 2:** Anforderungen an die Gestaltung von Steuerungssystemen, Quelle: ACHLEITNER/BASSEN (2003), S. 12ff (leicht modifiziert).

<sup>14</sup> Vgl. KLETT/PIVERNETZ (2014), S. 4f.

 $\overline{\phantom{a}}$ <sup>12</sup> Vgl. ARNAOUT/GLEICH (2003), S. 177.

<sup>13</sup> Vgl. LEIDIG (2001), S. 95.

<sup>15</sup> Vgl. ARNAOUT/GLEICH (2003), S. 176.

<sup>&</sup>lt;sup>16</sup> Vgl. ACHLEITNER/BASSEN (2003), S. 12.

Mit einem in unternehmensspezifischer Form eingerichteten Controlling gelingt es den Anforderungen des Führungsprozesses von Wachstumsunternehmen gerecht zu werden.<sup>17</sup> Das Controlling bedient sich unterschiedlicher Instrumente. Das zentrale Element des operativen Controllings ist die Kosten- und Erlösrechnung.<sup>18</sup> Kurzfristige Erfolgsrechnung, Kalkulation und Budgetierung sind die drei Hauptaufgaben der Kostenrechnung. Sieht ein Unternehmen bezüglich einer dieser Zwecke Handlungsbedarf, entsteht ein Nutzen durch die Einrichtung eines Kostenrechnungssystems.<sup>19</sup>

Anfang des 20. Jahrhunderts wurden die Zusammenhänge zwischen Kostenrechnung und Unternehmenszielen erkannt. Ziele der Kostenrechnung sind neben der Kalkulation auch die Wirtschaftlichkeits- und Erfolgskontrolle sowie die Unterstützung der Unternehmensführung.<sup>20</sup>

Die Kosten- und Erlösrechnung hebt sich durch vier Merkmale von den anderen Rechnungssystemen  $ab^{21}$ :

- Sie ist auf die spezifischen Rechnungsziele der Unternehmung gerichtet
- Sie kann frei gestaltet werden
- Sie ist auf das Erfolgsziel der Unternehmung ausgerichtet
- Sie liefert primär Informationen für operative Entscheidungen

Die Kostenrechnung sollte als integraler Bestanteil des Controlling-Systems verstanden werden.<sup>22</sup> Wie in der Grafik ersichtlich ist, beginnt die Harmonisierung bei der Schaffung einer einheitlichen Datengrundlage. Aus einer Vielzahl von Nebenbuchhaltungen kann eine verknüpfte Finanzbuchhaltung und Kostenrechnung aufgebaut werden.<sup>23</sup>

j <sup>17</sup> Vgl. BRETTEL/FAAß/HEINEMANN (2007), S. 61.

<sup>18</sup> Vgl. HORSCH (2015), S. 21.

<sup>19</sup> Vgl. KLETT/PIVERNETZ (2014), S. 181.

<sup>&</sup>lt;sup>20</sup> Vgl. HEBELER/LANGER (2006), S. 47.

<sup>21</sup> Vgl. SCHWEITZER u.a. (2016), S. 34.

<sup>&</sup>lt;sup>22</sup> Vgl. BALKE/EBERENZ (2006), S. 107.

<sup>&</sup>lt;sup>23</sup> Vgl. DAMBERGER/HEYNE/RENNER (2002), S. 31.

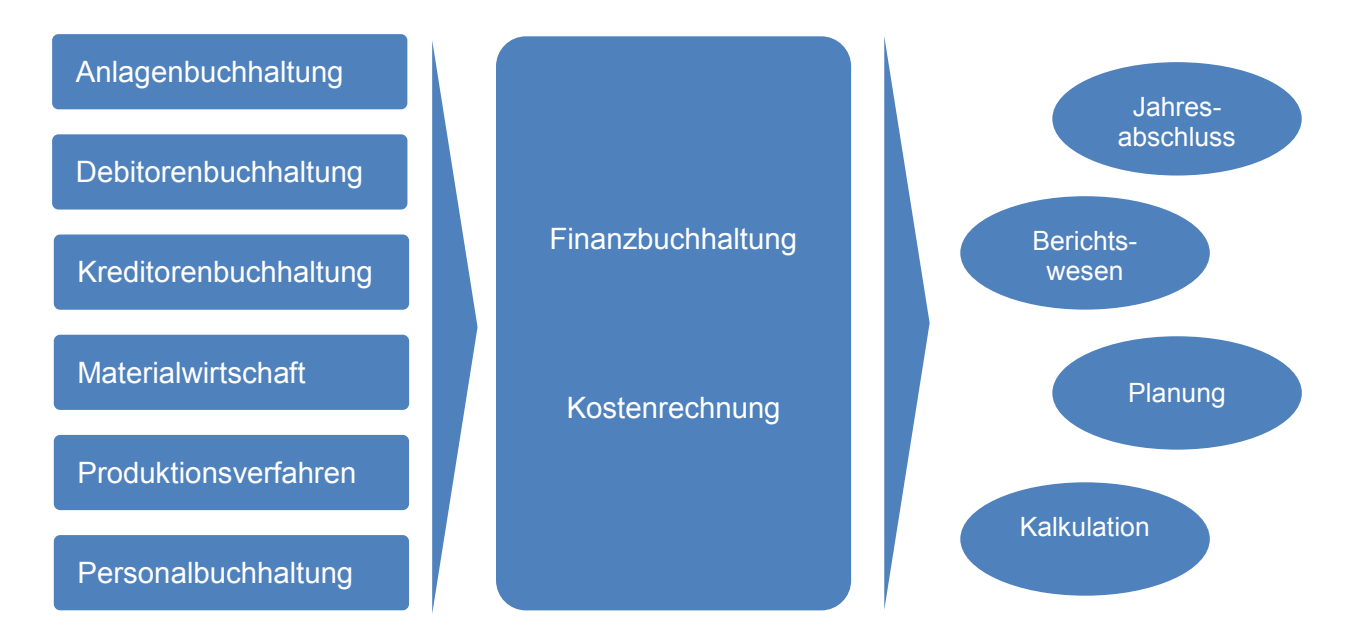

**Abbildung 3:** Harmonisiertes internes und externes Rechnungswesen, Quelle: in Anlehnung an DAMBERGER/HEYNE/RENNER (2002), S. 32.

Die Integration von interner und externer Rechnungslegung stellt eine Vereinfachung dar und reduziert eine administrative Schnittstelle.<sup>24</sup> Aus einer Kostenüberlegung heraus, sollte hinterfragt werden, ob es sinnvoll ist, mehrere Systeme parallel zu betreiben. Das Ziel sollte sein, durch geringe Modifizierungen von einer einheitlichen Basis zu den unterschiedlichen Ergebnissen zu gelangen.<sup>25</sup> Das entspricht dem Grundsatz der Wirtschaftlichkeit. Dieser besagt, dass Kosten und Nutzen von Informationen in einem passenden Verhältnis stehen sollten.<sup>26</sup> Außerdem sollte die Kostenrechnung auf die Erreichung ausgewählter Ziele ausgerichtet sein.<sup>27</sup> Unternehmen können mit der Kostenrechnung verschiedene Rechnungsziele verfolgen, wie beispielsweise $^{28}$ :

- Abbildung und Dokumentation des Unternehmensprozesses
- Planung und Steuerung des Unternehmensprozesses
- Kontrolle des Unternehmensprozesses
- Verhaltenssteuerung von Entscheidungsträgern und Mitarbeitern
- Bewertung von fertigen und halbfertigen Erzeugnissen
- Bewertung von eigenerstellten Anlagen für Zwecke der Bilanzierung

<sup>24</sup> Vgl. WEBER (2007), S. 97.

<sup>&</sup>lt;sup>25</sup> Vgl. DAMBERGER/HEYNE/RENNER (2002), S. 23.

<sup>&</sup>lt;sup>26</sup> Vgl. COENENBERG/FISCHER/GÜNTHER (2016), S. 72.

<sup>27</sup> Vgl. SCHWEITZER u.a. (2016), S. 139.

<sup>28</sup> Vgl. GÖTZE (2010), S. 10; Vgl. COENENBERG/FISCHER/GÜNTHER (2016), S. 23f; Vgl. SCHWEITZER u.a. (2016), S. 58.

Die Kosten- und Leistungsrechnung gliedert sich grundsätzlich in die drei Bausteine Kostenartenrechnung, Kostenstellenrechnung und Kostenträgerrechnung, wie in der nachfolgenden Abbildung ersichtlich ist. Mit jedem Baustein ist eine spezifische Fragestellung verbunden.<sup>29</sup>

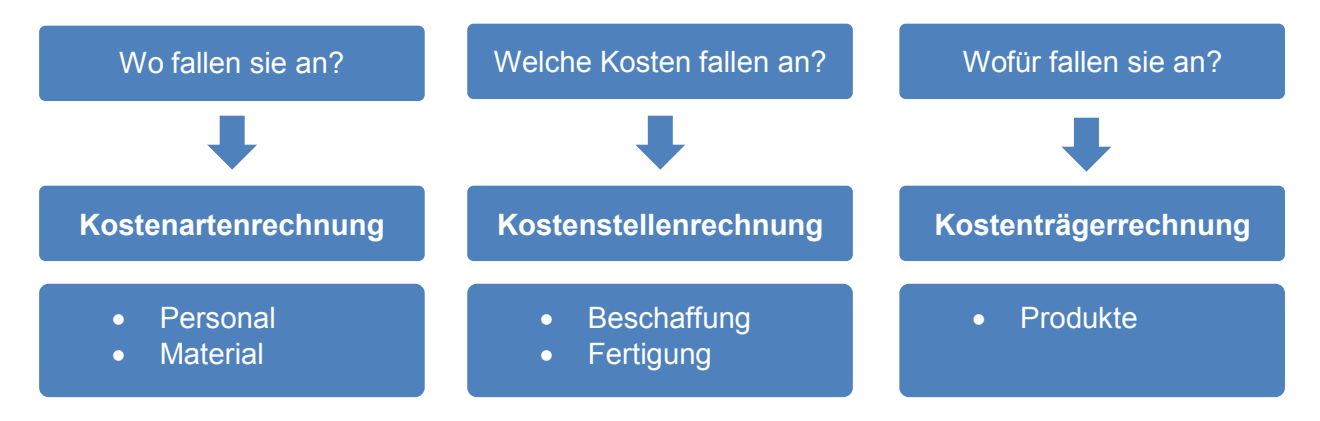

**Abbildung 4:** Systematik der Kostenrechnung, Quelle: COENENBERG/FISCHER/GÜNTHER (2016), S. 70 (leicht modifiziert).

Damit eine Kostenrechnung aussagekräftige Daten liefern kann, muss sie alle drei Bausteine enthalten. Sollen zusätzlich noch Informationen für kurzfristige Entscheidungen geliefert werden oder eine effektive Wirtschaftlichkeitskontrolle durchgeführt werden, muss die Kostenrechnung komplex aufgebaut werden. Unternehmen haben die Möglichkeit, die Voll- oder Teilkostenrechnung mit der Ist-, Normal- oder Plan-Kostenrechnung zu kombinieren, sodass diese sechs Kostenrechnungssystemvarianten entstehen.<sup>30</sup>

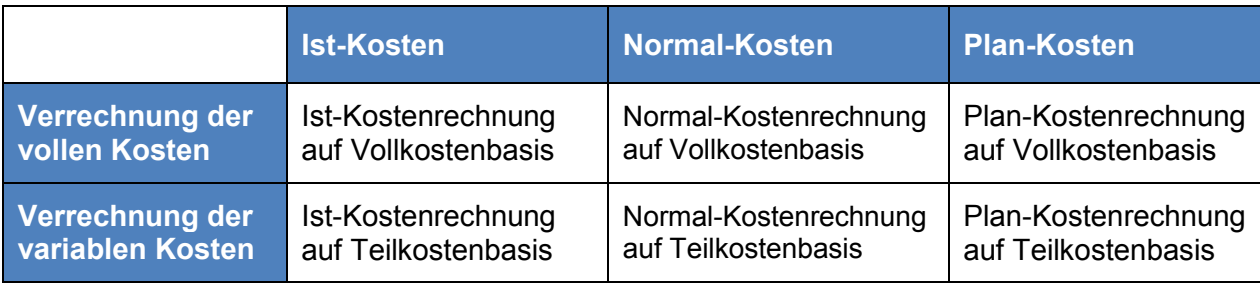

<span id="page-23-0"></span>**Tabelle 3:** Varianten von Kostenrechnungssystemen,

Quelle: DÄUMLER/GRABE (2013), S. 84 (leicht modifiziert).

Beim Kostenrechnungssystem des Kooperationsunternehmens handelt es sich um eine Ist-Kostenrechnung auf Vollkostenbasis. An dieser Stelle wird nicht im Detail auf die sechs Varianten eingegangen. Die Grafik soll zur Vervollständigung einen Überblick der Möglichkeiten bieten. Des Weiteren ist anzumerken, dass die Kostenrechnung des Kooperationsunternehmens in die drei Blöcke Kostenartenrechnung, Kostenstellenrechnung und Kosten-

<sup>29</sup> <sup>29</sup> Vgl. JUNG (2014), S. 56.

<sup>&</sup>lt;sup>30</sup> Vgl. DÄUMLER/GRABE (2013), S. 83ff.

trägerrechnung unterteilt ist. In den folgenden Unterkapiteln im Detail auf diese eingegangen und jeweils ein möglicher Sollzustand definiert.

## **2.1.4 ANALYSE VON SCHWACHSTELLEN UND AUFZEIGEN VON ÄNDERUNGSBEDARF IM KOSTENRECHNUNGSPROZESS**

Bei der Beurteilung eines Kostenrechnungssystems muss auf ökonomische Gesichtspunkte geachtet werden. Ein Informationssystem muss die Zielerreichung eines Unternehmens verbessern und den Unternehmenserfolg erhöhen. Um diese Wirkung bestimmbar zu machen werden Kriterien herangezogen, deren Ausprägungen als Indikatoren für die Erfolgswirkung anzusehen sind $31$ .

- Verwendbarkeit der Informationen bzw. Verwendbarkeit der Daten die durch das Informationssystem ermittelt werden. Das ist für Dokumentations-, Planungs- sowie Steuerungs- und Kontrollzwecke maßgeblich.
- Aktualitätsgrad der Daten bzw. die Verwendbarkeit der Daten zum benötigten Zeitpunkt. Mit der Nutzung von ERP-Systemen ist es möglich, die Informationen in einer Kostenrechnung aktuell zu halten und jederzeit auf die neuesten Daten zuzugreifen.
- Anpassungsfähigkeit des Rechnungssystems auf die unternehmensspezifischen Prozesse sowie Ausbau des Systems bei Veränderungen. Es gilt zu messen in welchem Maße eine Ausweitung des Produktspektrums, Organisationsänderungen oder die Einbeziehung neuer Geschäftsfelder mit dem eingeführten System bewältigt werden können.
- Wirtschaftlichkeit des Systems bzw. Gegenüberstellung von Kosten und Nutzen des Informationssystems. Dabei sind die Kosten für die Einrichtung des Systems sowie für den laufenden Betrieb zu berücksichtigen.
- Mögliche weitere Kriterien sind Einfachheit und Übersichtlichkeit des Systems, Genauigkeit und Nachprüfbarkeit der gelieferten Daten, Geschwindigkeit der Datenbreitstellung sowie Informationsverluste.

Die im Interview erhobenen Informationen wurden mit den Ansätzen aus der Literatur verglichen. Die zuvor aufgezählten Ansprüche an ein Kostenrechnungssystem werden auf den Kooperationspartner umgelegt. Es ergibt sich folgendes Resultat:

 $\overline{\phantom{a}}$  $31$  Vgl. SCHWEITZER u.a. (2016), S. 91ff.

- Verwendbarkeit der Daten: NTCS liefert Auswertungen je Kostenart, je Kostenstelle vor und nach Umlagen. Diese Auswertungen können in MS Excel exportiert werden, sodass weitere Bearbeitungen ermöglicht sind. Die Informationen können so aufbereitet werden, dass der Steuerungs- und Kontrollzweck der Kostenrechnung erfüllt ist. Mit der gewählten Form der Ist-Kostenrechnung auf Vollkostenbasis können die gewünschten Rechnungsziele erreicht werden.
- Aktualitätsgrad: Bei der Verbuchung der Eingangsrechnungen muss zusätzlich zum Aufwandskonto eine Kostenstelle ausgewählt werden, wodurch täglich Kosten erfasst werden. Die Weiterverarbeitung, beispielsweise Umlagen, erfolgt am Ende des Geschäftsjahres. Daher kann nicht jederzeit auf aktuelle Daten zugegriffen werden, für die Unternehmensgröße ist es nicht notwendig, dass tagesaktuelle Kostenrechnungsdaten vorliegen.
- Wirtschaftlichkeit: Das Kooperationsunternehmen hat Angebote mehrerer Anbieter von ERP-Systemen eingeholt. Die Entscheidung fiel auf NTCS, aufgrund Kosten-Nutzen-Überlegung und der Benutzerfreundlichkeit. Das System ist mittlerweile zwei Jahre in Verwendung. Geschäftsführung und Controlling-Mitarbeiter sind mit der Entscheidung zufrieden.
- **-** Anpassungsfähigkeit und Übersichtlichkeit: NTCS ermöglicht eine strukturierte und standardisierte Vorgehensweise. Das zeigt sich in der Unterteilung der Kostenrechnung in die vordefinierten Bereiche Kostenartenrechnung, Kostenstellenrechnung und Kostenträgerrechnung. Die Erweiterung der Kostenrechnung um Kostenarten, Kostenstellen oder die Änderung der Abrechnungsperiode stellt keine Herausforderung für das System dar. Die Ausgestaltung der Kostenrechnung scheint für die Unternehmensgröße angemessen.

Abgeleitet aus dieser Gegenüberstellung lassen sich folgende drei Empfehlungen für den Kostenrechnungsprozess zusammenfassen:

#### *Verkürzung der Kostenrechnungsperiode auf ein halbes Jahr (E 1.1)*

Die bisher gewählte Kostenrechnungsperiode ist ein Jahr. Grund ist, dass die Kostenrechnung erstmalig erstellt wurde und zum Halbjahresabschluss keine zeitlichen Ressourcen zur Verfügung standen. In der Literatur wird von kürzeren Perioden, wie monatlich oder quartalsweise, gesprochen um das Unternehmen kurzfristig steuern zu können und unterjährig Maßnahmen ergreifen zu können. Die Wahl der Periode sollte unter Betrachtung des Prinzips der Wirtschaftlichkeit erfolgen, daher sind längere Zeiträume möglich.

Es wird die Verkürzung der Kostenrechnungsperiode ab dem Wirtschaftsjahr 2017 auf ein halbes Jahr empfohlen. Dieser verkürzte Zeitraum ist notwendig, um regelmäßig aktuelle Kostenrechnungsdaten zu erhalten und früher Maßnahmen setzen zu können. im Hinblick auf die Kalkulation ist es angedacht die Zuschlagssätze und Rohmaterialpreise unterjährig zu überprüfen und gegebenenfalls anzupassen. Von monatlichen und quartalsweisen Abrechnungen wird abgeraten. Es würde zu Mehraufwand bei der Kostenüberleitung führen, da nur halbjährlich Abgrenzungsbuchungen in der Finanzbuchhaltung erfolgen, die in die Kostenrechnung übernommen werden können.

#### *Kontrolle der Zuweisung der Kostenstellen am Monatsende (E 1.2)*

Bei der Verbuchung der Eingangsrechnungen muss zusätzlich zum Aufwandskonto eine Kostenstelle ausgewählt werden. Die Mitarbeiter, die die Rechnung freigeben, schlagen eine Kostenstelle vor. Die Mitarbeiter, die die Rechnung verbuchen, überprüfen die Auswahl und überarbeiten diese gegebenenfalls. Die Controlling-Mitarbeiter haben zum Ende des Kalenderjahres eine Kostenstellenauswertung erstellt, wo ersichtlich ist, dass teilweise falsche Kostenstellen ausgewählt wurden.<sup>32</sup> Die verursachungsgerechte Zuordnung der Kosten auf Kostenstellen bildet die Basis für alle Auswertungen und Analysen. Ebenso haben Fehler in der Kostenstellenrechnung eine direkte Auswirkung auf die Kalkulation und somit auf die Berechnung der Verkaufspreise.

Demzufolge wird die monatliche Kontrolle der Kostenstellenzuweisung empfohlen. Die Mitarbeiter der Controlling-Abteilung sollten die Kostenstellenauswertung im Zuge des Monatsabschlusses durchsehen und sofort Anpassungen vornehmen sowie die Mitarbeiter erneut auf falsche Zuordnungen hinweisen. Zusätzlich sollte eine Richtlinie erstellt werden, die Kriterien und Beispiele enthält, um die Zuteilung zu erleichtern.

#### *Schaffung einer einheitlichen Datenbasis für Produktkalkulation und Vorratsbewertung (E 1.3)*

NTCS bietet als ERP-System die Möglichkeit eine einheitliche Datengrundlage für Finanzbuchhaltung, Produktionsplanung und Kostenrechnung zu schaffen. Das wird vom Kooperationsunternehmen derzeit noch nicht vollständig ausgeschöpft. Die Betriebsüberleitung von der Finanzbuchhaltung in die Kostenrechnung wird vorgenommen. Die Kostenrechnungsdaten werden jedoch nicht bis zur Kostenträgerstückrechnung weiterverwendet. Dadurch bilden sie nicht die Basis für die Vorratsbewertung. Stattdessen wird der Vorratswert manuell berechnet. Des Weiteren ist es möglich, die Daten aus der Produktionsplanung in Form von Stücklisten und Arbeitsplänen für die Kostenträgerstückrechnung zu nutzen. Derzeit wird nicht davon Gebrauch gemacht.

 $\overline{\phantom{a}}$ 

<sup>32</sup> Vgl. Anhang Abschnitt A: Interviewleitfaden – Allgemein, Kostenarten, Kostenstellen, S. 105.

Es wird die Vernetzung der Systeme empfohlen, um manuelle Schnittstellen zu verringern, die mögliche Fehlerquellen sind. Des Weiteren werden Arbeitsschritte vereinfacht und mühsames Zusammensuchen verhindert.

Die nachfolgende Grafik zeigt die zu vernetzenden Subsysteme und die empfohlenen Informationsflüsse. Aus der Finanzbuchhaltung werden die Aufwendungen in Kosten übergeleitet. Als Ergebnis der Kostenstellenrechnung fließen die Gemeinkostenzuschlagssätze in die Produktkalkulation ein. Außerdem werden noch Daten aus Stückliste und Arbeitsplan der Produktionsplanung benötigt. Des Weiteren werden die Rohmaterialpreise für die Produktkalkulation geliefert. Das Ergebnis der Kostenträgerstückrechnung fließt als Herstellungskosten in die Vorratsbewertung in der Finanzbuchhaltung ein. Dadurch ist der Informationskreislauf geschlossen.

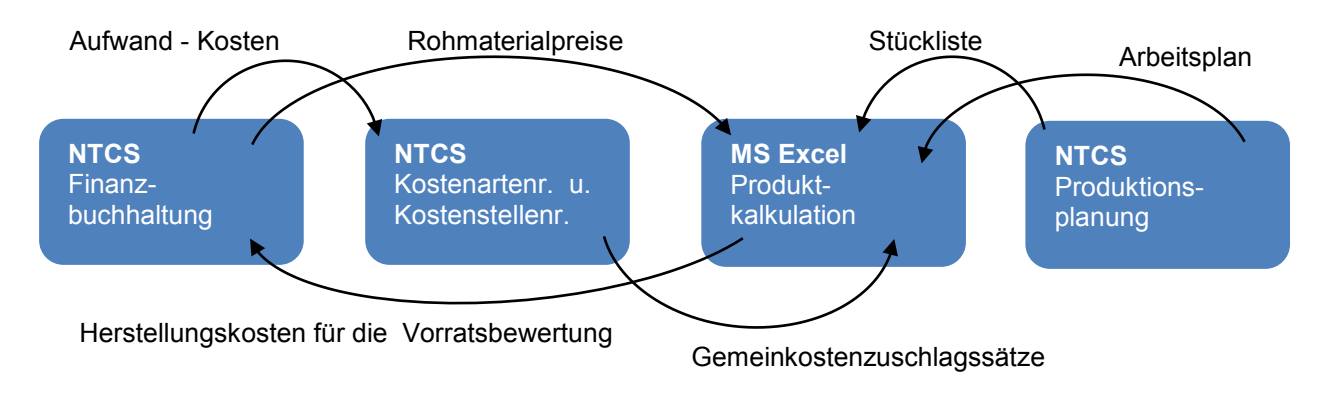

**Abbildung 5:** Vernetzung der Systeme, Quelle: eigene Darstellung.

#### **2.2 ANALYSE DER KOSTENARTENRECHNUNG**

In diesem Kapitel wird zuerst der Istzustand der Kostenartenrechnung beim Kooperationsunternehmen erhoben. Nachfolgend wird ein möglicher Sollzustand mithilfe des Zuganges aus der Literatur beschrieben, um im Anschluss dem Istzustand gegenübergestellt zu werden um Schwachstellen zu identifizieren und Handlungsempfehlungen abzuleiten.

#### **2.2.1 KOSTENARTENRECHNUNG IN NTCS**

Die Kostenartenrechnung bzw. die Überleitung der Aufwendungen zu Kosten wird in NTCS durchgeführt. Jedes Aufwandskonto im Modul Finanzbuchhaltung entspricht einer Kostenart im Modul Kostenrechnung.

Die Aufwendungen werden in gleicher Höhe von der Finanzbuchhaltung in die Kostenrechnung übernommen, daher handelt es sich um Grundkosten. Zusatz- und Anderskosten werden nicht erfasst, ebenso werden keine neutralen Aufwendungen eliminiert. Es gibt keinen klassischen Betriebsüberleitungsbogen, wie er in der Literatur beschrieben ist. Eine Überleitung ist laut Aussagen der Controlling-Abteilung nicht notwendig, da es weder betriebsfremde noch außerordentliche Aufwendungen gibt. Das Problem der periodenfremden Aufwendungen besteht derzeit nicht, da die Kostenrechnungsperiode ein halbes Jahr ist. Im Zuge der Erstellung des Halbjahresabschlusses werden alle notwendigen Periodenabgrenzungen und Abschlussbuchungen durchgeführt. Diese werden in die Kostenrechnung übernommen.

Laut Controlling-Abteilung wurden 12 Kostenarten definiert. Aufgrund der schlanken Struktur des Unternehmens ist eine Einteilung in mehrere Kostenarten-Ebenen nicht erforderlich. Die größten Kostenarten sind Material, Personal und Lizenzkosten. Alle anderen Kostenarten sind von untergeordneter Größe. In den nachfolgenden Unterkapiteln wird nur auf die wesentlichen Kostenarten und kalkulatorische Kosten eingegangen:

#### **2.2.1.1 MATERIALKOSTEN**

Die Materialkosten setzen sich beim Kooperationsunternehmen zum größten Teil aus Einzelkosten und nur zu einem geringen Teil aus Gemeinkosten zusammen.

Der Materialzukauf wird in der laufenden Buchhaltung auf Vorratskonten verbucht. Am Ende jeden Monats wird der Materialverbrauch auf Basis der Stücklisten ermittelt um die Höhe des Wareneinsatzes zu bestimmen und diesen in den Aufwand umzubuchen. Die Bestimmung des wertmäßigen Verbrauchs erfolgt nach dem FIFO (First In First Out)-Verfahren.

Der mengenmäßige Verbrauch von Rohmaterialien, Halbfertigerzeugnissen und Fertigerzeugnissen wird im Unternehmen durch die Inventurmethode festgestellt. Im Unternehmen wird permanent inventiert. Die Geschäftsführung gibt vor, dass halbjährlich alle Bestände gezählt werden müssen. In der Regel werden die Bestände häufiger gezählt, da jedes Mal eine Leermeldung im System erfolgt, wenn keine Artikel mehr auf einem Lagerplatz liegen.

Bestimmte Rohstoffe sind filigran, deswegen entsteht eine große Menge Ausschuss. Die Produktionsplanung berechnet den Materialeinsatz auf Basis der Stücklisten. Um ausreichend Material für die Produktion zur Verfügung zu haben, wird der Ausschuss in den Mengenangaben der Stücklisten berücksichtigt. Das heißt für die Produktion von zehn Meter Fertigprodukt fließen zwölf Meter des Rohstoffes ein, da zwei Meter Ausschuss entstehen. Der Ausschuss setzt sich aus Materialfehlern und Verschnitt sowie zu groben Umgang mit dem Material zusammen. Der Ausschuss wird somit indirekt in den Materialeinzelkosten berücksichtigt. Materialverlustkosten werden nicht separat ausgewiesen. Entsorgungskosten für den Ausschuss sind in den Materialgemeinkosten enthalten.

#### **2.2.1.2 PERSONALKOSTEN**

Die Personalkosten bestehen aus Löhnen und Gehältern. Bei den Löhnen handelt es sich um Einzelkosten, bei den Gehältern um Gemeinkosten. Die Personalkosten entsprechen den Personalaufwendungen und werden direkt aus der Finanzbuchhaltung übernommen. Es wird nicht mit kalkulatorischen Lohn- und Gehaltsnebenkosten gerechnet.

Die Personalkosten werden auf jener Kostenstelle gebucht, die bei den Mitarbeitern in den Stammdaten hinterlegt ist. Bei jedem Mitarbeiter ist nur eine Kostenstelle hinterlegt, der grundsätzlich alle Personalkosten zugeordnet werden. Sollte die hinterlegte Kostenstelle nicht mehr zutreffend sein, da ein Mitarbeiter längerfristig andere Tätigkeiten übernimmt, wird das angepasst. Geben Mitarbeiter bei der Zeitaufzeichnung vereinzelt eine andere Kostenstelle an, werden die Kosten im Nachhinein auf die korrekte Kostenstelle umgelegt. Diese innerbetriebliche Personalbereitstellung gibt es nur in unwesentlichem Maße.

Zusätzlich zu Arbeitern und Angestellten sind vereinzelt Leasingmitarbeiter im Unternehmen tätig. Das Leasingpersonal wird zu Spitzenzeiten im Bereich Produktion eingesetzt und als eigene Kostenart unter den Personalkosten angeführt.

#### **2.2.1.3 KALKULATORISCHE KOSTEN**

Kalkulatorische Kosten werden im Unternehmen nicht beachtet. Die Gründe sind vielseitig. In erster Linie werden keine kalkulatorischen Kosten berücksichtigt, damit die Daten der Kostenrechnung für die Lagerbewertung herangezogen werden können und keine separate Rechnung erstellt werden muss. Außerdem vertritt die Geschäftsführung die Meinung, dass das Ansetzen von kalkulatorischen Kosten die Aussagekraft der Kostenrechnung nicht erhöhen würde. Um den Hintergrund dieser Aussage nachzuvollziehen wurden mögliche kalkulatorische Kosten durchbesprochen und Einzelheiten über das Nichtansetzen erhoben:

Kalkulatorische Miete und kalkulatorischer Unternehmerlohn kommen nicht in Frage, da diese beiden Posten als Grundkosten von der Finanzbuchhaltung in die Kostenrechnung gelangen. Das Kooperationsunternehmen hat am Gelände eines anderen Unternehmers Büroräumlichkeiten und Produktionshallen angemietet, dafür wird Miete bezahlt. Der Geschäftsführer ist als Dienstnehmer angestellt und bezieht ein Geschäftsführergehalt.

Kalkulatorische Zinsen und Wagnisse wurden bisher nicht beachtet, da die beiden Posten bei den Grundkosten nur zu zwei Prozent zu den Gesamtkosten beitragen und unwesentliche Bestandteile darstellen. Der Aufwand bei der Ermittlung und Bestimmung wäre unverhältnismäßig hoch. Kosten für Fremdkapital gelangen über den Zinsaufwand in die

21

Kostenrechnung. Versicherte Risiken sind über den Aufwand von Versicherungsprämien berücksichtigt. Die unversicherten Risiken sind über den Gewinnaufschlag abgedeckt.

Das Ansetzen einer kalkulatorischen Abschreibung würde einen geringen Unterschied bedeuten. Die Anlagenintensität und der Anteil der Abschreibung an den Gesamtkosten sind gering. Des Weiteren stimmt die gesetzliche Nutzungsdauer, die in der Finanzbuchhaltung angesetzt wird, im Wesentlichen mit der tatsächlichen Nutzungsdauer überein. Bei den Anlagen im Unternehmen handelt es sich um selbsterstellte Spezialmaschinen. Aus diesem Grund erwartet sich das Unternehmen keinen oder maximal einen geringen Restwerterlös. Außerdem werden die Maschinen erst ersetzt, wenn sich ein technologischer Fortschritt ergibt und kein anderer Unternehmer die Maschinen benötigen kann.

#### **2.2.2 SOLLZUSTAND FÜR DIE KOSTENARTENRECHNUNG**

Die Kostenartenrechnung dient als Ausgangspunkt für die gesamte Kostenrechnung. Die anfallenden Kostenarten einer Periode sollen systematisch erfasst und nach passenden Kriterien gegliedert werden.<sup>33</sup>

Das heißt die angefallenen Kosten und erwirtschafteten Erlöse müssen vollständig, zuverlässig und mit ausreichender Genauigkeit gemessen werden.<sup>34</sup> Der Zweck ist die Veranschaulichung der Kostenstruktur des Unternehmens. In der Kostenartenrechnung sollen nur unverfälschte, ursprüngliche Kostenartengruppen gebildet werden. Funktionale Aspekte sollen nicht berücksichtigt werden.<sup>35</sup>

Die gewählte Kostenartenstruktur orientiert sich häufig am unternehmensweit gültigen Kontenrahmen.<sup>36</sup> Daher sollten die Aufwandsarten in der Finanzbuchhaltung so detailliert erfasst werden, wie es für die Kostenrechnung erforderlich ist.<sup>37</sup> Die Frage, ob die Abgrenzung zwischen Aufwendungen und Kosten im System der Finanzbuchhaltung oder besser getrennt vorgenommen werden sollte, wird in der Praxis und in der Theorie unterschiedlich beantwortet.<sup>38</sup>

Ausgangspunkt der Kostenrechnung ist die Finanzbuchhaltung. Da nur der Aufwand festgehalten wird, müssen Werteinsätze, die in der Finanzbuchhaltung nicht aufscheinen,

 $\overline{\phantom{a}}$ 

 $33$  Vgl. JUNG (2014), S. 58.

<sup>34</sup> Vgl. SCHWEITZER u.a. (2016), S. 97.

<sup>35</sup> Vgl. SEICHT (2001), S. 66.

<sup>36</sup> Vgl. COENENBERG/FISCHER/GÜNTHER (2016), S. 74.

<sup>37</sup> Vgl. SWOBODA (2004), S. 33.

<sup>38</sup> Vgl. SEICHT (2001), S. 75.

ergänzt und Aufwand, der kein Werteinsatz zur Leistungserstellung ist, ausgeschieden werden.<sup>39</sup> Das erfolgt über eine Abgrenzungsrechnung.<sup>40</sup>

In den nachfolgenden Unterkapiteln wird zuerst auf die Überleitung von der Finanzbuchhaltung in die Kostenrechnung eingegangen und im Anschluss auf die Differenzierung von Kostenarten, um Aspekte zu beschreiben, die die Kostenartenrechnung des Kooperationsunternehmens kennzeichnen sollten.

#### **2.2.2.1 ÜBERLEITUNG VON AUFWAND ZU KOSTEN**

Die nachfolgende Grafik gibt einen Überblick über die vier Schritte der Abgrenzung zwischen Aufwand und Kosten bzw. der Überleitung von der Finanzbuchhaltung in die Kostenrechnung.

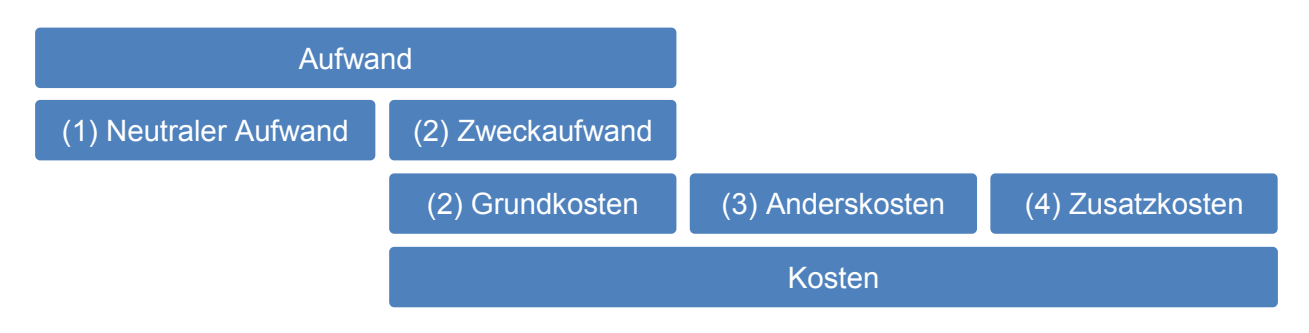

**Abbildung 6:** Abgrenzung von Aufwand und Kosten,

Quelle: SCHWEITZER u.a. (2016), S. 41 (leicht modifiziert).

- Im ersten Schritt wird der **neutrale Aufwand** abgegrenzt, dieser geht nur in die Finanzbuchhaltung ein. Es werden folgende Arten von neutralem Aufwand unterschieden<sup>41</sup>:
	- Sachzielfremder Aufwand dient nicht dem Hauptzweck des Unternehmens, wie beispielsweise Spenden.
	- Periodenfremder Aufwand fällt in einer anderen Periode an als in der betrachtenden Periode.
	- Außerordentlicher Aufwand ist nicht in der üblichen betrieblichen Tätigkeit zu erwarten, wie beispielsweise Brandschäden und Diebstahl.
	- Bewertungsbedingter neutraler Aufwand ergibt sich aus unterschiedlichen Bewertungsansätzen zwischen Finanzbuchhaltung und Kostenrechnung.
- Im zweiten Schritt wird der **Zweckaufwand** als **Grundkosten** übernommen, soweit Kosten und Aufwand übereinstimmen.

 $\overline{\phantom{a}}$ Vgl. KEMMETMÜLLER/BOGENSBERGER (2004), S. 33.

<sup>40</sup> Vgl. DÄUMLER/GRABE (2013), S. 171.

<sup>41</sup> Vgl. SCHWEITZER u.a. (2016), S. 40f.

- Im dritten Schritt werden **Anderskosten** angesetzt, diesen steht ein Aufwand in anderer Höhe gegenüber.<sup>42</sup> Für das Kooperationsunternehmen wären das beispielweise kalkulatorische Abschreibungen oder kalkulatorische Wagniskosten.
- Im vierten Schritt werden **Zusatzkosten** hinzugefügt. Dabei handelt es sich um einen Güterverbrauch, der nur in der Kostenrechnung erfasst wird.<sup>43</sup> Beispielsweise kalkulatorische Eigenkapitalzinsen.

#### **2.2.2.2 DIFFERENZIERUNG DER KOSTENARTEN**

Es gibt unzählige Kostenentstehungsgründe, folglich kann eine Vielzahl an Kostenarten entstehen. Falls es notwendig ist die Übersichtlichkeit zu verbessern, sollten die Kostenarten zu unterschiedlichen Gruppen in mehreren Ebenen zusammengefasst werden. Eine vierstufige Gliederung kann beispielsweise in Kostenartenobergruppe, Kostenartengruppe, Hauptkostenarten und Kostenart eingeteilt werden.<sup>44</sup>

Die Klassifikation in Kostenarten bildet die Grundlage für die Verrechnung der Kosten auf Kostenstellen und Kostenträger. Demzufolge müssen die Kosten exakt erfasst sein und die Klassifizierung auf die Rechnungsziele ausgerichtet sein.<sup>45</sup>

Eine Kostenart ist eine Kategorie von Kosten, die bezogen auf ein Kriterium die gleiche Merkmalsausprägung besitzt. Die Differenzierung sollte nach unterschiedlichen Kriterien erfolgen. Nachfolgend werden die zentralsten dargestellt<sup>46</sup>:

- Differenzierung nach dem Verhalten bei der Variation eines Kosteneinflussfaktors
	- **Fixe Kosten**
	- Variable Kosten
- Differenzierung nach der Zurechenbarkeit zu einer Verrechnungseinheit
	- **Einzelkosten**
	- Gemeinkosten
- Differenzierung nach der Art der verbrauchten Güter und Leistungen

**Einzelkosten** sind Kosten, die den Kostenträgern direkt zugerechnet werden können und als solche erfasst werden sollten, es handelt sich um die sogenannten Kostenträgereinzelkosten.

 $\overline{\phantom{a}}$ <sup>42</sup> Vgl. DÄUMLER/GRABE (2013), S. 105.

<sup>43</sup> Vgl. SCHWEITZER u.a. (2016), S. 42.

<sup>44</sup> Vgl. SEICHT (2001), S. 76.

<sup>45</sup> Vgl. SCHWEITZER u.a. (2016), S. 98.

<sup>46</sup> Vgl. COENENBERG/FISCHER/GÜNTHER (2016), S. 74.

**Gemeinkosten** sind Kosten, die den Kostenträgern nicht direkt zugerechnet werden, weil entweder kein unmittelbarer Leistungszusammenhang besteht, diese werden als echte Gemeinkosten bezeichnet, oder weil sie aus Gründen der Wirtschaftlichkeit kostenstellenweise als Gemeinkosten erfasst werden, diese werden als unechte Gemeinkosten bezeichnet. Zusätzlich sollten noch Sonderkosten unterschieden werden. Das sind Kosten für Sonderleistungen, die nicht für alle Produkte gleichartig erbracht werden. Es werden Sonderkosten der Fertigung (z.B. Sonderbearbeitung, Sonderausstattung, Sonderzubehör) und Sonderkosten des Vertriebes (z.B. Ausgangsfrachten, Spezialverpackungen, Versicherungen, Verkaufsprovisionen) unterschieden. 47

**Variable Kosten** sind Kosten, die sich in Abhängigkeit von der Beschäftigung verändern, beispielsweise Material und Strom. Bei **fixen Kosten** handelt es sich um Kosten, die innerhalb einer bestimmten Kapazität unabhängig von der Beschäftigung sind z.B. Miete, Gehälter und Abschreibung.<sup>48</sup> Das Kooperationsunternehmen hat eine Einteilung in fixe und variable Kosten nicht vorgenommen, da das Kostenrechnungssystem auf Vollkosten basiert und diese Einteilung nur in einem Teilkostensystem notwendig ist.

Erfolgt die Differenzierung nach der **Art der verbrauchten Güter und Leistungen**, sieht dies im verarbeitenden Gewerbe wie folgt aus<sup>49</sup>:

- **Lohnkosten**
- Gehaltskosten
- **Brennstoffe, Energien und Wasser**
- **Hilfs- und Betriebsstoffe**
- **-** Anlagenerhaltung
- Transportkosten
- **Forschung und Entwicklung**
- **Sonstige Betriebskosten**
- Kalkulatorische Kosten

Um die Anforderungen an das Kostenrechnungssystem zu erfüllen, sollte das Kooperationsunternehmen die Kostenarten in Einzel- und Gemeinkosten und nach der Art der verbrauchten Güter und Leistungen einteilen. Um Anforderungen an ausgewählte Kostenarten zu definieren wird in den folgenden Unterkapiteln auf die bedeutendsten Kostenarten im Detail eingegangen.

 $\overline{a}$ Vgl. SEICHT (2001), S. 42.

<sup>48</sup> Vgl. HORSCH (2015), S. 25f.

<sup>49</sup> Vgl. SEICHT (2001), S. 80f.

#### **2.2.2.3 MATERIALKOSTEN**

Materialkosten beinhalten Einzel- und Gemeinkosten. Bei Rohstoffen handelt es sich um Einzelkosten. Hilfsstoffkosten können ebenfalls als Einzelkosten erfasst werden, zumeist wird aber aus Wirtschaftlichkeitsgründen darauf verzichtet. Dann handelt es sich um unechte Gemeinkosten. Betriebsstoffe sind in der Regel echte Gemeinkosten.<sup>50</sup> Den primären Anteil der Materialkosten bilden üblicherweise Rohstoffe, die zum wesentlichen Bestandteil des Erzeugnisses werden. Hilfsstoffe stellen unwesentliche Bestandteile dar.<sup>51</sup>

Für die Kostenrechnung ergeben sich im Zusammenhang mit Materialkosten zwei zentrale Fragestellungen $52$ :

- Wie ist die Menge der verbrauchten Materialien zu erfassen?
- Wie ist die erfasste Menge zu bewerten?

Es ist sinnvoll eine differenzierte Kostenerfassung vorzunehmen, das heißt bei der Bemessung des Verbrauchs ist zwischen dem Materialverbrauch bzw. der Menge und dem Preis zu unterscheiden.<sup>53</sup>

Zur **Erfassung der verbrauchten Menge** bieten sich drei Verfahren an. Diese können einzeln und nebeneinander genutzt werden $54$ :

- Rückrechnungsmethode
- $\blacksquare$  Inventurmethode
- Skontrationsmethode

Bei der Rückrechnungsmethode wird mittels Mengenangaben in den Stücklisten von den produzierten Mengen auf die Verbrauchsmengen geschlossen. Die Verbrauchsmenge der Periode ergibt sich aus der Multiplikation der Produktionsmenge mit dem Verbrauch pro Stück laut Stückliste. Ein Nachteil dieser Methode ist, dass nur der Soll- und nicht der Ist-Verbrauch ermittelt wird. Die Aussagekraft dieser Methode ist gering. Des Weiteren lassen sich Bestandsminderungen durch Schwund nur durch eine zusätzliche Inventur feststellen.<sup>55</sup>

 $\overline{a}$ <sup>50</sup> Vgl. GÖTZE (2010), S. 28.

<sup>51</sup> Vgl. FREIDANK (2012), S. 96.

<sup>&</sup>lt;sup>52</sup> Vgl. COENENBERG/FISCHER/GÜNTHER (2016), S. 106f.

<sup>53</sup> Vgl. HORSCH (2015), S. 43.

<sup>54</sup> Vgl. COENENBERG/FISCHER/GÜNTHER (2016), S. 106f.

<sup>55</sup> Vgl. DÄUMLER /GRABE (2013), S. 117; Vgl. GÖTZE (2010), S. 29.

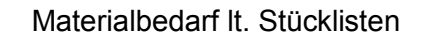

- x Produktionsmenge
- = Materialverbrauch der Periode

<span id="page-35-0"></span>**Tabelle 4:** Verbrauchsberechnung mit der Rückrechnungsmethode, Quelle: COENENBERG/FISCHER/GÜNTHER (2016), S. 107 (leicht modifiziert).

Bei der Inventurmethode wird der Lagerendbestand durch eine körperliche Inventur ermittelt. Die Verbrauchsmenge der Periode ergibt sich, indem von Anfangsbestand und Zugängen laut Finanzbuchhaltung der Endbestand subtrahiert wird. Falls der Materialverbrauch monatlich oder quartalsweise ermittelt werden soll, ist diese Methode mit hohem Aufwand verbunden. Außerdem lässt sich nicht erkennen, ob Güter für die Produktion verwendet wurden oder aus anderen Gründen wie z.B. Schwund verbraucht worden sind. Ein weiterer Nachteil ist, dass die Verbrauchsmengen nicht den Kostenträgern oder -stellen zugeordnet werden können.<sup>56</sup>

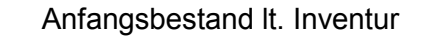

- Zugänge lt. Finanzbuchhaltung
- Endbestand lt. Inventur
- = Materialverbrauch der Periode
- <span id="page-35-1"></span>**Tabelle 5:** Verbrauchsberechnung mit der Inventurmethode, Quelle: SCHWEITZER u.a. (2016), S. 110 (leicht modifiziert).

Die Skontrationsmethode ist in der Regel das geeignetste Verfahren. Die Verbrauchsmengen werden über eine Lagerkartei mittels Materialentnahmescheinen erfasst. Die Summe der auf den Materialentnahmescheinen dokumentierten Materialentnahmen ergibt die Verbrauchsmenge der Periode. Um Informationen über Materialverbräuche durch Schwund zu erhalten, muss ebenfalls eine Inventur durchgeführt werden, das kann unabhängig vom Stichtag mittels permanenter Inventur geschehen.<sup>57</sup>

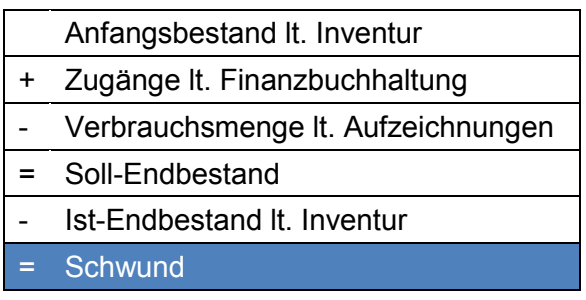

<span id="page-35-2"></span>**Tabelle 6:** Verbrauchsberechnung mit der Skontrationsmethode, Quelle: SCHWEITZER u.a. (2016), S. 109 (leicht modifiziert).

 $\overline{\phantom{a}}$ 

<sup>&</sup>lt;sup>56</sup> Vgl. GÖTZE (2010), S. 29.

<sup>57</sup> Vgl. OLFERT (2013), S. 93f.
Die beschriebenen Methoden zur Erfassung der Verbrauchsmengen unterscheiden sich in Genauigkeit, Informationsgehalt sowie Wirtschaftlichkeit. In einem Unternehmen können mehrere Erfassungsmethoden zu kombiniert werden. Zur Einteilung kann die ABC-Analyse verwendet werden, dadurch werden nur teure Güter mit großer Genauigkeit behandelt.<sup>58</sup>

Zur **Bewertung der erfassten Mengen** greift die Kostenrechnung auf Methoden der Finanzbuchhaltung zurück. Welches Verfahren für die Verbrauchsmengenbewertung angewendet wird sollte von der angestrebten Abbildungsgenauigkeit und dem Aufwand abhängig gemacht werden. Als Wertansätze kommen üblicherweise Einstandspreise, Durchschnittspreise oder Tagespreise zur Anwendung.<sup>59</sup> Nachfolgend sind die unterschiedlichen Verfahren zur Bewertung des Materialverbrauchs zusammengefasst<sup>60</sup>:

- Das Einzelbewertungsverfahren erreicht eine hohe Genauigkeit, da alle verbrauchten Materialien zu den Preisen bewertet werden, zu denen sie beschafft wurden. Es kann auf vereinfachte Verfahren zurückgegriffen werden, wenn die Einzelbewertung wirtschaftlich nicht vertretbar ist.
- Beim gewogenen Durchschnittspreisverfahren wird am Ende der Periode aus dem Anfangsbestand und den Zugängen der Periode der Mittelwert gebildet. Unterjährige Preisschwankungen bleiben unberücksichtigt.
- Beim gleitenden Durchschnittspreisverfahren werden in kürzeren Perioden Mittelwerte gebildet, um Preisschwankungen sichtbar zu machen.
- Bei Verbrauchsfolgeverfahren wird eine Reihenfolge für den Verbrauch von Materialen unterstellt. Diese Verfahren können periodisch oder permanent durchgeführt werden. Folgende bekannte Verbrauchsreihenfolgen können unterstellt werden $61$ :
	- FIFO (First In First Out): Zuerst beschaffte Materialien werden zuerst verbraucht
	- LIFO (Last In First Out): Zuletzt beschaffte Materialien werden zuerst verbraucht
	- HIFO (Highest In First Out): Die teuersten Zugänge werden zuerst verbraucht
	- LOFO (Lowest In First Out): Die günstigsten Zugänge werden zuerst verbraucht

Wird die Materialbewertung der Kostenrechnung für die Vorratsbewertung bei der Bilanzerstellung verwendet, so ist die bilanzielle Zulässigkeit der Methode zu beachten.<sup>62</sup>

 $\overline{\phantom{a}}$ <sup>58</sup> Vgl. SCHWEITZER u.a. (2016), S. 110.

 $^{59}$  Vgl. GÖTZE (2010), S. 34; Vgl. KEMMETMÜLLER/BOGENSBERGER (2004), S. 60.

 $^{60}$  Vgl. WALTER (2013), S. 103 ff.

<sup>61</sup> Vgl. DÄUMLER/GRABE (2013), S. 122.

Im Produktionsprozess können nicht die kompletten Materialressourcen ausgenützt werden. Es entstehen Materialverlustkosten, wenn die restlichen Materialien nicht in einem internen Kreislauf dem Produktionsprozess zugeführt werden können. Die Materialverlustkosten müssen in die Materialkosten eingerechnet werden. Die Materialverlustkosten werden in drei Bereiche aufgegliedert $63$ :

- Nicht wertschöpfungswirksamer Stoffeinsatz, beispielsweise der Prozentsatz der eingesetzten Stoffe die nicht im Hauptprodukt verwertet werden
- Entsorgungskosten, beispielsweise Sammeln, Transportieren, Beseitigen.
- Nicht wertschöpfungswirksame Fertigungsleistungen, beispielsweise Kosten der Fertigung von Gütern die auf Grund von Mängeln nicht veräußert werden können.

#### **2.2.2.4 PERSONALKOSTEN**

Personalkosten entstehen durch den Einsatz des Produktionsfaktors "menschliche Arbeit".<sup>64</sup> In den meisten Unternehmen im produzierenden Gewerbe stellen Personalkosten die zweitwichtigste Kostenart dar. Die Höhe der Personalkosten ergibt sich grundsätzlich aus der Lohn- und Gehaltsabrechnung der Finanzbuchführung.<sup>65</sup>

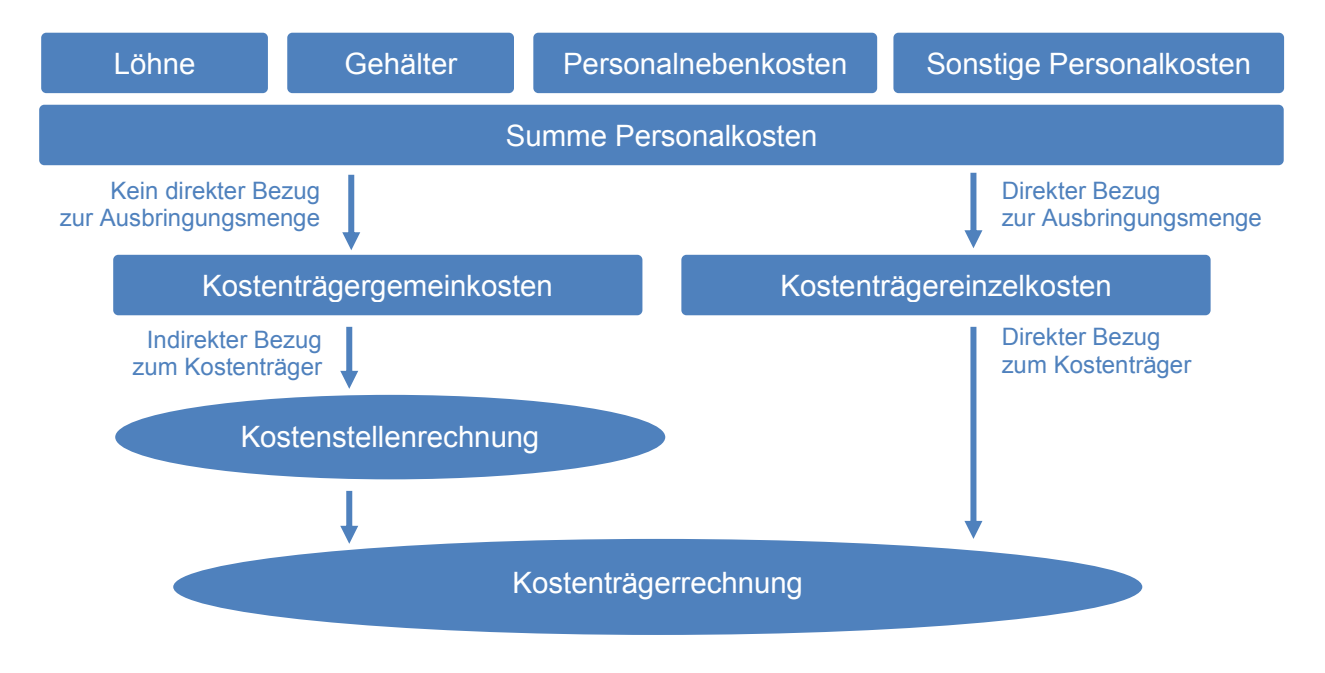

**Abbildung 7:** Zusammensetzung der Personalkosten, Quelle: in Anlehnung an WALTER (2013), S 116.

 $\overline{\phantom{a}}$  $^{62}$  Vgl. COENENBERG/FISCHER/GÜNTHER (2016), S.107f.

- 63 Vgl. HORSCH (2015), S. 53f.
- <sup>64</sup> Vgl. GÖTZE (2010), S. 38.
- <sup>65</sup> Vgl. HORSCH (2015), S. 54.

Wie die Grafik zeigt, sollen sich die Personalkosten eines Unternehmens aus Fertigungs- und Gemeinkostenlöhnen sowie Gehältern zusammen. Darüber hinaus zählen sonstige Personalkosten wie z.B. vom Unternehmen gesetzlich oder freiwillig entrichtete Sozialkosten zu den Personalkosten.<sup>66</sup>

Löhne für Arbeiter und Gehälter für Angestellte gehen in die Kostenrechnung in Form von Bruttolöhnen und Bruttogehältern ein. Gehälter sind üblicherweise nur als Gemeinkosten verrechenbar. Löhne können Einzelkosten oder Gemeinkosten sein.<sup>67</sup> Fertigungslöhne die für Arbeiten direkt an den zu erstellenden Produkten geleistet werden und somit einen direkten Bezug zur Ausbringungsmenge haben, können als Einzelkosten verrechnet werden.<sup>68</sup>

Probleme bei Lohn- und Gehaltskosten bestehen darin, die Arbeitsleistungen umfassend und exakt für jeden Kostenträger sowie für jede Kostenstelle zu erfassen. Weitere Probleme stellt die Erfassung von Urlaubslöhnen und sozialen Leistungen dar.<sup>69</sup>

Jährlich einmalige Zahlungen, wie Urlaubs- und Weihnachtsgeld, müssen bei der Personalkostenermittlung berücksichtigt werden. Die Zahlungen sollten auf sämtliche Monate oder auf die effektiven Arbeitstage aufgeteilt werden. Löhne, die für Feiertags-, Urlaubs- oder Krankheitstage geleistet werden, sollten ebenso anteilig berücksichtigt werden.<sup>70</sup>

#### **2.2.2.5 DIENSTLEISTUNGSKOSTEN**

Unter Dienstleistungskosten oder Fremdleistungskosten werden alle Leistungen von außenstehenden Dienstleistungsunternehmen verstanden.<sup>71</sup> Beispiele sind Transportkosten, Miete, Energiekosten, Lizenzgebühren und Beratungskosten. Diese sind den Erzeugnissen meist nicht direkt zuordenbar.<sup>72</sup>

Aufgaben im Zusammenhang mit der Verwertung von Produkten am Markt, bilden die Grundlage für die Abgrenzung von Vertriebskosten und Fertigungskosten. Kosten für Verkauf, Versand, Vertreterdienst und Werbung werden dem Vertrieb zugeordnet.<sup>73</sup> Zu Fertigungskosten werden nur Leistungen gezählt die mittelbar oder unmittelbar mit der Leistungserstellung zu tun haben. Die Vertriebskosten sind Kosten für den Verkauf und Versand.<sup>74</sup>

- <sup>69</sup> Vgl. SCHWEITZER u.a. (2016), S. 113.
- <sup>70</sup> Vgl. GÖTZE (2010), S. 42.

<sup>72</sup> Vgl. SWOBODA (2004), S. 32.

<sup>66</sup> Vgl. FREIDANK (2012), S. 104.

 $67$  Vgl. SEICHT (2001), S. 88.

<sup>&</sup>lt;sup>68</sup> Vgl. GÖTZE (2010), S. 41.

<sup>71</sup> Vgl. HABERSTOCK (2008), S. 71.

<sup>73</sup> Vgl. ST. ST. SERVICE 1, 2016), S. 145.

<sup>74</sup> Vgl. HABERSTOCK (2008), S. 110.

### **2.2.2.6 KALKULATORISCHE KOSTEN**

Wie in dieser Abbildung ersichtlich ist, werden kalkulatorische Kosten entweder in anderer Höhe (Anderskosten) oder gar nicht (Zusatzkosten) in der Finanzbuchhaltung berücksichtigt.<sup>75</sup>

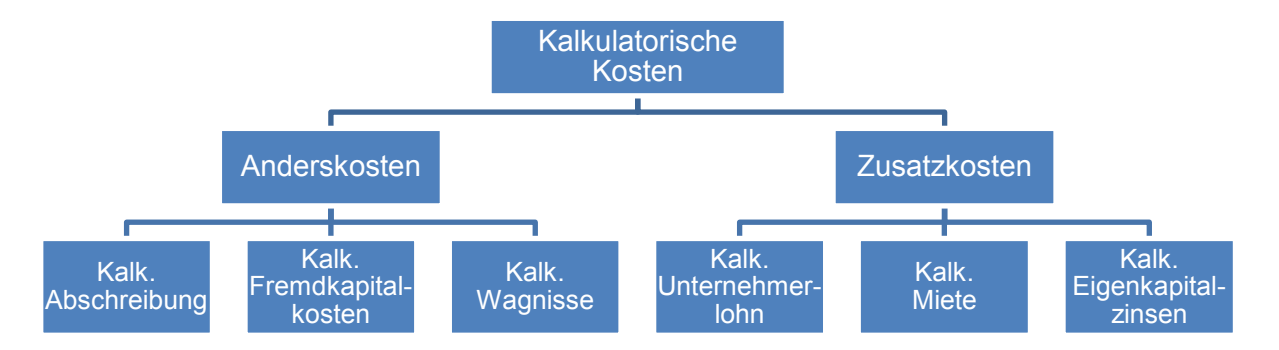

**Abbildung 8:** Kalkulatorische Kostenarten, Quelle: COENENBERG/FISCHER/GÜNTHER (2016), S. 91 (leicht modifiziert).

Von den angeführten Arten kalkulatorischer Kosten kommen für den Kooperationspartner Abschreibung, Fremdkapitalkosten, Wagnisse sowie Eigenkapitalkosten in Frage. Unternehmerlohn und Miete sind ausgeschlossen, da Geschäftsführergehälter sowie Mietaufwand in der Finanzbuchhaltung enthalten sind. Im Folgenden wird auf die vier möglichen kalkulatorischen Kostenarten im Detail eingegangen.

Für die Bemessung der periodischen **kalkulatorischen Abschreibung** sind folgende Parameter festzulegen<sup>76</sup>:

- Ausgangswert der Abschreibungsberechnung
- Abschreibungszeitraum
- Abschreibungsverfahren

Als Ausgangsbasis kommt der Ansatz der historischen Anschaffungskosten inklusive Anschaffungsnebenkosten in Frage. Das ist möglich, sofern sich die Wiederbeschaffungspreise im Zeitablauf nicht stark ändern. Des Weiteren ist der Ansatz von Tagesneu- oder Tagesgebrauchtwerten möglich. Diese Methode liefert exakte Ergebnisse. Sie sollte verwendet werden, falls die Preise stark schwanken und sich das Leistungsniveau gegenüber dem Anschaffungszeitpunkt verändert hat. Ist am Ende der Nutzungsdauer ein Restwert zu erwarten, sollte dieser bei der Berechnung der Abschreibung berücksichtigt werden. Der

 $\overline{\phantom{a}}$ <sup>75</sup> Vgl. COENENBERG/FISCHER/GÜNTHER (2016), S. 90.

<sup>76</sup> Vgl. SCHWEITZER u.a. (2016), S. 121f.

Restwert ist der beim Verkauf am Ende der Nutzungsdauer erzielbare Preis abzüglich anfallender Verkaufskosten.<sup>77</sup>

Die Bestimmung der Nutzungsdauer ist entscheidend für die Höhe der Abschreibung. Die Lebensdauer sollte exakt geschätzt werden, beispielsweise mit Erfahrungswerten, Angaben der Hersteller oder technischer Verbrauchsmessung.<sup>78</sup>

Die deutsche Gesellschaft für Betriebswirtschaft und das RKW haben für Maschinen unter anderem folgende Multiplikatoren vorgeschlagen, die die normale Nutzungszeit verändern<sup>79</sup>:

- Einsatz von weniger als 8 Stunden pro Tag: 1,2 1,8
- Einsatz in feuchten Räumen: 0,7
- Einsatz in staubigen Räumen: 0,6 0,8
- Einsatz von normalerweise stationären Maschinen an verschiedenen Arbeitsplätzen (ortsbeweglich): 0,6

Beispielsweise ergibt sich bei einer beweglichen Maschine, mit einer betriebsgewöhnlichen Nutzungsdauer von 10 Jahren, die an verschiedenen Orten eingesetzt wird, eine Nutzungsdauer von 6 Jahren.

Die bedeutsamsten Abschreibungsmethoden sind zeitbezogene Verfahren, wie beispielsweise das lineare, degressive und progressive und nutzungsabhängige Verfahren, wie nach Inanspruchnahme oder Leistung des Anlagegutes.<sup>80</sup> Die Wahl der Abschreibungsmethode sollte so erfolgen, dass die Abschreibung bestmöglich dem tatsächlichen Wertverzehr entspricht.<sup>81</sup>

In der Kostenrechnung geht es bei der Abschreibung primär um den verursachungsgerechten und leistungsbezogenen Ressourcenverbrauch und nicht um den Vermögensausweis.<sup>82</sup> Wenn Anlagengegenstände buchhalterisch vollständig abgeschrieben sind, wird kalkulatorisch so lange abgeschrieben wie der Gegenstand im Betrieb genutzt wird.<sup>83</sup>

- <sup>78</sup> Vgl. DÄUMLER/GRABE (2013), S. 132f.
- <sup>79</sup> Vgl. HORSCH (2015), S. 68.

<sup>81</sup> Vgl. GÖTZE (2010), S. 52.

l <sup>77</sup> Vgl. GÖTZE (2010), S. 45.

<sup>80</sup> Vgl. SCHWEITZER u.a. (2016), S. 122.

<sup>82</sup> Vgl. COTZE (2010), C. C.<br>82 Vgl. COENENBERG/FISCHER/GÜNTHER (2016), S. 98.

<sup>83</sup> Vgl. KEMMETMÜLLER/BOGENSBERGER (2004), S. 91.

**Kalkulatorische Eigen- und Fremdkapitalkosten** sind die Zinsen auf das durchschnittlich gebundene betriebsnotwendige Kapital.<sup>84</sup> Es existieren unterschiedliche Auffassungen über die Berücksichtigung von Zinsen in der Kostenrechnung<sup>85</sup>:

- Zinsen sollten weder für Eigen- noch für Fremdkapital erfasst werden. Geld ist kein Gut, daher löst die Nutzung von Kapital keinen Güterverzehr aus und verursacht keine Kosten.
- Zinsen sollten nur für das Fremdkapital angesetzt werden. Gemäß dem pagatorischen Kostenbegriff werden durch die Nutzung von Eigenkapital keine Zahlungsströme ausgelöst.
- Zinsen sollten für Fremd- und für Eigenkapital erfasst werden. Mit der Inanspruchnahme von Eigenkapital wird auf die anderweitige Verwendung der finanziellen Mittel verzichtet.

**Kalkulatorische Wagnisse** können in das allgemeine Unternehmerwagnis und spezielle Einzelwagnisse untergliedert werden<sup>86</sup>:

- Das allgemeine Unternehmerrisiko ergibt sich aus grundlegenden Faktoren wie der gesamtwirtschaftlichen Entwicklung oder Preisniveauänderungen. Dieses Risiko wird über den Gewinnaufschlag abgedeckt und stellt keine Kostenart dar.
- Die speziellen Einzelwagnisse können durch Versicherungen abgedeckt werden. Üblicherweise werden Versicherungen für Brand, Unfall und Diebstahl abgeschlossen. Unternehmen weisen eine Vielzahl von weiteren nicht versicherten Risikoquellen auf, wie beispielsweise Schwund, Arbeitsfehler oder Gewährleistungen. Für diese sollten Wagniskosten bzw. der Durchschnitt der Auszahlungen der letzten Jahre langfristig verteilt angesetzt werden.

Kalkulatorische Kosten führen zwingend zu Unterschieden bei den Ergebnissen des internen und externen Rechnungswesens. Kalkulatorische Abschreibungen sollten nur zu Zwecken der Produktkalkulation Verwendung finden. Wird die Kostenstellen- und Kostenträgerrechnung für interne und externe Berichtszwecke herangezogen, dann sollte auf kalkulatorische Kosten verzichtet werden, um eine Harmonisierung zwischen internem und externem Rechnungswesen zu gewährleisten.<sup>87</sup>

 $\overline{\phantom{a}}$ Vgl. COENENBERG/FISCHER/GÜNTHER (2016), S. 99ff.

<sup>85</sup> Vgl. GÖTZE (2010), S. 55.

<sup>86</sup> Vgl. SCHWEITZER u.a. (2016), S. 130f.

<sup>&</sup>lt;sup>87</sup> Vgl. DAMBERGER/HEYNE/RENNER (2002), S. 28.

# **2.2.3 ANALYSE VON SCHWACHSTELLEN UND AUFZEIGEN VON ÄNDERUNGSBEDARF IN DER KOSTENARTENRECHNUNG**

Die im Interview erhobenen Informationen wurden mit den Ansätzen aus der Literatur verglichen. Verschiedene Anforderungen, die in der Literatur genannt werden, werden aufgeworfen und abgeglichen, ob das Kooperationsunternehmen diese Anforderungen erfüllt. Aus dieser Analyse lassen sich mehrere Handlungsempfehlungen ableiten. Diese sind mit kursiver Schrift hervorgehoben.

#### **Es sollte eine Betriebsüberleitung bzw. Abgrenzungsrechnung vorgenommen werden.<sup>88</sup>**

Im Unternehmen gibt es keine klassische Kostenartenrechnung mit Betriebsüberleitung. Der Aufwand in der Finanzbuchhaltung wird ohne Änderungen in die Kostenrechnung übernommen. Außerdem werden keine kalkulatorischen Kosten berücksichtigt. In der Literatur wird betont, dass die Kostenartenrechnung die Ausgangsbasis für die gesamte Kostenrechnung bildet, demzufolge ist es von Bedeutung alle Kosten vollständig und mit ausreichender Genauigkeit zu erfassen.

Um eine exakte Basis für die Kostenrechnung zu erhalten sollten die Aufwendungen jeder Periode kritisch betrachtet werden. In jeder Abrechnungsperiode sollte entschieden werden, ob es notwendig ist Aufwendungen abzugrenzen und Anders- und Zusatzkosten hinzuzufügen.

#### **Die Kostenarten sollten nach unterschiedlichen Kriterien eingeteilt werden,**

### **beispielsweise in Einzel- und Gemeinkosten, fixe und variable Kosten sowie nach Art der verbrauchten Güter und Leistungen.<sup>89</sup>**

Die Kostenarten werden beim Kooperationsunternehmen in Einzel- und Gemeinkosten eingeteilt, indem in NTCS für Einzelkosten eigene Kostenstellen angelegt wurden. Eine Einteilung in fixe und variable Kosten war nicht notwendig, da es sich um eine Vollkostenrechnung handelt. Wie in der nachfolgenden Abbildung ersichtlich ist, wurde eine Einteilung nach der Art der verbrauchten Güter vorgenommen.

Die nachfolgende Grafik zeigt die zehn Kostenarten des Kooperationspartners und den durchschnittlichen Anteil an den Gesamtkosten im Geschäftsjahr 2016. Diese Einteilung entspricht im Groben der vorgeschlagenen Einteilung von SEICHT $^{90}$ .

 $\overline{a}$ <sup>88</sup> Vgl. DÄUMLER/GRABE (2013), S. 171.

<sup>89</sup> Vgl. COENENBERG/FISCHER/GÜNTHER (2016), S. 74.

<sup>&</sup>lt;sup>90</sup> Vgl. SEICHT (2001), S. 80f.

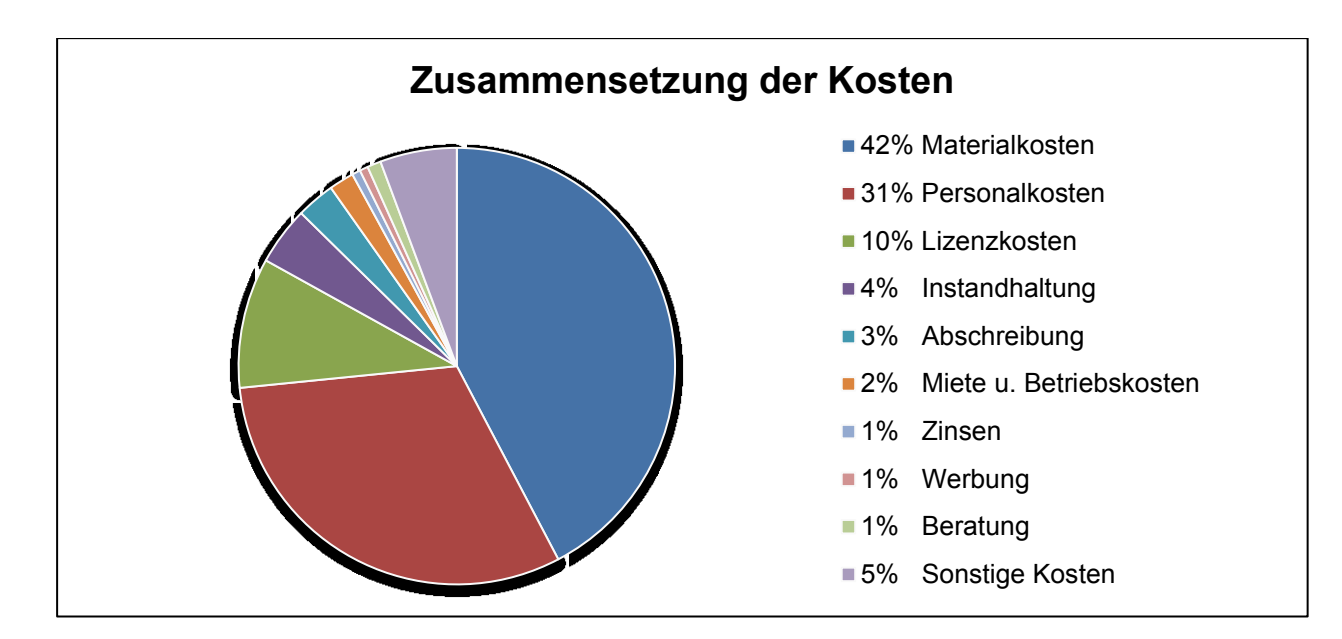

#### **Abbildung 9:** Verteilung der Kostenarten, Quelle: eigene Darstellung.

Die Grafik zeigt, dass Materialkosten mit rund 42% die größte Kostenart sind. Weitere wesentliche Kostenarten sind Personalkosten mit 31% und Lizenzkosten mit 10%. Alle anderen Kostenarten, wie Abschreibung, Instandhaltung und Betriebskosten, sind von untergeordneter Größe. Diese Aufteilung entspricht der Meinung von HORSCH<sup>91</sup>, wonach Personalkosten die zweitwichtigste Kostenart bei produzierenden Betrieben sind.

#### **Kosten für Verkauf sind der Vertriebskostenstelle zuzuordnen.<sup>92</sup>**

Die Kostenart Lizenzgebühren ist nach Material und Personal die drittgrößte Kostenart des Kooperationsunternehmens. Die Lizenzkosten werden, aufgrund der Kostenstellenstruktur, den Fertigungsgemeinkosten zugewiesen. Die Lizenzkosten sind somit in den Herstellkosten enthalten. Lizenzgebühren hängen nicht direkt mit der Leistungserstellung im Betrieb zusammen. Daher wird die

### *Übertragung der Lizenzkosten von Fertigungs- zu Vertriebsgemeinkosten (E 2.1)*

empfohlen. Im Wirtschaftsjahr 2016 sollten die Lizenzkosten auf die Kostenstelle Vertrieb umgelagert und in den folgenden Wirtschaftsjahren direkt auf die Kostenstelle Vertrieb gegliedert werden.

 $\overline{\phantom{a}}$ 

 $91$  Vgl. HORSCH (2015), S. 54.

<sup>92</sup> Vgl. HABERSTOCK (2008), S. 110.

## **Das Verfahren für die Verbrauchsbewertung sollte von Abbildungsgenauigkeit und Aufwand abhängig gemacht werden.<sup>93</sup>**

Zur Vorratsbewertung und Ermittlung des Wareneinsatzes wird das FIFO-Verfahren für die Bestimmung des Preises herangezogen. In der Literatur sind Verbrauchsfolgeverfahren wie das FIFO-Verfahren anerkannt. Es muss darauf geachtet werden, dass das gewählte Verfahren der tatsächlichen Verbrauchsfolge entspricht. Exaktere Ergebnisse würden das Einzelbewertungsverfahren sowie das Durchschnittspreisverfahren liefern.

Das FIFO-Verfahren liefert die gewünschte Genauigkeit und entspricht der Verbrauchsfolge im Unternehmen, darum wird es als angemessen angesehen.

## **Die Skontrationsmethode ist in der Regel das geeignetste Verfahren zur Verbrauchsermittlung.<sup>94</sup>**

Für die Bestimmung der Menge wird unterjährig die Rückrechnungsmethode angewendet. Am Ende des Jahres wird der Verbrauch mittels körperlicher Inventur festgestellt. In der Literatur werden mehrere Methoden vorgeschlagen, das Skontrationsverfahren bietet die höchste Genauigkeit. Daher wird die

### *Anwendung der Skontrationsmethode zur Mengenerfassung bei teuren Gütern (E 2.2)*

empfohlen. Da mehrere Verfahren kombiniert angewandt werden können, sollten die Vorräte mittels ABC-Analyse in Gruppen eingeteilt werden. Die teuren Güter sollten mittels Skontrationsmethode bewertet werden. Bei den günstigeren Gütern kann die bisherige Vorgehensweise beibehalten werden.

## **Das Abschreibungsverfahren sollte bestmöglich dem Werteverzehr entsprechen.<sup>95</sup> Die Lebensdauer der Anlage sollte genau geschätzt werden.<sup>96</sup>**

Die Abschreibung von Anlagegütern wird linear vorgenommen und die Nutzungsdauern in der Finanzbuchhaltung entsprechen im Wesentlichen der tatsächlichen Nutzungsdauer. Die buchhalterische Abschreibung wird direkt für die Kostenrechnung übernommen. In der Literatur wird darauf hingewiesen, dass sich die Höhe der Abschreibung in buchhalterischer und kalkulatorischer Betrachtung wesentlich unterscheiden kann. Beispielsweise sind in der Kostenrechnung realistische Nutzungsdauern, angemessene Abschreibungsmethoden sowie die Berücksichtigung von Tageswerten erlaubt.

 $\overline{\phantom{a}}$ <sup>93</sup> Vgl. GÖTZE (2010), S. 34.

<sup>94</sup> Vgl. OLFERT (2013), S. 93f.

<sup>95</sup> Vgl. GÖTZE (2010), S. 52.

<sup>96</sup> Vgl. DÄUMLER/GRABE (2013), S. 132f.

#### Daher wird die

#### *Überprüfung der kalkulatorischen Abschreibung bei Neuanschaffungen (E 2.3)*

empfohlen. Es sollten die Annahmen für eine kalkulatorische Nutzungsdauer überprüft werden, um eine Vergleichsrechnung zwischen buchhalterischer und kalkulatorischer Abschreibung zu erstellen. Ergibt sich ein wesentlicher Unterschied sollte eine kalkulatorische Abschreibung angesetzt werden. Um das Prinzip der Wirtschaftlichkeit zu wahren, sollte bei geringen Unterschieden die buchhalterische Abschreibung in die Kostenrechnung übernommen werden.

### **Für nicht versicherte spezielle Einzelwagnisse, wie Schwund oder Forderungsausfall, sollten Wagniskosten angesetzt werden.<sup>97</sup>**

Kosten für kalkulatorische Wagnisse werden nicht angesetzt. Die Kosten sind über Versicherungsbeiträge sowie die Dotierung für Rückstellungen von der Finanzbuchhaltung in die Kostenrechnung übernommen. Diese Kosten stellen einen unwesentlichen Betrag im Vergleich zu den Gesamtkosten dar. Kalkulatorische Wagniskosten für spezielle Einzelwagnisse sollten über den Durchschnitt der Auszahlungen der letzten Jahre berechnet werden. Daher wird die

## *Durchführung einer Durchschnittsberechnung der Auszahlungen für Wagnisse in den vergangenen drei Jahren (E. 2.4)*

am Ende der nächsten Kostenrechnungsperiode empfohlen. Das Ergebnis dieser Berechnung sollte mit dem Aufwand für Versicherungsbeiträge und Rückstellungen verglichen werden. Bei einem wesentlichen Unterschied sollten kalkulatorische Wagniskosten angesetzt werden.

### **Über die Berücksichtigung von kalkulatorischen Zinsen existieren unterschiedliche Auffassungen.<sup>98</sup>**

Das Unternehmen verzichtet auf das Ansetzen von kalkulatorischen Zinsen. Laut Literaturmeinung können gar keine Kapitalkosten berücksichtigt werden, Eigenkapital- und Fremdkapitalkosten oder nur Fremdkapitalkosten. Das Unternehmen ist hauptsächlich fremdfinanziert, wodurch die Verzinsung des Großteils des Kapitals durch den Zinsaufwand in die Kostenrechnung übernommen wird.

Es kann weiterhin auf die Berücksichtigung von kalkulatorischen Eigenkapitalzinsen verzichtet werden, da diese Möglichkeit in der Literatur offen gelassen wird.

 $\overline{\phantom{a}}$  $97$  Vgl. SCHWEITZER u.a. (2016), S. 130f.

<sup>98</sup> Vgl. GÖTZE (2010), S. 55.

### **2.3 ANALYSE DER KOSTENSTELLENRECHNUNG**

In diesem Kapitel wird im Detail auf die Kostenstellenrechnung eingegangen. Zuerst wird der Istzustand der Kostenartenrechnung beim Kooperationsunternehmen beschrieben. Nachfolgend wird ein möglicher Sollzustand erhoben, um im Anschluss dem Istzustand gegenübergestellt zu werden. Identifiziertes Verbesserungspotential wird in Form von Handlungsempfehlungen aufgezeigt.

### **2.3.1 KOSTENSTELLENRECHNUNG IN NTCS**

Die Kostenstellenrechnung wird aufbauend auf der Kostenartenrechnung ebenso in NTCS durchgeführt. Die Kosten werden beim Verbuchen der Aufwendungen im Modul Finanzbuchhaltung auf die Kostenstellen zugewiesen. Das erfolgt durch die Eingabe der Kostenstelle in einem Zusatzfeld. Nach der Verteilung der Kostenarten auf Kostenstellen werden Umlagen mithilfe von Umlageschlüsseln vorgenommen.

In den folgenden Kapiteln werden die Kostenstellen sowie die Struktur der Kostenstellen vorgestellt. Im Anschluss wird erläutert wie bei der innerbetrieblichen Leistungsverrechnung vorgegangen wird und wie Umlageschlüssel, Bezugsgrößen und Zuschlagssätze festgelegt werden.

#### **2.3.1.1 KOSTENSTELLEN BEIM KOOPERATIONSPARTNER**

Das Kooperationsunternehmen hat in NTCS 26 Kostenstellen angelegt, zwei davon sind nur Kostenstellen im Sinne von NTCS. Die Kostenstellen Materialeinzelkosten und Fertigungseinzelkosten wurden angelegt, um die Kosten für die Kalkulation in Einzel- und Gemeinkosten unterscheiden zu können. Das ist in NTCS eine unkomplizierte Methode, die den Vorteil hat, dass keine separaten Kostenarten für Einzel- und Gemeinkosten angelegt werden müssen.

Bei den verbleibenden 24 Kostenstellen handelt es sich um Vor- und Endkostenstellen. Diese wurden, wie in der nachfolgenden Abbildung ersichtlich ist, in mehrere Stufen eingeteilt:

- Im ersten Schritt ist die Kostenstruktur anhand des Organigramms des Unternehmens in die Gruppen Produktion, Produktmanagement und Verwaltung unterteilt. Zusätzlich wurde in dieser Ebene der Block Allgemein für Hilfskostenstellen angelegt. Die Übergruppe Produktion wird zusätzlich in die Untergruppen Material und Fertigung unterteilt.
- Im zweiten Schritt werden die vier Übergruppen in mehrere Kostenstellen unterteilt. Das Unterscheidungsmerkmal sind Abteilungen bzw. in der Untergruppe Fertigung einzelne Maschinen.

 Im dritten Schritt erhält der Verantwortliche der Kostenstellengruppe eine eigene Unterkostenstelle. Diese Zusatzinformation wird für Auswertungen benötigt.

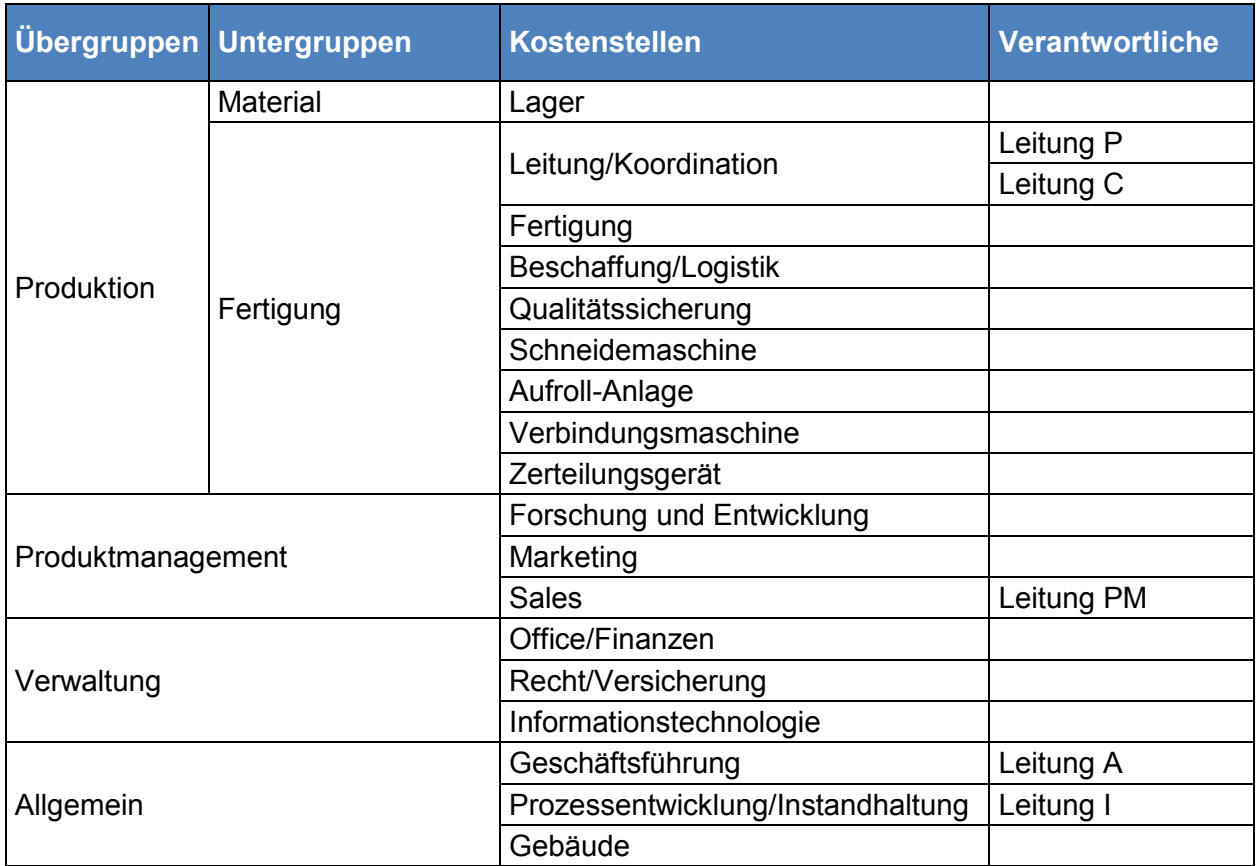

**Tabelle 7:** Kostenstellenbaum,

Quelle: eigene Darstellung.

Um nachzuvollziehen können, ob diese Einteilung angemessen ist und analysieren zu können was auf der jeweiligen Kostenstelle verbucht wird, werden Details zu den einzelnen Kostenstellen erhoben:

Produktion: In dieser Kostenstellengruppe befinden sich die Hauptkostenstellen Lager, Beschaffung/Logistik, Fertigung und Qualitätssicherung. Diese Kostenstellen stehen direkt mit der Herstellung der Verbundwerkstoffe in Verbindung. Zusätzlich zu diesen Hauptkostenstellen wird die Nebenkostenstelle Leitung/Koordination der Kostenstellengruppe Produktion zugeordnet.

- Leitung/Koordination: Hier werden die Kosten der Produktionsplanung und Mitarbeiterführung verbucht sowie die gesamten Personalkosten der Produktionsleitung.
- Lager: Auf dieser Kostenstelle werden Miete und Strom verbucht. Personalkosten fallen nicht an, da es keine Lagermitarbeiter gibt.
- **Beschaffung: Es werden im Wesentlichen Transport- und Verpackungskosten von** Eingangsfrachten auf dieser Kostenstelle erfasst. Die Beschaffungskosten werden getrennt vom Produkt erfasst und über den Gemeinkostenzuschlagssatz bei der Produktkalkulation berücksichtigt. Der Kostenstelle Beschaffung sind keine Mitarbeiter zugeteilt, weil es keine eigene Einkaufsabteilung gibt. Die Bestellungen werden vom Office abgewickelt.
- Fertigung: Kosten für Personal, Werkzeug, Arbeitskleidung, Fremdleistungen, Leihpersonal und geringwertige Wirtschaftsgüter werden auf der Kostenstelle Fertigung verbucht.
- Qualitätssicherung: Hier werden die Personalkosten der Qualitätssicherungs-Abteilung erfasst.
- Maschinen: Die Kosten mehrerer Maschinen derselben Maschinenkategorie werden auf einzelnen Kostenstellen zusammengefasst geführt. Kosten für Abschreibung, Instandhaltung und anteilige Miete werden hier erfasst.

Produktmanagement: Diese Kostenstellengruppe umfasst indirekt mit der Produktion verbundene Kostenstellen wie Forschung und Entwicklung, Marketing und Sales. Die Trennung zwischen Produktmanagement und Verwaltung ergibt sich aus dem Organigramm des Unternehmens.

Verwaltung: Diese Kostenstellengruppe fasst die allgemeinen Vorkostenstellen zusammen. Beim Kooperationsunternehmen sind das Geschäftsführung, Office/Finanzen, Recht/Versicherung und Informationstechnologie.

Hilfskostenstellen: Die Kostenstellengruppe Allgemein beinhaltet die Kostenstellen Gebäude und Prozessentwicklung/Instandhaltung. Das sind indirekte Kostenstellen, die noch mittels Umlageschlüssel auf die Hauptkostenstellen umgelegt werden.

- Gebäudekosten wie Miete und Betriebskosten werden mittels vordefinierter Umlageschlüssel in Quadratmeter auf die jeweiligen Kostenstellen verteilt.
- Auf die Kostenstelle Prozessentwicklung/Instandhaltung werden alle Personalkosten für interne Instandhaltungsleistungen an Maschinen verbucht. Die Kosten dieser Kostenstelle werden nach den Zeitaufzeichnungen der Mitarbeiter auf die Endkostenstellen verteilt.

#### **2.3.1.2 INNERBETRIEBLICHE LEISTUNGSVERRECHNUNG UND UMLAGESCHLÜSSEL**

Die innerbetriebliche Leistungsverrechnung erfolgt in zwei Schritten:

- Im ersten Schritt erfolgt die Umlage von gelegentlicher innerbetrieblicher Personalbereitstellung. Fallen in Bereichen Kosten an, die anderen anzulasten sind, werden diese nach dem Kostenartenverfahren umgeleitet um Kostenwahrheit zu gewährleisten.
- Im zweiten Schritt erfolgt die systemautomatische regelmäßige Umlage nach dem Blockverfahren. Dazu wurden jeweils Umlageschlüssel in NTCS definiert, wie in der nachfolgenden Tabelle ersichtlich ist.

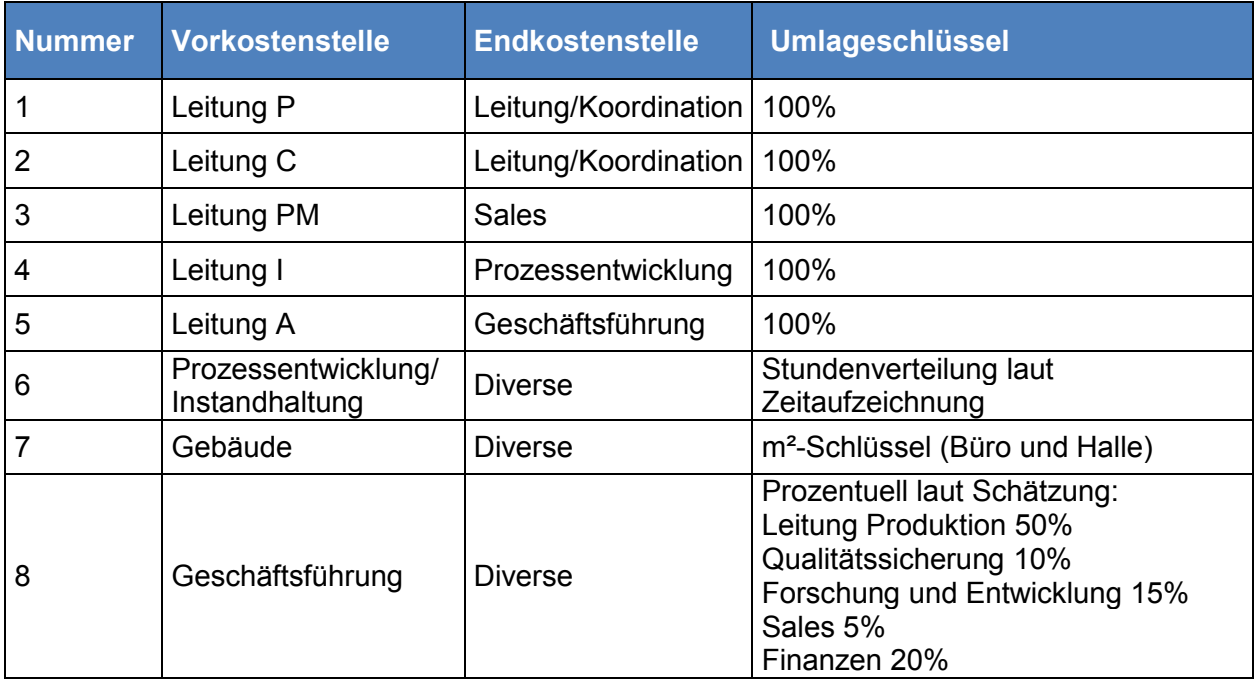

**Tabelle 8:** Übersicht der Umlageschlüssel, Quelle: eigene Darstellung.

Die Kosten auf den Kostenstellen der leitenden Angestellten werden zu 100% auf die jeweils vorgelagerte Kostenstelle übertragen. Im Anschluss werden die Kosten der Kostenstelle Prozessentwicklung/Instandhaltung anhand der Zeitaufzeichnungen der Mitarbeiter verteilt. Die Kosten der Kostenstelle Gebäude werden mittels Quadratmeter-Schlüssel verteilt. Die Kosten der Geschäftsführung werden nach definierten Prozentsätzen auf die Endkostenstellen umgelegt. Die Prozentsätze wurden anhand von Erfahrungswerten festgelegt und werden gegebenenfalls periodisch angepasst.

#### **2.3.1.3 BEZUGSGRÖßEN- UND ZUSCHLAGSSATZERMITTLUNG**

Auf die Beziehung zu einer speziellen Bezugsgröße wurde bei der Anlage der Kostenstellen nicht geachtet, da die Orientierung am Organigramm im Vordergrund stand. Nach Festlegen der Kostenstelle wurde eine passende Bezugsgröße ausgewählt. Die nachfolgende Tabelle zeigt die Übersicht der Endkostenstellen und die Bezugsgrößen.

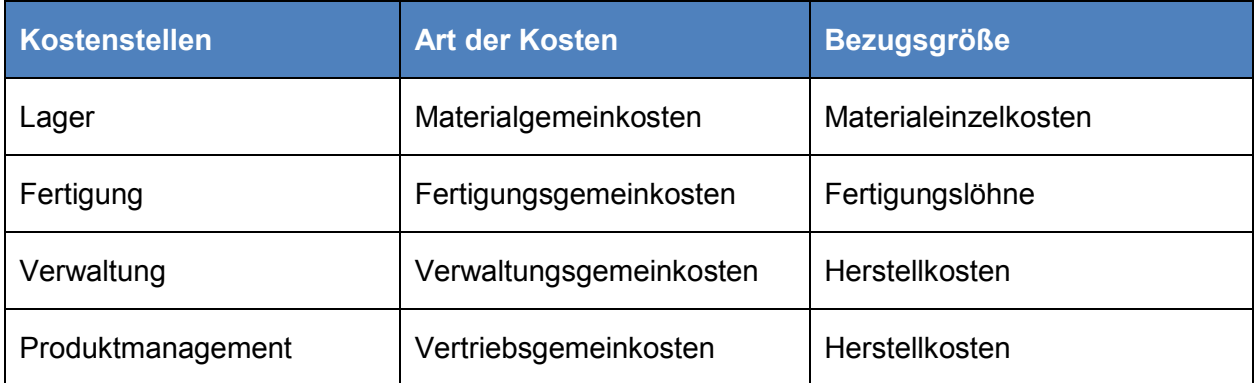

**Tabelle 9:** Übersicht der Bezugsgrößen, Quelle: eigene Darstellung.

Für die Kostenstelle Lager wurden die Materialeinzelkosten als Bezugsgröße ausgewählt, für die Kostenstelle Fertigung die Fertigungslöhne. Die Herstellkosten bilden die Bezugsgröße für die Verwaltungs- und Produktionsmanagementkosten.

Die Ermittlung der Zuschlagssätze ist in NTCS umständlich, darum werden die Zuschlagssätze in Excel berechnet. Dazu wird in NTCS nach Vornahme der Umlagen eine Auswertung je Kostenstelle erstellt und in Excel exportiert. Die Gemeinkosten der gewählten Periode werden je Kostenstelle summiert und den Bezugsgrößen gegenübergestellt. Durch Division der beiden Werte ergaben sich für das Wirtschaftsjahr 2015 folgende Werte:

- 12,49% Materialgemeinkostenzuschlag
- <sup>1</sup> 107,31% Fertigungsgemeinkostenzuschlag
- 6,18% Verwaltungsgemeinkostenzuschlag
- <sup>22</sup>,88% Produktmanagementgemeinkostenzuschlag

Für vergangene Jahre liegen keine Kostenrechnungsdaten und somit keine Zuschlagssätze vor. Folglich kann an dieser Stelle keine Beurteilung über diese Zuschlagssätze erfolgen. Die Höhe kann erst mit den Werten des Wirtschaftsjahres 2016 plausibilisiert werden.

### **2.3.2 SOLLZUSTAND FÜR DIE KOSTENSTELLENRECHNUNG**

Die Kostenstellenrechnung zeigt, wo im Unternehmen die Kosten entstanden sind und stellt das Bindeglied zwischen der Kostenarten- und Kostenträgerrechnung dar. Bei Mehrproduktunternehmen schafft die Kostenstellenrechnung die Voraussetzung für eine Weiterverrechnung der erfassten Gemeinkosten auf die hergestellten Kostenträger. Die Kostenstellenrechnung hat auch eine eigenständige, von der Kostenträgerrechnung unabhängige Bedeutung. Durch die Verteilung der Kostenarten auf die Kostenstellen wird die Grundlage für eine Wirtschaftlichkeitskontrolle einzelner Verantwortungsbereiche geschaffen.<sup>99</sup>

Kosten sollten soweit möglich anhand ihrer Einflussgrößen auf die Kostenstellen zugerechnet werden. Als Einflussgrößen kommen beispielsweise Produktmengen, Arbeitsstunden und Maschinenstunden in Frage. Die Verteilung der Kosten auf Kostenstellen kann nach unterschiedlichen Prinzipien vorgenommen werden.<sup>100</sup> Grundsätzlich wird zwischen folgenden Prinzipien unterschieden $101$ :

- Verursachungsprinzip
- Durchschnittsprinzip
- **Tragfähigkeitsprinzip**

Das Verursachungsprinzip sagt aus, dass Kosten nur dann auf ein Bezugsobjekt zugerechnet werden, wenn die Kosten vom Bezugsobjekt verursacht worden sind.<sup>102</sup> Das Verursachungsprinzip wird in der Praxis durch Zurechnungsprobleme und den Grundsatz der Wirtschaftlichkeit erschwert. Des Weiteren hängen Kosten teilweise nur indirekt von der betrieblichen Leistungserstellung ab. In diesem Fall sollte die Verteilung hilfsweise nach dem Durchschnittsprinzip durchgeführt werden.<sup>103</sup>

Das Durchschnittsprinzip wird in der Vollkostenrechnung angewendet, hier findet die unterschiedliche Reagibilität der Kosten keine Beachtung. Die gesamten Kosten werden auf alle Bezugsobjekte verteilt. Die Meinungen über die Anwendung dieses Prinzips gehen auseinander. Praktiker und einige Fachschriftsteller vertreten die Meinung, dass das Durchschnittsprinzip die Gemeinkosten ausreichend exakt ermittelt, wie beispielsweise

 $\overline{\phantom{a}}$ <sup>99</sup> Vgl. COENENBERG/FISCHER/GÜNTHER (2016), S. 117f.

<sup>100</sup> Vgl. SCHWEITZER u.a. (2016), S. 75ff.

<sup>101</sup> Vgl. DÄUMLER/GRABE (2013), S. 75.

<sup>102</sup> Vgl. DAOWLED VON HEL

<sup>&</sup>lt;sup>103</sup> Vgl. COENENBERG/FISCHER/GÜNTHER (2016), S. 72.

Fixkostenschlüsselung nach Raumbeanspruchung in Quadratmeter, andere lehnen das Durchschnittsprinzip strikt ab.<sup>104</sup>

Beim Prinzip der Tragfähigkeit werden die Kosten auf Grund des erzielbaren Marktpreises auf die Bezugsobjekte verteilt. Die Kostenverursachung wird komplett außer Acht gelassen.<sup>105</sup>

Aus den hier aufgeschlüsselten Informationen sollte das Kooperationsunternehmen soweit es wirtschaftlich ist das Verursachungsprinzip verfolgen und darüber hinaus das Durchschnittsprinzip anwenden. Die Anwendung des Tragfähigkeitsprinzips sollte nicht angestrebt werden, da es die Informationen verfälschen würde.

Der BAB (Betriebsabrechnungsbogen) ist ein bedeutendes Hilfsmittel der Kostenstellenrechnung.<sup>106</sup> Um die notwendigen Detailinformationen zur Verfügung zu haben wird in den folgenden Unterkapiteln zuerst auf die Bildung und Kategorisierung von Kostenstellen eingegangen sowie Umlageschlüssel und Bezugsgrößen festgelegt. Erst darauf aufbauend wird der BAB erklärt.

#### **2.3.2.1 BILDUNG UND KATEGORISIERUNG VON KOSTENSTELLEN**

Die Kostenstellenrechnung dient zur Erhellung der horizontalen Kostenstruktur des Unternehmens.<sup>107</sup> Das heißt, das gesamte Unternehmen soll in geeignete Abrechnungseinheiten untergliedert werden. Die Art und Tiefe der Aufgliederung richten sich nach dem Produktionsprogramm und der Aufbau- bzw. Ablauforganisation. Zu beachten ist, dass die Kosten für jede Abrechnungseinheit bzw. Kostenstelle gesondert geplant, erfasst und kontrolliert werden sollen.<sup>108</sup>

Folgende Prinzipien sollten bei der Bildung von Kostenstellen beachtet werden<sup>109</sup>:

- Jede Kostenstelle sollte dem Verantwortungsbereich eines Vorgesetzten entsprechen, um eine wirksame Wirtschaftlichkeitskontrolle zu gewährleisten.
- Es sollte eine eindeutige Beziehung zwischen der erbrachten Leistung der Kostenstelle und den verursachten Kosten bestehen, um passende Verrechnungssätze bilden zu können.
- Die Kostenstellen sollten eindeutig voneinander abgrenzbar sein, um die Kosten eindeutig einer einzelnen Kostenstelle zurechnen zu können.

 $\overline{a}$ <sup>104</sup> Vgl. SEICHT (2001), S. 63.

<sup>105</sup> Vgl. DÄUMLER/GRABE (2013), S. 75.

<sup>106</sup> Vgl. HORSCH (2015), S. 89.

<sup>107</sup> Vgl. SEICHT (2001), S. 66f.

<sup>&</sup>lt;sup>108</sup> Vgl. COENENBERG/FISCHER/GÜNTHER (2016), S. 119.

<sup>109</sup> Vgl. HORSCH (2015), S. 87.

 Die Anzahl der Kostenstellen sollte nach dem Prinzip der Wirtschaftlichkeit gewählt werden.

Die Kostenstellenrechnung kann sich an der aufbauorganisatorischen Struktur des Unternehmens orientieren. Beispielsweise kann die Einteilung in Fertigungskostenstellen, die die Basis für Personal- und Maschinenstundensätze sind und in übrige Gemeinkostenstellen wie Logistik, Verkauf, Forschung und Entwicklung und Verwaltung, vorgenommen werden.<sup>110</sup>

In Fertigungsbetrieben können die Kostenstellen beispielsweise in Material, Forschung und Entwicklung, Fertigung A, Fertigung B, Reparatur, Arbeitsvorbereitung, Verwaltung und Vertrieb eingeteilt werden.<sup>111</sup> Für kleinere Betriebe ist es oftmals ausreichend die Kostenstellen Material, Fertigung sowie Verwaltung und Vertrieb anzulegen.<sup>112</sup>

Wurden die Kostenstellen nach den obigen Kriterien gebildet, können sie im nächsten Schritt, wie in der Abbildung ersichtlich ist, nach folgenden Kriterien kategorisiert werden<sup>113</sup>:

- Rechentechnische Differenzierung in Vor- und Endkostenstellen
- Produkttechnische Differenzierung in Haupt-, Neben- und Hilfskostenstellen
- Differenzierung nach betrieblichen Funktionen z.B. Fertigung, Material, Vertrieb

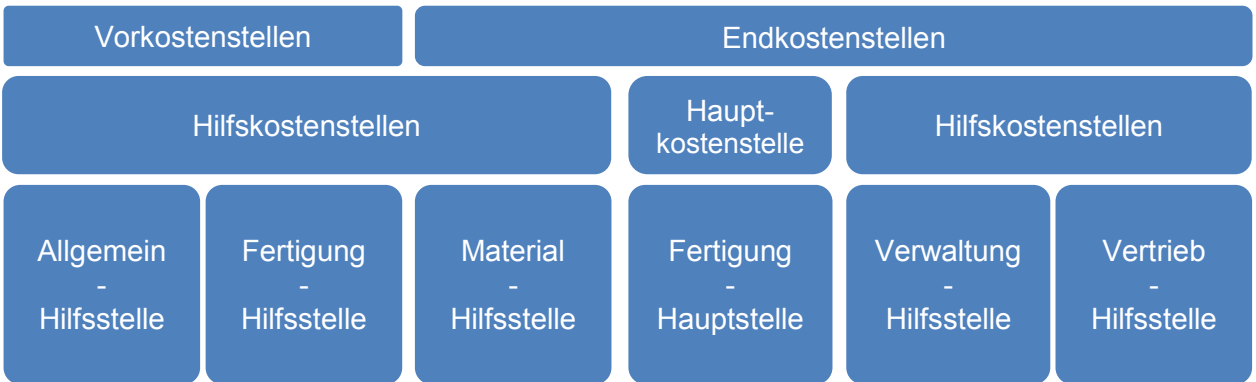

**Abbildung 10:** Arten von Kostenstellen,

Quelle: SCHWEITZER u.a. (2016), S. 143 (leicht modifiziert).

Über die Zuordnung der Kostenstellen zu den Kategorien Hauptkostenstelle oder Hilfskostenstelle besteht in der Literatur und in der Unternehmenspraxis eine unterschiedliche Auffassung.<sup>114</sup> Grundsätzlich handelt es sich um Hauptkostenstellen, wenn direkt ein Beitrag zur Erstellung des Produktprogrammes geleistet wird. Hilfskostenstellen tragen nur mittelbar zur

<sup>112</sup> Vgl. DÄUMLER/GRABE (2013), S. 190.

 $\overline{\phantom{a}}$ <sup>110</sup> Vgl. BALKE/EBERENZ (2006), S. 108.

<sup>111</sup> Vgl. SWOBODA/STEPAN/ZECHNER (2004), S. 34.

<sup>113</sup> Vgl. COENENBERG/FISCHER/GÜNTHER (2016), S. 120f.

<sup>114</sup> Vgl. HORSCH (2015), S. 88.

Gütererstellung bei und beziehen sich auf Tätigkeiten der Planung, Steuerung und Verwaltung.<sup>115</sup>

Bei der Kostenstelle Forschung und Entwicklung werden unterschiedliche Klassifizierungen diskutiert.<sup>116</sup> JÓRASZ<sup>117</sup> vertritt die Meinung, dass eine Forschungs- und Entwicklungskostenstelle als Hauptkostenstelle geführt werden sollte, wenn die anfallenden Kosten ihrer Bedeutung nach als eigene Kalkulationsposition in Erscheinung treten. In der Kalkulation wird sie mit einem eigenständigen Zuschlagssatz ausgewiesen. Dieser sollte auf Basis der Herstellkosten berechnet werden. VOIGT<sup>118</sup> ist der Meinung, dass Entwicklungskosten in der Kalkulation gesondert ausgewiesen werden sollten, anstatt intransparent über die Fertigungsbzw. Vertriebskosten berücksichtigt zu werden. HABERSTOCK<sup>119</sup> ist der Meinung, dass Forschungs- und Entwicklungskostenstellen entweder als eigener Kostenbereich behandelt werden können oder zu den allgemeinen Kostenstellen gezählt werden können.

Es sollte beachtet werden, dass die Kosten eines Innovationsprojektes in definierte Teilleistungen eingeteilt werden um klare Grenzen zwischen Forschungs- und Entwicklungsleistungen ziehen zu können. Die entstehenden Kosten haben den Charakter von Herstellkosten, trotzdem besteht ein Aktivierungsverbot im externen Rechnungswesen.<sup>120</sup>

#### **2.3.2.2 FESTLEGEN VON UMLAGESCHLÜSSELN**

Für die Verteilung der Gemeinkosten im Rahmen der Primär- und der Sekundärkostenverrechnung müssen geeignete Maßgrößen gewählt werden.<sup>121</sup> Für jede Kostenstelle werden eine oder mehrere Bezugsgrößen festgelegt, je nachdem ob eine homogene oder heterogene Kostenverursachung besteht. Eine Bezugsgröße ist die Verrichtung von der die anfallenden Periodenkosten proportional abhängig sind.<sup>122</sup> Bezugsgrößen werden als Maßgröße der Kostenverursachung bezeichnet.<sup>123</sup>

Die Anzahl und Art dieser Schlüssel hängt davon ab, welche Prinzipien der Kostenverteilung angewendet werden.<sup>124</sup> Grundsätzlich sollten proportionale Schlüssel gefunden werden, mit denen eine verursachungsgerechte Zurechnung erreicht wird.<sup>125</sup> Die Kostenschlüssel

 $\overline{\phantom{a}}$ 

<sup>115</sup> Vgl. SCHWEITZER u.a. (2016), S. 143.

<sup>116</sup> Vgl. HORSCH (2015), S. 88.

<sup>117</sup> Vgl. JÓRASZ (2009), S. 172f.

 $118$  Vgl. VOIGT (2001), S. 62.

<sup>119</sup> Vgl. HABERSTOCK (2008), S. 110.

<sup>&</sup>lt;sup>120</sup> Vgl. VOIGT (2001), S. 62.

 $121$  Vgl. SCHWEITZER u.a. (2016), S. 148.

<sup>122</sup> Vgl. SEICHT (2001), S. 66f.

<sup>123</sup> Vgl. DÄUMLER/GRABE (2013), S. 198.

<sup>124</sup> Vgl. SCHWEITZER u.a. (2016), S. 148.

<sup>&</sup>lt;sup>125</sup> Vgl. COENENBERG/FISCHER/GÜNTHER (2016), S. 132f.

unterteilen sich in Mengen- und Wertschlüssel, die im Folgenden beispielhaft dargestellt werden.<sup>126</sup>

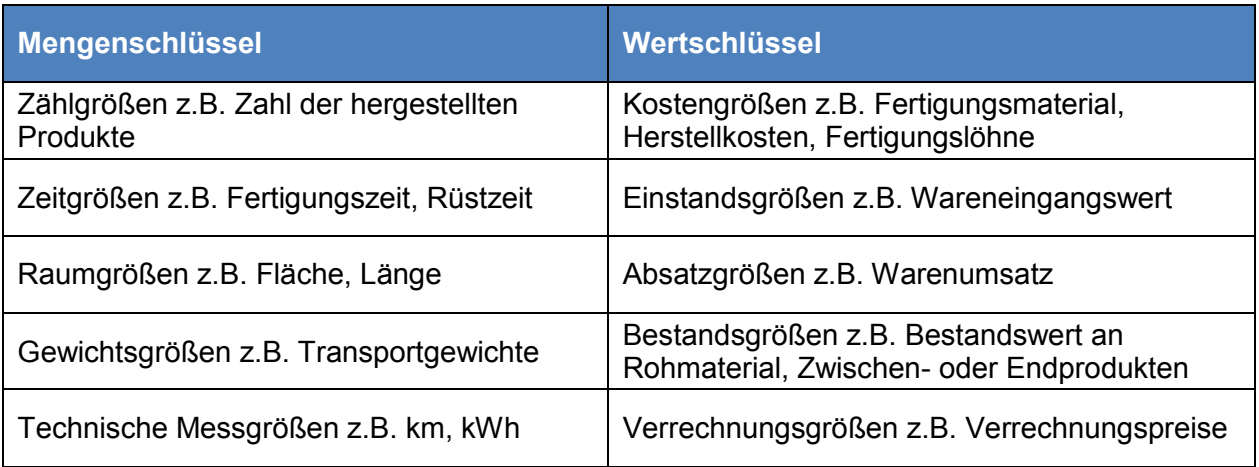

**Tabelle 10:** Kostenschlüssel für die Kostenverteilung,

Quelle: SCHWEITZER u.a. (2016), S. 149 (leicht modifiziert).

In der nachfolgenden Tabelle ist ein Beispiel für die Verteilungsgrundlagen eines produzierenden Unternehmens angeführt, wo ersichtlich ist, dass eine Kombination von Mengen- und Wertschlüssel verwendet wird. Ebenso ist ersichtlich, dass je Kostenart nur ein Schlüssel Anwendung findet.

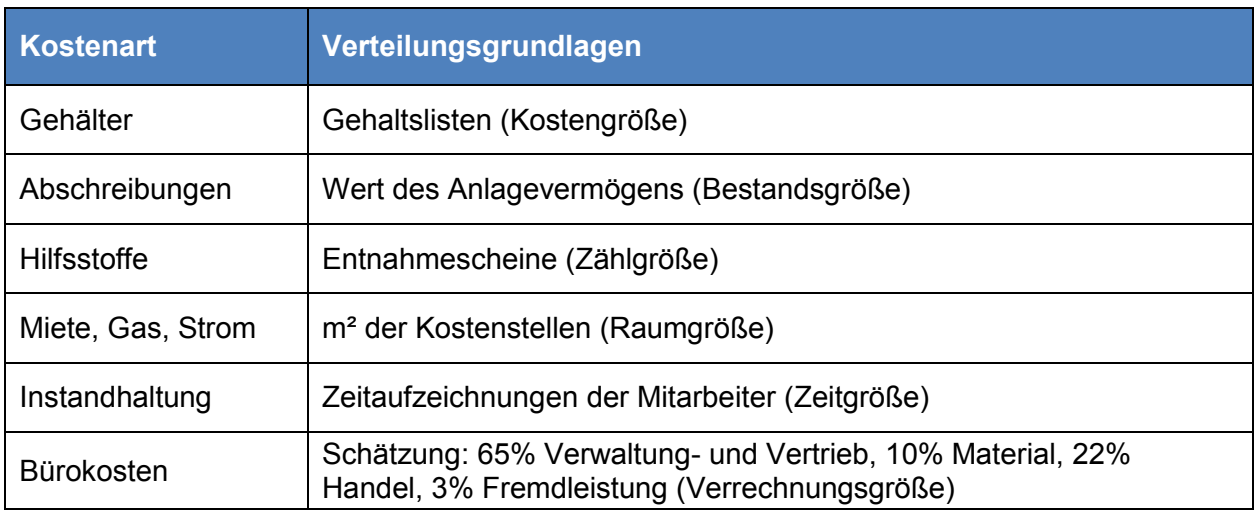

**Tabelle 11:** Beispiel für Verteilungsgrundlagen,

Quelle: POSLUSCHNY (2010), S. 112 (leicht modifiziert).

Die Genauigkeit der Kostenstellenrechnung sowie der Kostenträgerrechnung hängt wesentlich von der richtigen Wahl der Kostenschlüssel ab. Um im BAB verursachungsgerechte Zuschlagssätze errechnen zu können, müssen passende Verteilungsschlüssel verwendet

 $\overline{\phantom{a}}$ <sup>126</sup> Vgl. FREIDANK (2012), S. 97.

werden. Über die Kostenträgerrechnung fließen die Zuschlagssätze in die Berechnung der Angebotspreise ein.<sup>127</sup>

#### **2.3.2.3 KOSTENVERTEILUNG IM BETRIEBSABRECHNUNGSBOGEN**

Der BAB ist das zentrale Element der Kostenstellenrechnung.<sup>128</sup> Es handelt sich um eine Tabelle, in der die zeilenweise aufgelisteten Kostenarten auf die spaltenweise eingetragenen Kostenstellen verteilt werden.<sup>129</sup> Folgende drei Punkte fassen die Aufgaben des BAB zusammen $130$ :

- 1. Primärkostenverrechnung: Die Gemeinkosten werden auf die einzelnen Kostenstellen verteilt.
- 2. Sekundärkostenverrechnung: Kostenstellen, die nicht direkt zur Leistungserstellung beitragen, verteilen ihre Gemeinkosten an die wertschöpfenden Kostenstellen.
- 3. Für die wertschöpfenden Kostenstellen werden jeweils Zuschlagssätze für die Kalkulation der Leistungen gebildet.
- 4. Kontrolle der Kostenstellenkosten

Im **ersten Schritt** werden die sogenannten primären Gemeinkosten den Kostenstellen zugeordnet.<sup>131</sup> Das kann direkt erfolgen, beispielsweise bei Hilfsmaterial, Hilfslöhnen, Abschreibung für Maschinen sowie indirekt über die zuvor festgelegten Umlageschlüssel wie beispielsweise bei Heizung und Strom.<sup>132</sup>

Im **zweiten Schritt** werden sekundären Kosten im Rahmen der innerbetrieblichen Leistungsverrechnung von den leistungserbringenden Kostenstellen auf die leistungsempfangenden Kostenstellen übergeleitet.<sup>133</sup> Da Unternehmen nicht nur Marktleistungen erbringen, sondern auch Leistungen, die im eigenen Unternehmen verbraucht werden.<sup>134</sup> Es stellt sich die Frage in welcher Höhe die Kosten dieser Leistungen auf die Kostenstellen zu verteilen sind.<sup>135</sup> Es stehen folgende Methoden zur Verfügung:

 $\overline{a}$ 

<sup>134</sup> Vgl. HORSCH (2015), S. 93.

<sup>&</sup>lt;sup>127</sup> Vgl. POSLUSCHNY (2010), S. 111.

<sup>128</sup> Vgl. HORSCH (2015), S. 89.

<sup>129</sup> Vgl. COENENBERG/FISCHER/GÜNTHER (2016), S. 121.

<sup>130</sup> Vgl. SCHWEITZER u.a. (2016), S. 150; Vgl. COENENBERG/FISCHER/GÜNTHER (2016), S. 117ff.

<sup>131</sup> Vgl. SEICHT (2001), S. 42.

<sup>&</sup>lt;sup>132</sup> Vgl. SWOBODA/STEPAN/ZECHNER (2004), S. 36.

<sup>133</sup> Vgl. SEICHT (2001), S. 42f.

<sup>135</sup> Vgl. SCHWEITZER u.a. (2016), S. 153.

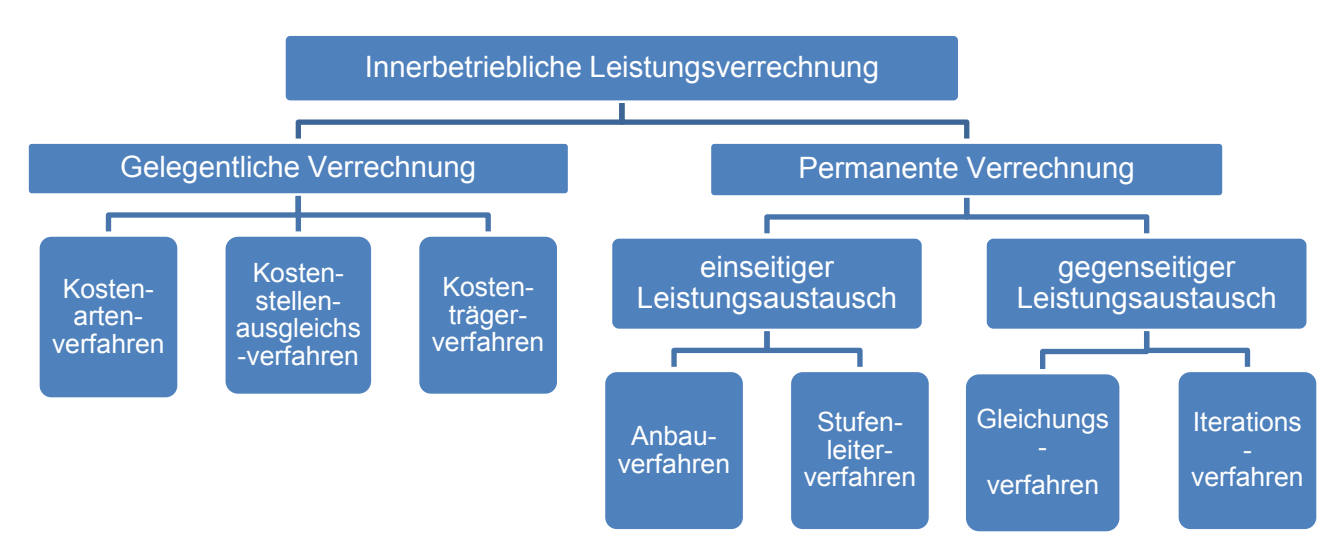

**Abbildung 11:** Verfahren der innerbetrieblichen Leistungsverrechnung, Quelle: DÄUMLER/GRABE (2013), S. 214 (leicht modifiziert).

Beim Kooperationsunternehmen kommt es zu gelegentlichen Verrechnungen von Leistungen einzelner Mitarbeiter an eine andere Kostenstelle und einseitigen permanenten Verrechnungen von den Kostenstellen Instandhaltung und Gebäude auf diverse Endkostenstellen. Die Verfahren der permanenten Verrechnung im gegenseitigen Leistungsaustausch werden in dieser Arbeit abgegrenzt und nur die übrigen vorgestellt.

Das Kostenartenverfahren ist ein unkompliziertes und ungenaues Verfahren. Die leistenden Kostenstellen werden von den für die innerbetriebliche Leistungsverrechnung angefallenen Einzelkosten entlastet, die anteiligen Gemeinkosten verbleiben bei der leistenden Kostenstelle. Die leistungsempfangende Kostenstelle wird mit den Einzelkosten belastet, aber in Form von Gemeinkosten.<sup>136</sup>

Das Kostenstellenausgleichsverfahren ist das in Industriebetrieben am häufigsten eingesetzte Verfahren. Bei diesem Verfahren werden dem Leistungsempfänger die gesamten Kosten in Rechnung gestellt. Somit werden auch anteilige Gemeinkosten verrechnet.<sup>137</sup>

Das Kostenträgerverfahren wird zur Erfassung von aktivierbarer Eigenleistung verwendet. Dazu wird eine eigene Ausgliederungskostenstelle angelegt auf der Einzel- und Gemeinkosten erfasst werden.<sup>138</sup>

Das Anbauverfahren ist eine vereinfachte Form der Sekundärkostenverrechnung. Die innerbetrieblichen Leistungen der Vorkostenstellen werden nur auf die Endkostenstellen

 $\overline{a}$ <sup>136</sup> Vgl. OLFERT (2013), S. 180.

<sup>137</sup> Vgl. CLI LI . . . . . . . . . . . . . . 95f.

<sup>138</sup> Vgl. DÄUMLER/GRABE (2013), S. 219.

verrechnet. Effekte aus gegenseitigen Leistungsverflechtungen zwischen Vorkostenstellen werden nicht beachtet.<sup>139</sup>

In mittleren und großen Betrieben wird üblicherweise das Stufenleiterverfahren zur Verteilung der sekundären Gemeinkosten angewandt. Bei diesem Verfahren werden die innerbetrieblichen Leistungen in eine Richtung stufenweise auf die empfangenden Kostenstellen verteilt. Leistungen zwischen Vorkostenstellen werden in eine Richtung berücksichtigt. Tauschen die Vorkostenstellen untereinander Leistungen im großen Umfang aus, dann ist das Treppenverfahren nicht geeignet.<sup>140</sup>

Die Wahl des Verfahrens zur innerbetrieblichen Leistungsverrechnung beeinflusst die Höhe der Kosten auf der Endkostenstelle und somit die Zurechnung auf die Kostenträger. Ein Verzicht auf die Belastung und Entlastung von Kostenstellen sowie die Wahl eines unpassenden Verfahrens verzerren die Ergebnisse der Kostenrechnung.<sup>141</sup>

Im **dritten Schritt** werden die Gemeinkostenzuschlagssätze berechnet, indem die Gemeinkosten der einzelnen Endkostenstellen durch die jeweilige Bezugsgröße dividiert werden. Folgende Gemeinkostenzuschlagssätze werden üblicherweise ermittelt.<sup>142</sup>

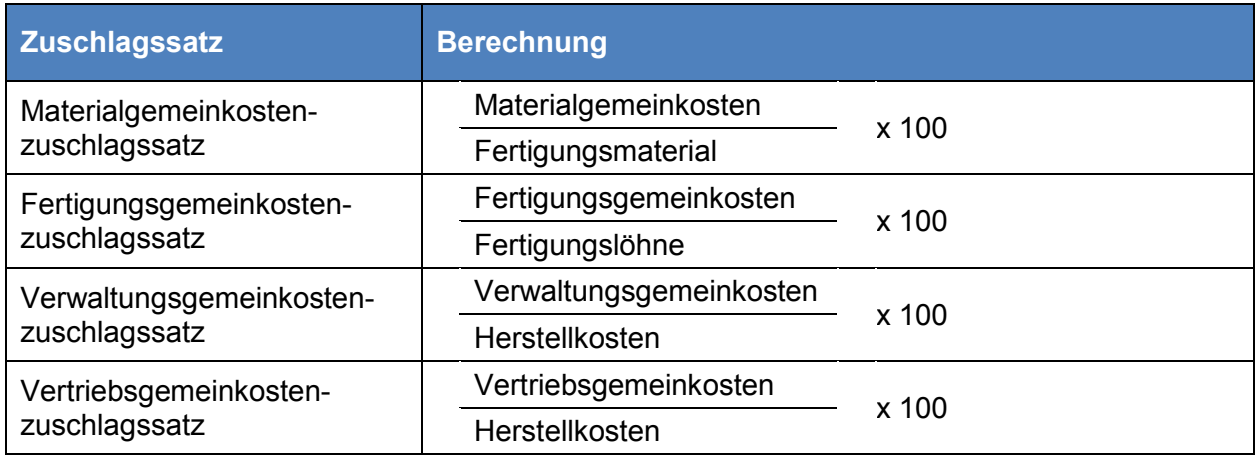

**Tabelle 12:** Berechnung der Zuschlagssätze,

Quelle: POSLUSCHNY (2010), S. 115 (leicht modifiziert).

Es ist üblich für Materialgemeinkosten die Materialeinzelkosten als Bezugsgröße zu wählen. Bei produzierenden Unternehmen liegen die Materialgemeinkostenzuschlagssätze zwischen 7 und 14%.<sup>143</sup>

 $\overline{\phantom{a}}$ <sup>139</sup> Vgl. COENENBERG/FISCHER/GÜNTHER (2016), S. 123f.

<sup>140</sup> Vgl. POSLUSCHNY (2010), S. 113f.

<sup>141</sup> Vgl. SCHWEITZER u.a. (2016), S. 153.

<sup>142</sup> Vgl. SOHN ETTER WILL (2010), S. 115.

<sup>143</sup> Vgl. DÄUMLER/GRABE (2013), S. 202f.

Bei den Fertigungsgemeinkosten ist es üblich die Fertigungslöhne als Zuschlagsbasis zu wählen, jedoch kann es sinnvoll sein mehrere Bezugsgrößen zu verwenden. Sind die Kosten zum Teil lohnabhängig, zum Teil maschinenstundenabhängig, dann sind als Bezugsgröße die Fertigungslöhne und die Maschinenstunden zu wählen.<sup>144</sup> In Industriebetrieben sind Fertigungsgemeinkostenzuschlagssätze von 300% und mehr keine Seltenheit.<sup>145</sup>

Für die Verwaltungs- und Vertriebskostenzuschläge werden üblicherweise die Herstellkosten als Bezugsgrößen verwendet.<sup>146</sup> Es erweist sich schwierig, sinnvolle Bezugsgrößen für Verwaltungs- und Vertriebsgemeinkosten zu finden, da es kaum Einzelkosten gibt. Übliche Zuschlagssätze betragen zwischen 8 und 16%.<sup>147</sup>

# **2.3.3 ANALYSE VON SCHWACHSTELLEN UND AUFZEIGEN VON ÄNDERUNGSBEDARF IN DER KOSTENSTELLENRECHNUNG**

Die im Interview erhobenen Informationen wurden mit den Ansätzen aus der Literatur verglichen. Es werden an dieser Stelle verschiedene Anforderungen, die in der Literatur genannt werden aufgeworfen und abgeglichen, um festzustellen, ob das Kooperationsunternehmen diese Anforderungen erfüllt. Die abgeleiteten Handlungsempfehlungen sind mit kursiver Schrift hervorgehoben. Vorgenommene Änderungen an Kostenstellenstruktur und Bezugsgrößentabelle sind mit blauer Schrift hervorgehoben.

### **Die Kostenstellenrechnung stellt das Bindeglied zwischen der Kostenarten- und Kostenträgerrechnung dar.**<sup>148</sup>

Die Kostenstellenrechnung basiert auf der Kostenartenrechnung. Ein klassischer BAB, wie in der Literatur beschrieben, wird nicht erstellt. Die Durchführung der einzelnen Schritte im BAB erfolgt in NTCS und in MS Excel. In NTCS werden die Gemeinkosten je Kostenstelle aufsummiert. Im Anschluss wird die innerbetriebliche Leistungsverrechnung durchgeführt. Die sekundären Gemeinkostensummen werden in MS Excel exportiert. Dort werden sie den jeweiligen Bezugsgrößen gegenübergestellt. Als Ergebnis liefert die Kostenstellenrechnung die Zuschlagssätze für die Kalkulation. Bisher wurden diese nicht in der Kalkulation verwendet.

Da die Zuschlagssätze aus der NTCS Kostenrechnung in der neuen Produktkalkulation Einklang finden, dient die Kostenstellenrechnung als Bindeglied zwischen Kostenarten- und Kostenträgerrechnung.

 $\overline{\phantom{a}}$ <sup>144</sup> Vgl. SWOBODA/STEPAN/ZECHNER (2004), S. 42f.

<sup>145</sup> Vgl. DÄUMLER/GRABE (2013), S. 203.

<sup>&</sup>lt;sup>146</sup> Vgl. POSLUSCHNY (2010), S. 115.

<sup>147</sup> Vgl. DÄUMLER/GRABE (2013), S. 202.

<sup>&</sup>lt;sup>148</sup> Vgl. COENENERG/FISCHER/GÜNTHER (2016), S. 117f.

## **Forschungs- und Entwicklungskostenstellen können als eigener Kostenbereich behandelt werden oder zu den allgemeinen Kostenstellen gezählt werden.**<sup>149</sup>

Die Kosten für Forschung und Entwicklung werden bisher den allgemeinen Verwaltungskosten zugeordnet und über den Verwaltungsgemeinkostenzuschlagssatz auf die Herstellkosten zugeschlagen. In der Literatur bildet dieses Thema Diskussionsstoff. Die Forschungs- und Entwicklungskosten können entweder über eine eigene Endkostenstelle geführt werden oder als Hilfskostenstelle auf die Kostenstelle Verwaltung- und Vertrieb umgelegt werden. Die Forschungs- und Entwicklungskosten stellen einen bedeutsamen Kostenbereich im Unternehmen dar. Daher wird empfohlen

#### *eine eigene Endkostenstelle für Forschung und Entwicklung anzulegen (E3.1)*

um die Gemeinkosten getrennt von den Verwaltungs- und Vertriebskosten zuzuschlagen. Dadurch wird eine transparente Kalkulation erreicht. Damit die Zuschlagssätze für die Vorratsbewertung herangezogen werden können, sollten die Forschungs- und Entwicklungskosten nicht in den Herstellkosten enthalten sein, sondern mit Verwaltungs- und Vertriebskosten auf die Herstellkosten aufgeschlagen werden.

#### **Das Unternehmen sollte in geeignete Abrechnungseinheiten untergliedert werden.**<sup>150</sup>

Die Kostenstellengliederung ist im ersten Schritt am Organigramm orientiert. Danach erfolgt die Einteilung in Untergruppen, die für die Bildung von Zuschlagssätzen geeignet sein sollten. In der Literatur wird darauf hingewiesen, dass das Unternehmen eine ausreichend tiefe Kostenstelleneinteilung vornehmen soll. Von Bedeutung ist, dass jede Kostenstelle eine eigene Abrechnungs- und Kontrolleinheit bildet. Bei dem Versuch jeder Kostenstelle einen eigenen Verantwortungsbereich sowie eine sinnvolle Bezugsgröße zuzuordnen, ist aufgefallen, dass das nicht möglich ist. Des Weiteren mussten Kosten auf einer Kostenstelle aufgeteilt werden, um passende Gemeinkostensummen für die Berechnung von Zuschlagssätzen zu erhalten. Daher wurde empfohlen

## *die Kostenstellengliederung so umzuändern, dass jede Kostenstelle ein eigener Verantwortungsbereich mit sinnvoller Bezugsgröße ist. (E3.2)*

Diese Änderung sollte noch im derzeitigen Wirtschaftsjahr erfolgen, weil die Anpassung in den Output der Arbeit, die Produktkalkulation einfließt. Die Kostenstellengliederung wurde, wie in der nachfolgenden Abbildung ersichtlich ist, überarbeitet.

 $\overline{\phantom{a}}$ <sup>149</sup> Vgl. HABERSTOCK (2008), S. 110.

<sup>&</sup>lt;sup>150</sup> Vgl. COENENERG/FISCHER/GÜNTHER (2016), S. 72.

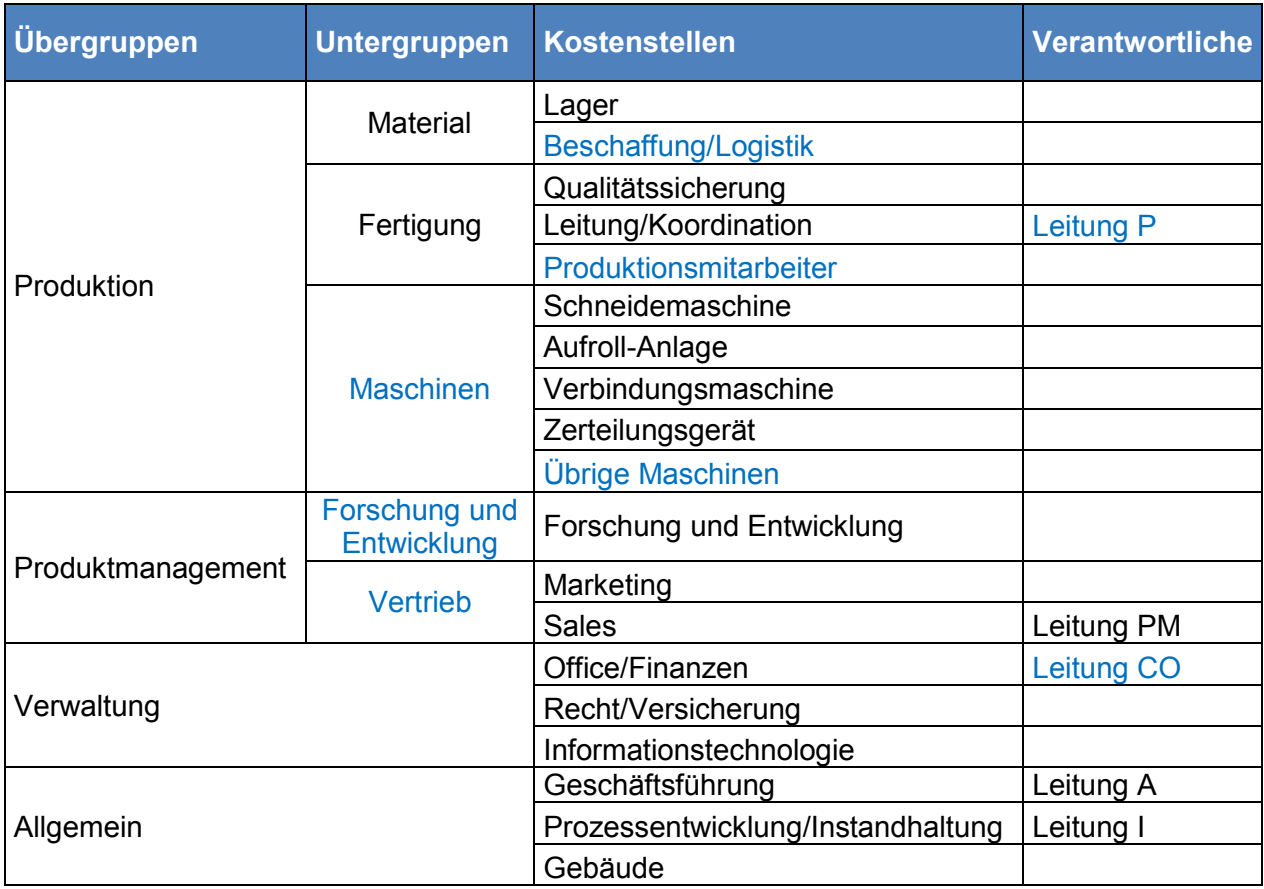

**Tabelle 13:** Neue Kostenstellengliederung, Quelle: eigene Darstellung.

In der Übergruppe Produktion wurde zusätzlich zu Material und Fertigung die Untergruppe Maschinen eingefügt. Die Kostenstelle Beschaffung/Logistik wurde von Fertigung auf Material gegliedert, da es sich um materialbezogene Kosten handelt. In der Untergruppe Fertigung wurde die Kostenstelle Produktionsmitarbeiter ergänzt. Dieser Kostenstelle werden die Fertigungslöhne zugeordnet. In der Untergruppe Maschinen wurde eine Kostenstelle für übrige bzw. kleine Maschinen ergänzt. Des Weiteren wurde die Verantwortung für den Bereich Produktion nur mehr einer Person zugeteilt.

In der Übergruppen Produktmanagement wurde eine Unterteilung in Forschung und Entwicklung sowie Vertrieb vorgenommen, um die zuvor empfohlene Trennung von Forschungs- und Entwicklungskosten und Vertrieb zu gewährleisten.

In den Übergruppen Verwaltung und Allgemein wurden keine Verschiebungen oder Erweiterungen bei den Kostenstellen vorgenommen. Die Verantwortung für den Bereich Verwaltung wurde fixiert.

## **Für jede Kostenstelle muss eine oder mehrere Bezugsgrößen festgelegt werden, von denen die Periodenkosten proportional abhängig sind.**<sup>151</sup>

Bei der Zuordnung der Bezugsgrößen wurde nicht direkt auf die Kostenverursachung geachtet. In der Literatur wird darauf hingewiesen, dass die Bezugsgröße so gewählt werden sollen, dass eine verursachungsgerechte Zuteilung erreicht wird. Es wurde darauf aufmerksam gemacht, im Zuge der Überarbeitung der Kostenstellengliederung

### *die Bezugsgrößen so zuzuteilen, dass sie dem Maß der Kostenverursachung entsprechen.*

#### *(E3.3)*

Im Fertigungsbereich wurden die Fertigungseinzelkosten als Bezugsgröße gewählt. Aufgrund der veränderten Kostenstellengliederung mussten einzelne Bezugsgrößen für Fertigung und Maschinen gefunden werden. Es wurden Fertigungsstunden und Maschinenstunden ausgewählt. Des Weiteren wurde Forschung und Entwicklung von den Vertriebskosten getrennt, Bezugsgröße sind in beiden Fällen die Herstellkosten.

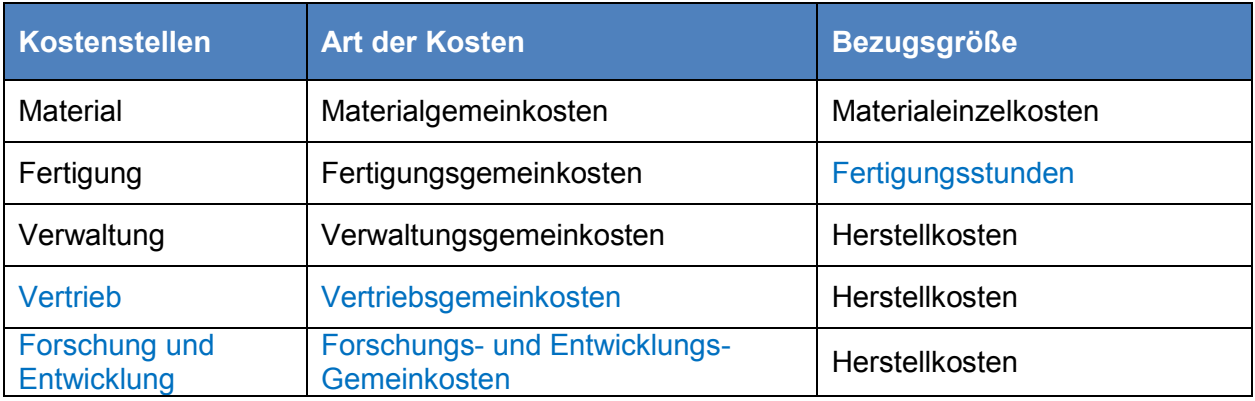

**Tabelle 14:** Neue Bezugsgrößen, Quelle: eigene Darstellung.

## **In mittleren Betrieben wird üblicherweise das Stufenleiterverfahren zur Verteilung der sekundären Gemeinkosten angewandt.**<sup>152</sup>

Die Kostenstellen Geschäftsführung, Gebäude und Prozessentwicklung/Instandhaltung werden im Unternehmen am Ende der Periode systemautomatisch auf die Endkostenstellen umgelegt. In der Literatur wird die Gewählte Methode als Anbauverfahren bezeichnet. Es gibt verschiedene Verfahren zur permanenten Umlage, das Anbauverfahren ist das ungenaueste Verfahren, da gegenseitige Leistungsbeziehungen der Vorkostenstellen nicht berücksichtig werden. Derzeit bestehen keine Leistungsbeziehungen zwischen den Vorkostenstellen. Andere Verfahren, wie das Stufenleiterverfahren, führen zum selben Ergebnis. Es wurde darauf hingewiesen,

 $\overline{\phantom{a}}$ <sup>151</sup> Vgl. SEICHT (2001), S. 66f.

<sup>&</sup>lt;sup>152</sup> Vgl. POSLUSCHNY (2010), S. 113f.

## *das Stufenleiterverfahren zu verwenden, sobald Leistungen zwischen den Vorkostenstellen erbracht werden. (E3.4)*

Werden beispielsweise Instandhaltungsarbeiten am Gebäude durchgeführt, kann der einseitige Leistungsaustausch über das Stufenleiterverfahren berücksichtigt werden. Methoden, wie das Iterationsverfahren, sind für die Größe des Kooperationsunternehmens nicht angemessen.

## **Das Kostenstellenausgleichsverfahren ist das in Industriebetrieben am häufigsten eingesetzte Verfahren.**<sup>153</sup>

Gelegentlich erbringen Mitarbeiter Leistungen für andere Abteilungen bzw. Kostenstellen. Diese innerbetriebliche Personalbereitstellung wird der leistungsempfangenden Kostenstelle in Höhe der Einzelkosten angelastet. In der Literatur sind zur gelegentlichen Leistungsverrechnung zwei Verfahren bekannt. Das Kostenartenverfahren ist das ungenauere, da nur die Einzelkosten angelastet werden. Beim Kostenstellenausgleichsverfahren werden die Einzel- und Gemeinkosten angelastet. Daher wird empfohlen

### *das Kostenstellenausgleichsverfahren anzuwenden (E3.5),*

damit der leistungsempfangenden Kostenstelle die gesamten Kosten angelastet werden und eine exakte Leistungsverrechnung gewährleistet ist.

# **Bei produzierenden Unternehmen liegen die Materialgemeinkostenzuschlagssätze zwischen 7 und 14%, die Verwaltungs- und Vertriebsgemeinkosten zwischen 8 und 16%. Fertigungsgemeinkostenzuschlagssätze können auch 300% oder mehr betragen.**<sup>154</sup>

Die Zuschlagssätze des Wirtschaftsjahres 2015 und 2016 sind in der nachfolgenden Tabelle abgebildet.

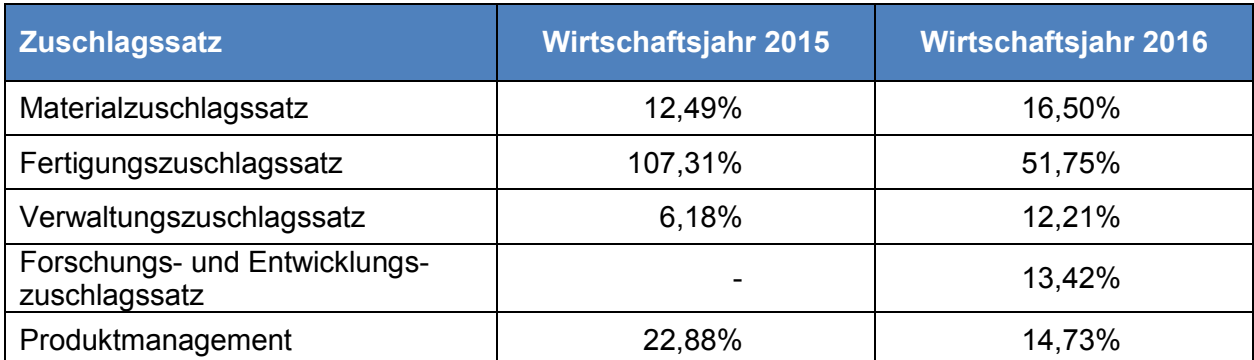

**Tabelle 15:** Übersicht der Zuschlagssätze des Kooperationsunternehmens, Quelle: eigene Darstellung.

 $\overline{\phantom{a}}$ <sup>153</sup> Vgl. HORSCH (2015), S. 95f.

<sup>154</sup> Vgl. DÄUMLER/GRABE (2013), S. 202ff.

Bei der Ermittlung der Zuschlagssätze für das Wirtschaftsjahr 2016 wurden die durch Handlungsempfehlungen vorgeschlagenen Änderungen berücksichtigt, deshalb sind die Werte beider Jahre nur bedingt vergleichbar. Des Weiteren sind branchenübliche Zuschlagssätze nicht bekannt, dadurch ist ein derartiger Vergleich nicht möglich.

Der Materialzuschlagssatz liegt mit 16,50% etwas über der in der Literatur veröffentlichten Spanne von 7 bis 14%. Diese Abweichung wird nicht als kritisch eingestuft. Der Zuschlagssatz ist im Vergleich zum Vorjahr um rund vier Prozentpunkte angestiegen. Hauptgrund ist die Verschiebung der Kostenstelle Beschaffung von Fertigung zu Material.

Der Fertigungszuschlagssatz liegt in beiden Jahren im Rahmen. Die Verwaltungs- und Vertriebskosten liegen jeweils zwischen den in der Literatur angegebenen 8 und 16%. Die Vertriebskosten werden ab dem aktuellen Wirtschaftsjahr in Produktmanagement und Forschung und Entwicklung unterteilt.

Die starke Reduktion des Fertigungszuschlagssatz im Vergleich zum Vorjahr ergibt sich hauptsächlich aus der Trennung von Fertigungs- und Maschinenkosten. Ein weiterer Faktor wurde bei Durchsicht der Gemeinkostenauswertung entdeckt. Teilweise wurden Verwaltungskosten der Kostenstelle Qualitätssicherung zugeordnet. Das Begründet wiederum den Anstieg der Verwaltungsgemeinkosten. Des Weiteren wurden Lizenzkosten im Vorjahr auf der Kostenstelle Leitung/Koordination in Verbindung gebracht. Dadurch waren diese in den Fertigungsgemeinkosten enthalten. Im aktuellen Jahr sind die Lizenzkosten in den Vertriebsgemeinkosten beinhaltet.

Zusammenfassend kann angemerkt werden, dass die Höhe der Zuschlagssätze für den Verbundwerkstoffhersteller plausibel erscheinen. An dieser Stelle wird keine Empfehlung abgegeben.

## **3 ENTWICKLUNG DER KOSTENTRÄGERSTÜCKRECHNUNG**

Der zweite Teil dieser Arbeit umfasst die Entwicklung eines Kalkulations-Tools. Nach der Umsetzung verschiedener Änderungsvorschläge für die Kostenarten- und Kostenstellenrechnung konnte die Erstellung der Produktkalkulation erfolgen.

In den folgenden Unterkapiteln wird zuerst auf die bestehende Kalkulation eingegangen um die in der Einleitung angeführten Probleme näher zu erläutern. Im Anschluss wird der Zugang der Literatur bezogen auf die Kalkulation eines Verbundwerkstoffherstellers dargelegt. Außerdem werden die Anforderungen des Kooperationsunternehmens erläutert. Diese werden über ein leitfadengestütztes Interview erhoben. Danach werden der Aufbau und die Funktionsweise des Tools näher erläutert sowie die Datenbasis des Tools und der Informationsfluss innerhalb des Tools beschrieben. Die schriftlichen Ausführungen werden mit Screenshots aus dem Tool unterstützt.

### **3.1 BESTEHENDE KALKULATION**

Die Kalkulation der Angebotspreise erfolgte beim Kooperationsunternehmen in einem Excel Tool auf Basis von Leistungsstunden und Maschinenstunden. Die Stundensätze wurden geschätzt und in den vergangenen Jahren minimal angehoben. Die Berechnung erfolgt zu Vollkosten. Die verwendete Kalkulationsmethode entspricht einer mehrstufigen Zuschlagskalkulation.

Das Kalkulationstool besteht aus drei Tabellenblättern. Im Tabellenblatt Material werden Basisdaten der einzelnen Rohmaterialien aufgelistet, um in nachfolgenden Tabellenblättern auf diese Daten zurückzugreifen. Wie in der Abbildung ersichtlich ist, wird neben der Bezeichnung, den Maßen, der Einheit und den Kosten je Einheit ein Ausschuss-Abschlag angeführt. Anders als in NTCS, wo der Ausschuss in der Sollmenge der Stückliste berücksichtigt ist, wird der Ausschuss in der bestehenden Kalkulation über einen Kostenaufschlag berücksichtigt.

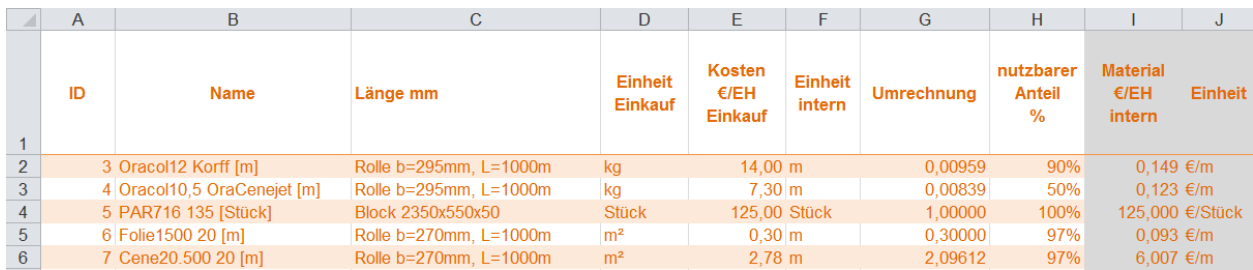

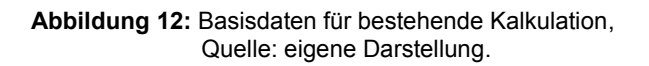

Im Tabellenblatt Ressourcen sind die Maschinen des Betriebes aufgelistet. Wie in der Abbildung ersichtlich ist, werden Investitionen, Wartungskosten, Abschreibung sowie Kosten für die Weiterentwicklung aufgelistet. In Spalte M werden die Kosten aufsummiert und als Maschinenkosten pro Jahr angegeben. Dieser Betrag wird durch die geschätzten Maschinenstunden des Jahres dividiert um den Maschinenstundensatz zu berechnen

|                | A  | B                    | $\sim$<br>U   |                                          | F.                                   |                   | G                                  | н                                                          |                                  |                                            | K                                           |                          | М                                      |
|----------------|----|----------------------|---------------|------------------------------------------|--------------------------------------|-------------------|------------------------------------|------------------------------------------------------------|----------------------------------|--------------------------------------------|---------------------------------------------|--------------------------|----------------------------------------|
|                | ID | <b>Name</b>          | in $\epsilon$ | <b>Investition Abschreibung</b><br>Jahre | Wartung<br><b>Material</b><br>€/Jahr | Wartung<br>h/Jahr | Wartung<br>gesamt<br><b>€/Jahr</b> | <b>Weiter-</b><br>entwicklung<br><b>Material</b><br>€/Jahr | Weiter-<br>entwicklung<br>h/Jahr | Weiter-<br>entwicklung<br>qesamt<br>€/Jahr | <b>Maschinen</b><br>kosten<br><b>€/Jahr</b> | <b>Stunden</b><br>h/Jahr | <b>Maschinen</b><br>stundensatz<br>€/h |
| $\overline{2}$ |    | Schneider S1         | 750,000.0     | 5.0                                      | 15.000                               | 45                | 16.350.0                           | 10.000                                                     | 20                               | 10.800.0                                   | 177.150.0                                   | 900                      | 346,8                                  |
| 3 <sup>1</sup> |    | 2 Aufroll-Anlage 2+3 | 76.000,0      | 5,0                                      | 5.000                                | 20                | 5.600.0                            | 7.500                                                      | 40                               | 9.100.0                                    | 29,900.0                                    | 1200                     | 24,9                                   |
| 4              |    | 3 Aufroll-Anlage 4   | 49,000.0      | 3,0                                      | 1.500                                | 15                | .950.0                             | .500                                                       | 10 <sup>°</sup>                  | .900.0                                     | 20.183.3                                    | 1000                     | 20,2                                   |
| 5              |    | 4 Verbinder L1+L2    | 122,000.0     | 5,0                                      | 4.500                                | 30                | 5.400.0                            | 5.000                                                      | 50                               | 7.000.0                                    | 36,800.0                                    | 1300                     | 28,3                                   |

**Abbildung 13:** Maschinenstundensatz für bestehende Kalkulation, Quelle: eigene Darstellung.

Im Tabellenblatt Kalkulation erfolgt die Berechnung der Absatzpreise je Produkt. Die Kalkulation ist in die eingangs aufgezählten Prozessschritte eingeteilt. Es bestehen zwei Unterschiede zu dieser Aufzählung. Zwei Schritte werden separat betrachtet und als letzter Schritt wurde Versand ergänzt. Durch diese Adaptierungen liegen sieben Prozessschritte vor. Nachfolgend ist ein Ausschnitt dieses Tabellenblattes abgebildet.

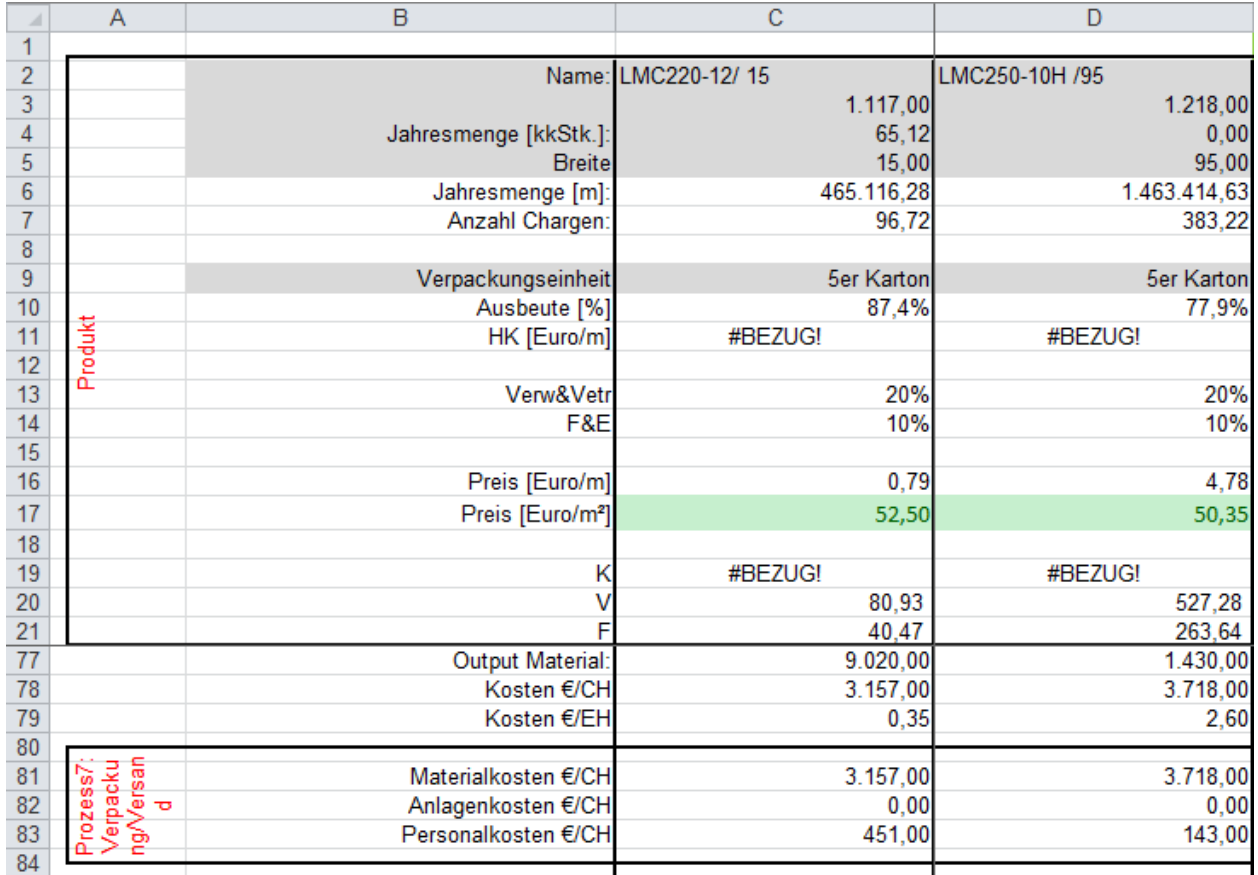

**Abbildung 14:** Bestehende Produktkalkulation, Quelle: eigene Darstellung.

Die Abbildung zeigt, dass die Kalkulation umfangreich und komplex ist. Diese Kalkulation benötigt in MS Excel rund 200 Zeilen je Produkt. Die gesamte Kalkulation kann nicht leserlich in dieser Arbeit abgebildet werden, deshalb wird nur dieser Ausschnitt abgebildet. Zum Teil sind Informationen doppelt abgebildet oder werden nicht mehr benötigt. Beispielsweise werden in dieser Kalkulation Jahresmengen angegeben. Das resultiert aus den Umsätzen im Zusammenhang mit Abnahmevereinbarungen, da zu Anfang mit dieser Art von Geschäften gearbeitet wurde. Diese Kosten je Jahresmenge werden nicht mehr verwendet. Diese werden in der neuen Kalkulation keinen Einzug finden.

Folgende Probleme, die in der Einleitung beschrieben wurden und dazu führen, dass nicht gewährleistet ist, dass korrekte Verkaufspreise kalkuliert werden, werden durch diese Abbildung untermauert:

- Es ist ersichtlich, dass nicht alle Zellen richtig rechnen. Beispielsweise wird in Zelle C17 anstatt eines Wertes eine Fehlermeldung angezeigt.
- Die Basisdaten in dieser Kalkulationsdatei wurden unregelmäßig aktualisiert und basieren im Großteil auf Schätzungen der Geschäftsführung.
- Die Kalkulation ist nicht mit den Echtdaten in NTCS verknüpft. Der Aufbau ist nicht mit NTCS kompatibel.
- Die Datei ist unübersichtlich und schwierig in der Handhabung. Der Aufbau ist nicht selbsterklärend und benutzerfreundlich.
- Es wird kein Überblick gegeben. Die Kalkulation eines Produktes kann nicht auf einer Seite dargestellt und ausgedruckt werden.

### **3.2 ANFORDERUNGEN AN DIE KOSTENTRÄGERSTÜCKRECHNUNG**

Die Kostenträgerrechnung bildet das letzte Element der Kostenrechnung. Die Einzel- und Gemeinkosten werden aus der Kostenarten- bzw. Kostenstellenrechnung übernommen.<sup>155</sup> In der Kostenträgerstückrechnung werden die Kosten für die Herstellung einer Produkteinheit ermittelt.<sup>156</sup> Die Kosten werden in einem Kalkulationsverfahren den einzelnen Kostenträgern zugerechnet. $157$ 

 $\overline{a}$ <sup>155</sup> Vgl. JUNG (2014), S. 62.

<sup>156</sup> Vgl. COENENBERG/FISCHER/GÜNTHER (2016), S. 138.

<sup>157</sup> Vgl. SCHWEITZER u.a. (2016), S. 174.

Die Kostenträgerrechnung dient zur Kontrolle, Preisbildung und Entscheidungsfindung.<sup>158</sup> Des Weiteren findet die Kalkulation Verwendung für die Ermittlung der Herstellkosten für die Bewertung von Zwischen- und Endprodukten für die Bilanz.<sup>159</sup>

Bei einem produzierenden Unternehmen spielt die Produktkalkulation für die Zwecke der Unternehmenssteuerung eine entscheidende Rolle. Über die berücksichtigten Kosten wird direkt der Verkaufspreis beeinflusst.<sup>160</sup> Damit ein Unternehmen langfristig am Markt bestehen kann, sollte die Preisermittlung beherrscht werden. Für Unternehmen, die auf Kleinserien spezialisiert sind und aufgrund der unzähligen Produktvarianten keinen Preiskatalog erstellen, ist das von besonderer Bedeutung.<sup>161</sup> Die Kalkulation ist in Abhängigkeit von der Marktstruktur prospektiv oder retrograd aufzustellen. Im ersten Fall wird der Angebotspreis ausgehend von den Kosten ermittelt. Im zweiten Fall bildet der Marktpreis die Basis, von dem der Gewinnaufschlag subtrahiert wird um auf die Höhe der Kosten zu schließen. <sup>162</sup> Im Weiteren wird auf mögliche Kalkulationsverfahren eingegangen.

### **3.2.1 KALKULATIONSVERFAHREN**

Zur Kalkulation steht eine Vielzahl von Methoden zur Verfügung. Die folgende Abbildung gibt einen Überblick über gängige Kalkulationsverfahren und die jeweiligen Einsatzgebiete.<sup>163</sup>

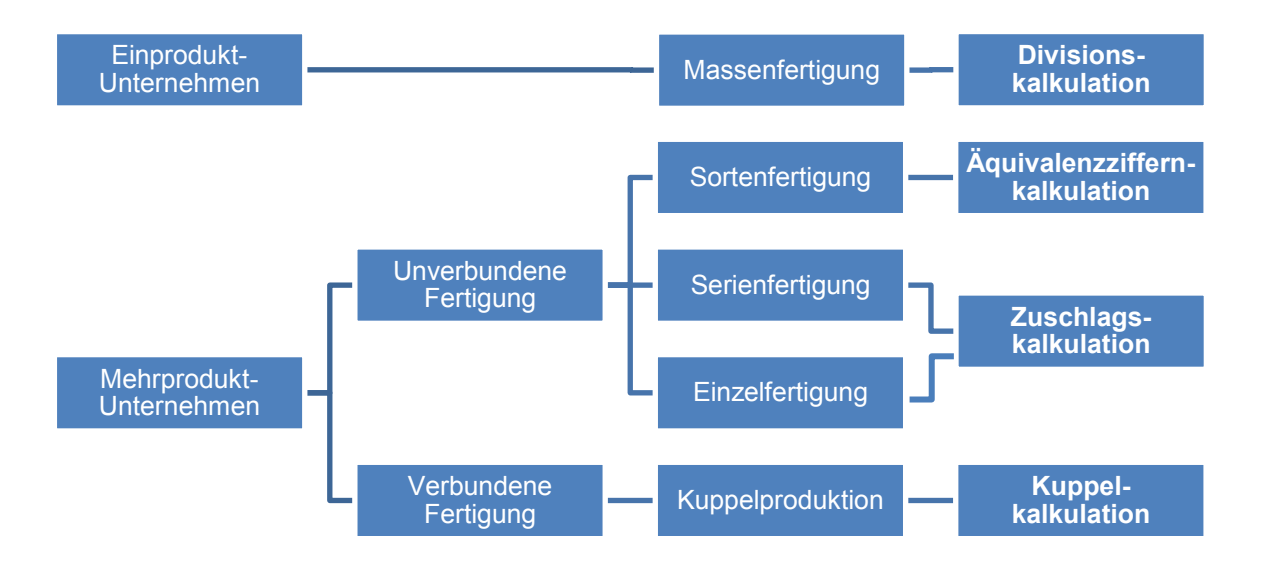

**Abbildung 15:** Kalkulationsverfahren, Quelle: HORSCH (2015), S. 111 (leicht modifiziert).

<sup>162</sup> Vgl. FREIDANK (2012), S. 93.

 $\overline{a}$ <sup>158</sup> Vgl. ARNAOUT/GLEICH (2003), S. 182.

<sup>159</sup> Vgl. SCHWEITZER u.a. (2016), S. 175.

<sup>160</sup> Vgl. DAMBERGER/HEYNE/RENNER (2002), S. 25.

<sup>161</sup> Vgl. DÜCKMANN (2015), S. 113.

<sup>163</sup> Vgl. KLETT/PIVERNETZ (2014), S. 196.

Um aussagekräftige Ergebnisse zu erhalten, muss die Kalkulation die betrieblichen Besonderheiten berücksichtigen. Da sich die Art des Fertigungsprozesses auf die Wahl des Kalkulationsverfahrens auswirkt. Des Weiteren sollte das Informationsbedürfnis bei der Entscheidung für ein Kalkulationsverfahren berücksichtigt werden. Eine Zuschlagskalkulation mit integrierter Maschinenstundensatzrechnung liefert beispielsweise aussagekräftigere Ergebnisse als eine summarische Zuschlagskalkulation.<sup>164</sup>

Für Wachstumsunternehmen bietet sich der Einsatz einer Zuschlagskalkulation an, die um differenzierte Gemeinkosteninformationen ergänzt werden sollte.<sup>165</sup> Bei Industrieunternehmen ist die Maschinenstundensatzrechnung in Kombination mit einer Zuschlagskalkulation die häufigste Methode.<sup>166</sup> Das Kooperationsunternehmen stellt Produkte in Einzel- und Serienfertigung her. Wie in der Grafik ersichtlich ist bietet sich in diesem Fall nur die Zuschlagskalkulation an. Aus diesem Grund wird nicht näher auf die unterschiedlichen Kalkulationsarten eingegangen.

### **3.2.2 ZUSCHLAGSKALKULATION**

Bei der Wahl eines Kalkulationsverfahrens sind mehrere Kriterien maßgebend. Als wesentliche Einflussgrößen werden das Produktionsprogramm und das Produktionsverfahren des Unternehmens angesehen.<sup>167</sup> Für Unternehmen mit Serienfertigung oder auftragsbezogener Einzelfertigung bietet sich die Zuschlagskalkulation zur Berechnung der Stückkosten an.<sup>168</sup> Die Zuschlagskalkulation basiert auf der Trennung von Einzel- und Gemeinkosten und sollte simultan zum Aufbau der Kostenstellen gegliedert sein. Die Zuschlagskalkulation kann unterschiedlich detailliert aufgebaut sein, je nachdem ob und wie die Gemeinkosten aufgeteilt werden.<sup>169</sup> Folgende Verteilungsverfahren werden unterschieden<sup>170</sup>:

- Summarische Zuschlagskalkulation
- **•** Differenzierte Zuschlagskalkulation
	- Lohnzuschlagskalkulation (klassische Zuschlagskalkulation)
	- Bezugsgrößenkalkulation bzw. Maschinenstundensatzkalkulation

j <sup>164</sup> Vgl. HORSCH (2015), S. 109.

<sup>165</sup> Vgl. Hortoom (ESTO), St. 1990<br>165 Vgl. ARNAOUT/GLEICH (2003), S. 183.

<sup>&</sup>lt;sup>166</sup> Vgl. HORSCH (2015), S. 111.

<sup>167</sup> Vgl. SCHWEITZER u.a. (2016), S. 201.

<sup>168</sup> Vgl. COENENBERG/FISCHER/GÜNTHER (2016), S. 144.

<sup>169</sup> Vgl. SCHWEITZER u.a. (2016), S. 188.

<sup>&</sup>lt;sup>170</sup> Vgl. COENENBERG/FISCHER/GÜNTHER (2016), S. 146.

Bei der summarischen Zuschlagskalkulation werden die Gemeinkosten eines Betriebes über einen Gemeinkostenzuschlagssatz verrechnet, daher ist eine Kostenstellenrechnung nicht notwendig. Die Grundlage für die Verrechnung der Gemeinkosten sind Einzelkosten.<sup>171</sup>

- Summe der Einzelkosten
- Gemeinkostenzuschlag
- Selbstkosten

Diese Form der Zuschlagskalkulation ist für produzierende Betriebe nicht geeignet, da sie für die Vorratsbewertung nicht herangezogen werden kann, da die Verwaltungs- und Vertriebskosten nicht differenziert ermittelt werden können.<sup>172</sup>

Die klassische differenzierte Zuschlagskalkulation hat eine detaillierte Kostenstellenrechnung als Grundlage. Das ist notwendig um das Verursachungsprinzip annähernd zu realisieren. Einem Kostenträger, der verschiedene Unternehmensbereiche beansprucht, wird in jeder Stufe der Inanspruchnahme ein Teil der Gemeinkosten zugerechnet. Nimmt der Kostenträger bestimmte Betriebsbereiche nicht in Anspruch, dann werden keine anteiligen Gemeinkosten verrechnet. 173

Bei der differenzierten Zuschlagskalkulation wird berücksichtigt, dass die Gemeinkostensumme von unterschiedlichen Einflussgrößen abhängig ist. Die Gemeinkosten werden so gruppiert, dass zwischen den Gemeinkosten jeder Gruppe und den Bezugsgrößen ein proportionales Verhältnis besteht.<sup>174</sup>

Bei produzierenden Unternehmen stellt die differenzierte Zuschlagskalkulation eine Lohnzuschlagskalkulation dar, da die Fertigungsgemeinkosten auf die Fertigungslöhne bezogen werden.<sup>175</sup> Die Annahme einer proportionalen Relation zwischen Zuschlagsgrundlagen und Gemeinkosten ist in der Regel nicht realitätsgerecht, da im Fertigungsbereich meist keine ursächliche Beziehung zwischen den Einzelkosten und den Gemeinkosten besteht. Das ist der Ansatzpunkt der Bezugsgrößenkalkulation.<sup>176</sup>

Die Bezugsgrößenkalkulation stellt keine eigenständige Form der Kalkulation dar, sondern ist eine Ergänzung zur klassischen differenzierten Zuschlagskalkulation. Um eine aussagekräftige

 $\overline{a}$ 

**Tabelle 16:** Einfache Zuschlagskalkulation, Quelle: DÄUMLER/GRABE (2013), S. 267 (leicht modifiziert).

<sup>&</sup>lt;sup>171</sup> Vgl. POSLUSCHNY (2010), S. 118.

<sup>172</sup> Vgl. HORSCH (2015), S. 129f.

<sup>173</sup> Vgl. POSLUSCHNY (2010), S. 120.

<sup>&</sup>lt;sup>174</sup> Vgl. FREIDANK (2012), S. 166.

<sup>175</sup> Vgl. HORSCH (2015), S. 138ff.

<sup>176</sup> Vgl. GÖTZE (2010), S. 119ff.

Kalkulation zu erhalten, sollten die Fertigungsgemeinkosten in zwei Teile aufgespalten werden.<sup>177</sup> Danach werden passende Bezugsgrößen ausgewählt. Im Fertigungsbereich kommen beispielsweise Maschinenlaufzeiten sowie Einsatzzeiten der Mitarbeiter in Frage.<sup>178</sup>

|                   | Lohnzuschlagskalkulation     | <b>Bezugsgrößenkalkulation</b> |                                                                                                    |  |  |
|-------------------|------------------------------|--------------------------------|----------------------------------------------------------------------------------------------------|--|--|
|                   | Materialeinzelkosten         |                                | Materialeinzelkosten                                                                                                    |  |  |
| +                 | Materialgemeinkosten in %    | $\ddot{}$                      | Materialgemeinkosten in %                                                                                                    |  |  |
| $=$               | <b>Materialkosten</b>        |                                | <b>Materialkosten</b>                                                                                                    |  |  |
| +                 | Fertigungseinzelkosten       | $\ddot{}$                      | Fertigungseinzelkosten maschinenabhängig                                                                                                    |  |  |
| +                 | Fertigungsgemeinkosten in %  | $\ddot{}$<br>$+$<br>$\ddot{}$  | Fertigungsgemeinkosten EUR je<br>Maschinenstunde<br>Fertigungseinzelkosten<br>fertigungsminutenabhängig<br>Fertigungsgemeinkosten EUR je Fertigungs-<br>minute |  |  |
| =                 | Fertigungskosten             | Ξ                              | Fertigungskosten                                                                                                    |  |  |
| $=$               | <b>Herstellkosten</b>        | $\equiv$                       | <b>Herstellkosten</b>                                                                                                    |  |  |
| +                 | Verwaltungsgemeinkosten in % | $\ddot{}$                      | Verwaltungsgemeinkosten in %                                                                                                    |  |  |
| +                 | Vertriebsgemeinkosten in %   | +                              | Vertriebsgemeinkosten in %                                                                                                    |  |  |
| Selbstkosten<br>= |                              |                                | <b>Selbstkosten</b>                                                                                                    |  |  |

**Tabelle 17:** Gegenüberstellung Lohn- und Bezugsgrößenkalkulation,

Quelle: in Anlehnung an COENENBERG/FISCHER/GÜNTHER (2016), S. 191.

Gemäß diesem Schema der Bezugsgrößenkalkulation setzen sich die Materialkosten aus Materialeinzelkosten und Materialgemeinkosten zusammen. Die Fertigungskosten setzen sich aus Fertigungseinzelkosten sowie Fertigungsgemeinkosten unterteilt in zwei Bereiche zusammen. Die Herstellkosten ergeben sich aus Materialkosten und Fertigungskosten. Die Verwaltungs- und Vertriebskosten bestehen nur aus Gemeinkosten, diese werden zu den Herstellkosten addiert um die Selbstkosten zu erhalten.

#### **3.2.3 MASCHINENSTUNDENSATZ UND MITARBEITER-LEISTUNGSSTUNDEN**

Bei der Berechnung des Maschinenstundensatzes ist die Nutzungszeit heranzuziehen. Diese ist die Zeit, die die Maschine für einen Kostenträger genutzt wird. Um diese zu berechnen werden folgende Punkte von der gesamten Maschinenzeit abgezogen $179$ :

Leerlaufzeit: Maschine läuft, produziert aber nicht (z.B. Pausen)

 $\overline{a}$ <sup>177</sup> Vgl. HORSCH (2015), S. 138ff.

<sup>&</sup>lt;sup>178</sup> Vgl. GÖTZE (2010), S. 119ff.

<sup>179</sup> Vgl. HORSCH (2015), S. 141.
- Hilfszeit: Zeit für Werkzeugwechsel, Werkstückzubringzeiten
- **Instandhaltungszeit: Wartung und Reparatur**
- Ruhezeit: Maschine ist ausgeschaltet

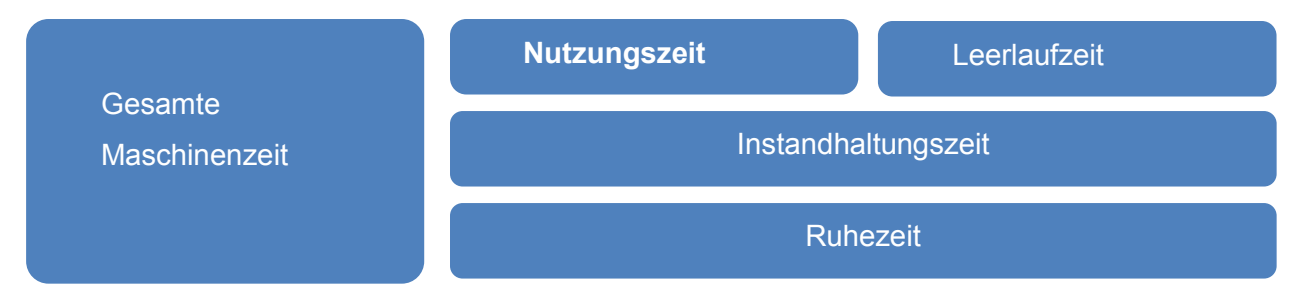

**Abbildung 16:** Gliederung der Maschinenzeiten, Quelle: HORSCH (2015), S. 141.

Über den Maschinenstundensatz werden alle Kosten berücksichtigt, die von der Laufzeit der Maschine abhängig sind, beispielsweise Abschreibungen, Instandhaltungs-, Zins-, Strom-, Werkzeug-, Reparatur- und Raumkosten. Die Summe der relevanten Kostenarten wird durch die Nutzungszeit dividiert, um den Maschinenstundensatz zu erhalten.<sup>180</sup>

## **3.3 ANSPRÜCHE DES KOOPERATIONSUNTERNEHMENS**

Die Ansprüche an die Kalkulation wurden mit einem leitfadengestützten Interview erhoben, der Interviewleitfaden inklusive Mitschrift befindet sich im Anhang dieser Arbeit.<sup>181</sup> Die Kernaussagen sind nachfolgend zusammengefasst:

Wie eingangs angeführt, soll eine anwendungsorientierte differenzierte Zuschlagskalkulation zur Ermittlung von korrekten Angebotspreisen für bestehende und neue Produkte entstehen. Als Basis dienen hinterlegte Stundensätze und Gemeinkostenzuschlagssätze. Die Kalkulation sollte bevorzugt in MS Excel entstehen. Die Kalkulation muss ein konsistentes System mit der NTCS-Kostenrechnung bilden. Demzufolge sollten Dateiexporte aus NTCS verwendet werden. Die Struktur der Kalkulation ist durch den Aufbau der Stückliste und des Arbeitsplans aus NTCS vorgegeben.

Des Weiteren wurde angemerkt, dass die Daten quartalsweise bis halbjährlich neu eingespielt werden. Es muss sichergestellt sein, dass die Aktualisierung der Daten keinen Einfluss auf die Berechnung hat und die Formeln nicht neu geschrieben werden müssen. Auf eine unkomplizierte Vorgehensweise beim Aktualisieren soll geachtet werden.

 $\overline{\phantom{a}}$ 

<sup>&</sup>lt;sup>180</sup> Vgl. SCHWEITZER u.a. (2016), S. 194.

<sup>&</sup>lt;sup>181</sup> Vgl. Anhang Abschnitt B: Interviewleitfaden – Kostenträgerrechnung, S. 106f.

Das Excel-Tool soll eine Übersicht der Herstellkosten aller Produkte liefern, die für die Inventurbewertung weiterverwendet werden kann und eine Detailübersicht zur Kalkulation eines Produktes geben, wo folgende Informationen gezeigt werden:

- **Benötigte Arbeitsschritte**
- Maschinen- und Personalkosten je Arbeitsschritt
- Verwendete Rohmaterialen mit Mengen- und Preisangabe
- Zusammenhang der Produkte (von Rohmaterial über Zwischenprodukt bis zum Fertigprodukt)
- Umrechnung des Ergebnisses je Standardmenge, je Einheit und je Berechnungseinheit

Bei bestehenden Produkten soll auf Daten aus NTCS zugegriffen werden. Bei neuen Produkten sollte die Möglichkeit bestehen, die eingegebenen Daten zu speichern und auf diese zuzugreifen. Da die Kalkulation in Zukunft von mehreren Personen bedient werden wird, muss sie leicht anwendbar und selbsterklärend aufgebaut sein. Die Eingabe der produktspezifischen Detailinformationen soll benutzerfreundlich und unkompliziert erfolgen. Felder, die nicht verändert werden dürfen, sollten mit einem Passwortschutz versehen werden. Eingabefelder sollen farblich gekennzeichnet sein.

Die Kalkulation muss mehrere Erweiterungen zulassen, um in Zukunft bei angepasstem Produktprogramm richtige Preise kalkulieren zu können, ohne die gesamte Kalkulation überarbeiten zu müssen. Im Interview wurden folgende Punkte genannt:

- Anzahl der Prozessschritte
- Anzahl der Materialien und Arbeitsschritte je Prozessschritt
- Neue Rohmaterialien

Aus dem Interview ergab sich, dass folgende Punkte keinen Einfluss auf die Kalkulation haben und somit nicht berücksichtigt werden:

- Die Länge und Breite der Artikel haben keine Auswirkung auf die Kalkulation. Der Arbeitsaufwand ist bei allen Arbeitsschritten gleich hoch, egal wie breit das Produkt ist oder aus wie vielen Schichten es besteht.
- Die tatsächlichen Arbeits- und Maschinenstunden je Arbeitsschritt fließen nicht in die Kalkulation ein. Für jeden Arbeitsschritt wurden im Arbeitsplan Soll-Zeiten festgelegt.

Die Kalkulation wird von Mitarbeitern im Bereich Produktionsmanagement sowie der Geschäftsführern benutzt. Kenntnisse über mögliche Zusammensetzungen von Verbundstoffen werden vorausgesetzt. Das heißt der Anwender muss wissen, welche Rohmaterialen in welcher Menge und welchem Produktionsschritt eingesetzt werden können. Im Tool werden keine Maßnahmen benötigt um Anwender zu warnen, wenn beispielsweise eine Folie statt einem Schaumblock im Schritt Zerschneiden ausgewählt wurde.

## **3.4 DATENBASIS FÜR DIE KALKULATION**

Auswertungen aus NTCS sowie manuelle Berechnungen bilden die Datengrundlage für die neue Produktkalkulation. NTCS liefert keine Werte, wie Materialeinzelkosten, die direkt in die Kalkulation übernommen werden können. Es werden beispielsweise in einer Auswertung Rohmaterialnummer und Menge angeführt, die mit den Rohmaterialpreisen einer anderen Auswertung in Verbindung gebracht werden müssen. Die nachfolgende Grafik bietet einen zusammenfassenden Überblick der Datenherkunft:

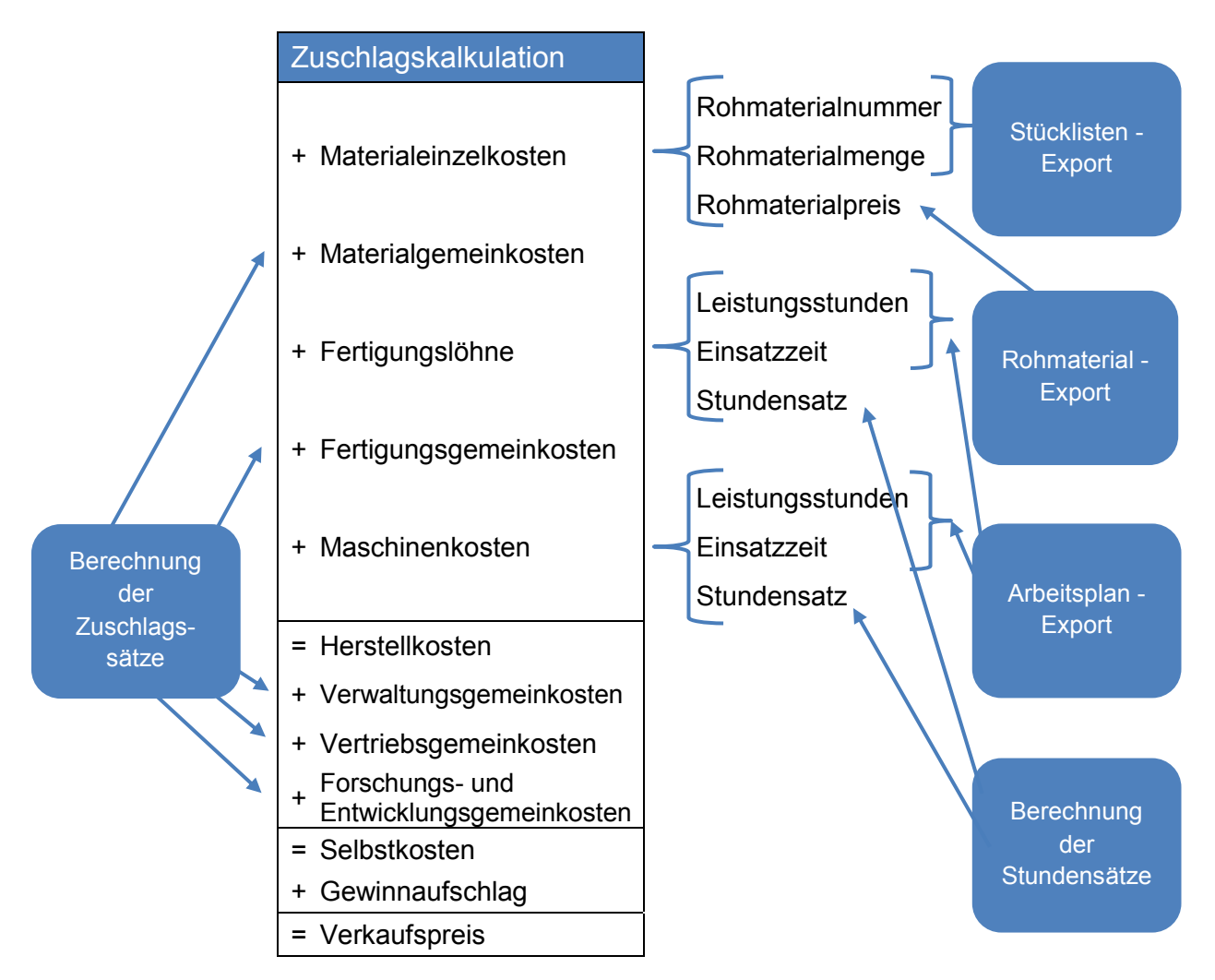

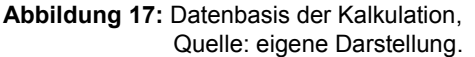

Die Grafik zeigt das verwendete Kalkulationsschema der mehrstufigen Zuschlagskalkulation. In den blauen Feldern sind die Datenquellen abgebildet. Mit den Pfeilen ist dargestellt, welche Daten die jeweiligen Reports bzw. Berechnungen liefern.

Um die **Materialkosten** für die Kalkulation zu erhalten, werden neben der Information über das verwendete Rohmaterial aus der Stückliste auch die Rohmaterialpreise aus einem Stammdatenexport sowie den Materialgemeinkostenzuschlagssatz aus einer Berechnung der Gemeinkostenzuschlagssätze benötigt.

Um die **Fertigungskosten** und **Maschinenkosten** zu berechnen, werden die Leistungsstunden und Einsatzzeit je Produktionseinheit aus dem Arbeitsplan sowie den Stundensatz und Gemeinkostenzuschlagssatz aus den jeweiligen Berechnungen benötigt.

Material-, Fertigungs- und Maschinenkosten werden summiert um die **Herstellkosten** zu erhalten. Es werden die Verwaltungs- und Vertriebsgemeinkosten sowie die Forschungs- und Entwicklungsgemeinkosten aufgeschlagen um die Selbstkosten zu erhalten. Diese stammen aus der Berechnung der Gemeinkostenzuschlagssätze.

Die berechneten Stundensätze und Gemeinkostenzuschlagssätze sowie der Rohmaterial-Export sind direkt in das Excel-Tool kopiert, da es sich um geringe Datenmengen handelt. Der Stücklisten-Export und der Arbeitsplan-Export sind umfangreich. Sie enthalten jeweils rund 50 Spalten mit unterschiedlichen Informationen. Die Spaltenanzahl in NTCS kann nicht eingeschränkt werden. Es ist nicht praktikabel die gesamten Datenabzüge in das Tool zu laden. Stattdessen werden die Datenabzüge in einen Ordner am Netzlaufwerk des Unternehmens gespeichert und eine XML-Verknüpfung zum Tool hergestellt. Vorteil ist, dass nur ausgewählte Spalten mit dem Tool verknüpft werden und die Datenmenge im Tool reduziert wird. Weiterer Vorteil ist, dass die Daten problemlos aktualisiert werden können.

Zum Aktualisieren der Daten wird ein neuer Datenabzug auf das Laufwerk gestellt und mit einem Klick werden alle bestehenden Daten überschrieben. Zu beachten ist, dass der Datenabzug und das Tool mit der alten Version zuvor separat gespeichert werden, damit die Nachvollziehbarkeit der Berechnungen mit der jeweiligen Datenbasis im Nachhinein noch gewährleistet ist.

Arbeitsplan und Stückliste in NTCS werden laufend um Produkte erweitert. Daher ist es notwendig die Kalkulation regelmäßig zu aktualisieren. Rohmaterialpreise, Gemeinkostenzuschlagssätze und Stundensätze für Maschinen und Personal werden nur halbjährlich im Zusammenhang mit dem Abschluss der Kostenrechnungsperiode angepasst. Hier werden unterjährig nur geringe Schwankungen erwartet.

## **3.5 AUFBAU DES TOOLS**

Wie eingangs erwähnt, ist die Anforderung des Kooperationspartners, dass bestehende und neue Produkte kalkuliert werden können. Die Herangehensweise der Kalkulation unterscheidet sich grundlegend, sodass zwei getrennte Kalkulationen notwendig sind. Ebenso werden separate Tabellenblätter für die Basisdaten benötigt. Die nachfolgende Grafik gibt einen Überblick der Tabellenblätter im Tool. Die schwarzen Pfeile zeigen die Informationsflüsse zwischen den Tabellenblättern.

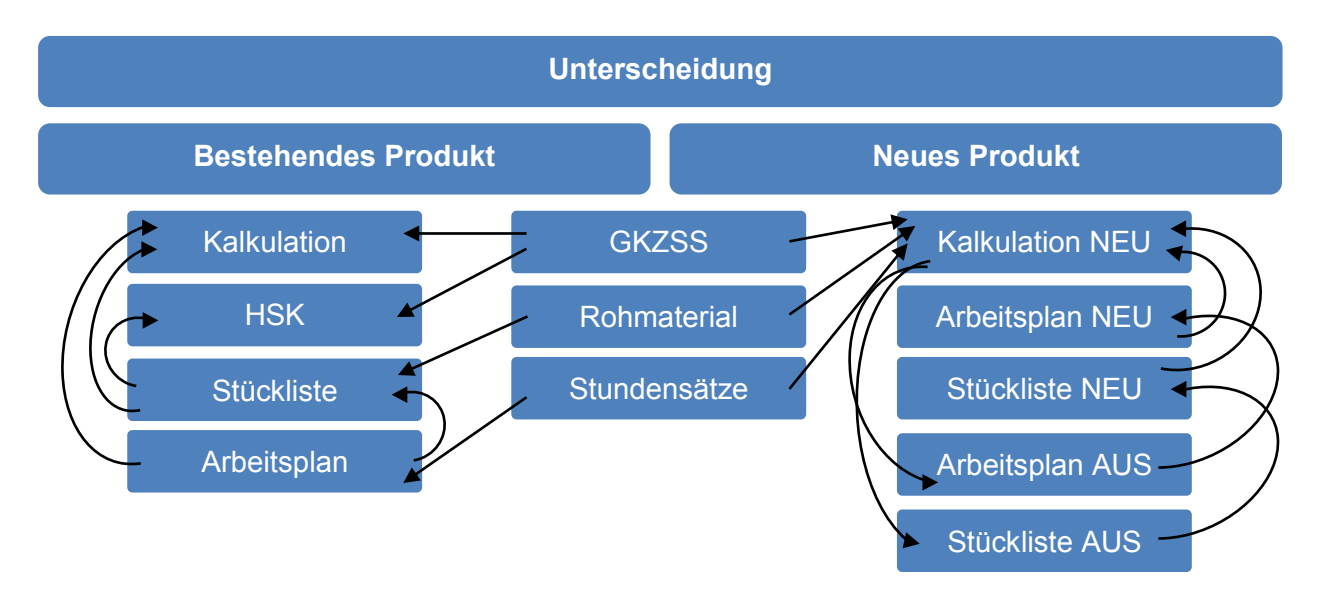

**Abbildung 18:** Übersicht Tabellenblätter, Quelle: eigene Darstellung.

Wie in der Abbildung ersichtlich ist, werden für bestehende Produkte die Tabellenblätter Kalkulation, HSK, Arbeitsplan und Stückliste verwendet. Für neue Produkte gibt es die Tabellenblätter Kalkulation NEU, Arbeitsplan NEU und Stückliste NEU sowie Arbeitsplan AUS und Stückliste AUS. Die Tabellenblätter Rohmaterial, Stundensätze und Gemeinkostenzuschlagssätze werden für die Kalkulation von bestehenden und neuen Produkten benötigt. Grund für die getrennte Betrachtung ist, dass die Berechnung in entgegengesetzter Richtung erfolgt:

Bei der Kalkulation bestehender Produkte liegen alle Basisdaten in den aufgezählten Tabellenblättern vor. Die Berechnung der einzelnen Positionen der Kalkulation erfolgt in diesen Tabellenblättern. Mit verschiedenen Formeln werden die Daten in das Tabellenblatt Kalkulation übertragen, sodass dieses nur eine Darstellungsfunktion übernimmt. Die Abbildung zeigt, dass das Tabellenblatt Kalkulation nur der Empfänger von Informationen ist.

Bei neuen Produkten gibt es zwei Möglichkeiten:

- Es werden neue Produkte kalkuliert, in dem die Parameter und Daten im Tabellenblatt Kalkulation NEU eingetragen werden. Ist die Berechnung zufriedenstellend, werden die Daten in einem Zwischenschritt in die Tabellenblätter Arbeitsplan AUS und Stückliste AUS und danach in die Tabellenblätter Arbeitsplan NEU und Stückliste NEU übertragen und in tabellarischer Form gespeichert.
- Die gespeicherten Daten können wieder aufgerufen und angezeigt werden. Die Funktionsweise entspricht der bereits beschriebenen Funktionsweise der Kalkulation bestehender Produkte. Unterschied ist, dass die Daten aus den Tabellenblättern Arbeitsplan NEU und Stückliste NEU in die Kalkulation geladen werden.

Da ein Überblick aller Tabellenblätter und deren Zusammenhang gegeben wurde, werden in den nachfolgenden Unterkapiteln die Inhalte der einzelnen Tabellenblätter beider Kalkulationsmethoden näher erläutert.

### **3.5.1 GEMEINSAM GENUTZTE TABELLENBLÄTTER**

Die Tabellenblätter Rohmaterial, GKZSS und Stundensätze werden für die Kalkulation bestehender Produkte und für die Kalkulation neuer Produkte genutzt.

#### **Rohmaterial**

Im Tabellenblatt Rohmaterial sind alle Rohmaterialien mit Artikelnummer, Artikelbezeichnung und Durchschnittspreis je Einheit aufgelistet, wie der unten abgebildete Auszug des Tabellenblattes zeigt. Es handelt sich um einen Stammdatenexport aus NTCS, der unbearbeitet in das Excel Tool kopiert wird. In diesem Tabellenblatt werden keine Berechnungen durchgeführt. Es dient als Basis für Berechnungen in anderen Tabellenblättern.

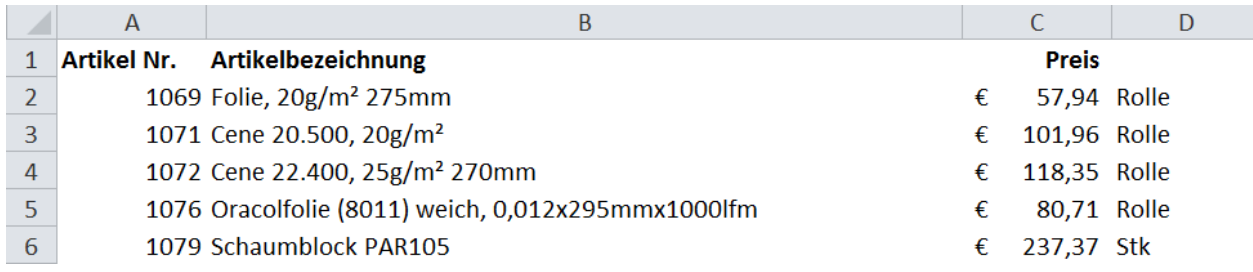

**Abbildung 19:** Screenshot Tabellenblatt Rohmaterial, Quelle: eigene Darstellung.

#### **GKZSS**

Die Bezeichnung des Tabellenblattes steht für Gemeinkostenzuschlagssätze. Es dient ebenso nur zum Liefern von Daten. Hier werden keine Berechnungen durchgeführt. Die Gemeinkostenzuschlagssätze werden in einer anderen MS Excel Datei ermittelt. Die Werte werden händisch in das Excel-Tool übertragen.

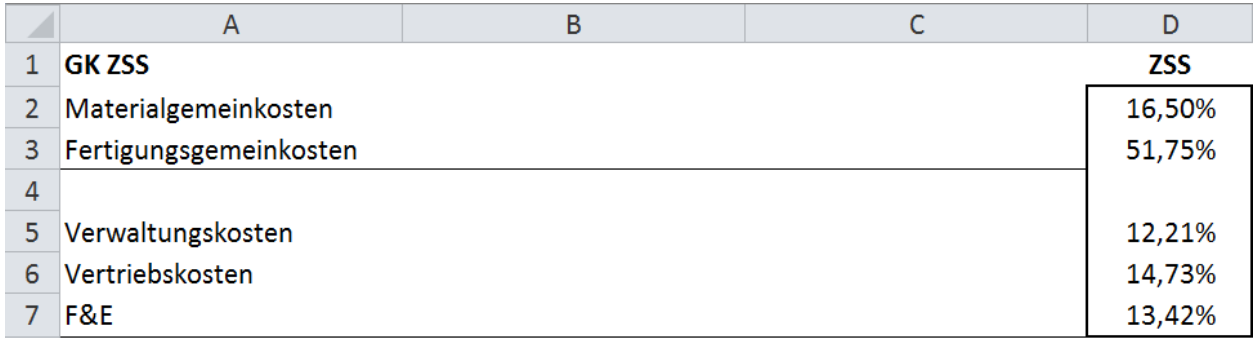

**Abbildung 20:** Screenshot Tabellenblatt Gemeinkostenzuschlagssätze, Quelle: eigene Darstellung.

#### **Stundensätze**

Das Tabellenblatt Stundensätze zeigt je Maschine welche Stundensätze je Mitarbeiterstunde und je Maschinenstunde anzuwenden sind. Die Stundensätze werden nicht in diesem Tool berechnet, sondern in einer separaten Excel-Datei. Dort werden die Maschinen- und Personalkosten den Leistungsstunden gegenübergestellt um die Stundensätze zu erhalten. Diese Stundensätze werden händisch in das Excel-Tool eingepflegt.

In der Spalte A sind alle für die Produktion benötigten Maschinen aufgelistet. Derzeit sind die Stundensätze aller Maschinen, mit Ausnahme des Zerschneidens, gleich hoch angesetzt, da noch keine differenzierten Kostenrechnungsdaten vorliegen. In Zukunft liefern die Kostenrechnungsdaten die Kosten getrennt nach Maschinenart, wodurch individuelle Stundensätze angesetzt werden können. Durch den gewählten Aufbau in diesem Tabellenblatt wurde für diese bevorstehende Änderung vorgesorgt.

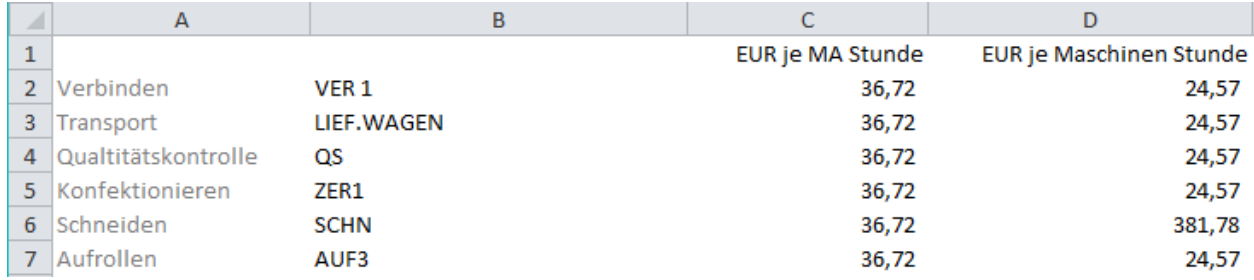

**Abbildung 21:** Screenshot Tabellenblatt Stundensätze, Quelle: eigene Darstellung.

## **3.5.2 TABELLENBLÄTTER FÜR BESTEHENDE PRODUKTE**

Die Tabellenblätter Arbeitsplan, Stückliste, HSK und Kalkulation werden für die Kalkulation bestehender Produkte verwendet. Nachfolgend wird im Detail auf die Funktionsweise der einzelnen Tabellenblätter eingegangen.

#### **3.5.2.1 ARBEITSPLAN**

In diesem Tabellenblatt sind relevante Informationen aus dem Arbeitsplan-Export aufgelistet. Dieser Export liefert Detailinformationen zu den Kosten der einzelnen Arbeitsschritte zur Herstellung der Produkte. Im Arbeitsplan ist die Reihenfolge der Arbeitsschritte nicht hinterlegt. Es ist nur angegeben welcher Arbeitsschritt mit welchem Produkt in Zusammenhang steht. Das ist am nachfolgenden Screenshot ersichtlich.

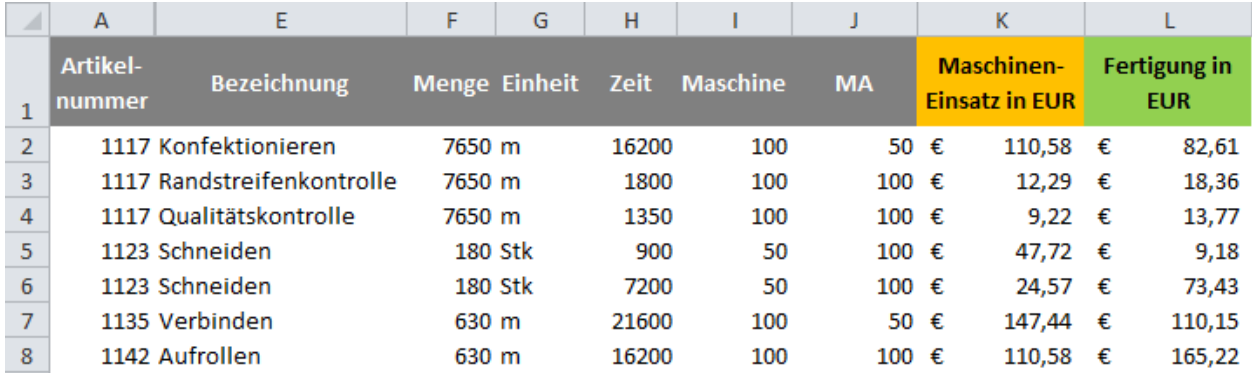

**Abbildung 22:** Screenshot Tabellenblatt Arbeitsplan, Quelle: eigene Darstellung.

In Spalte A ist die Artikelnummer aufgelistet. In der Spalte E ist der Arbeitsschritt genannt. Wie bei Produkt 1117 ersichtlich ist, wird die Nummer mehrmals angeführt, da beim Prozessschritt Zuschneiden die drei Arbeitsschritte Konfektionieren, Randstreifenkontrolle und Qualitätssicherung notwendig sind.

In den Spalten F und G ist die hinterlegte Standardmenge mit der jeweiligen Einheit angeführt. Diese ist ident mit der Standmenge in der Stückliste.

Die Spalte H gibt die benötigte Produktionszeit in Sekunden an, diese gilt für Maschinen- und Fertigungszeit. Maschinen und Mitarbeiter sind nicht bei allen Prozessschritten zu 100% dieser Standardzeit eingesetzt. In Spalte I wird angegeben zu wie viel Prozent dieser Zeit Maschinen benötigt werden. In Spalte J wird angegeben zu wie viel Prozent der Fertigungszeit Mitarbeiter eingesetzt sind.

In den Spalten K und L erfolgt die Berechnung der Maschinen- und Fertigungseinzelkosten des jeweiligen Arbeitsschrittes nach derselben Vorgehensweise. Die Produktionszeit wird durch 3600 dividiert um die Produktionszeit in Stunden zu erhalten. Dieser Wert wird mit der angegebenen Einsatzzeit in Prozent und dem passenden Stundensatz aus dem Tabellenblatt Stundensätze multipliziert.

### **3.5.2.2 STÜCKLISTE**

In diesem Tabellenblatt sind relevante Informationen aus dem Stücklisten-Export in passender Reihenfolge übertragen. Die Stückliste liefert Detailinformationen zum Produktzusammenhang und verwendeten Mengen. In diesem Tabellenblatt findet der Großteil der Berechnungen statt.

|    | U                           | D                                   | E                                      |         | G                           | н                            |         |                                             | M       | P             | S                            |
|----|-----------------------------|-------------------------------------|----------------------------------------|---------|-----------------------------|------------------------------|---------|---------------------------------------------|---------|---------------|------------------------------|
|    | Artikel-<br>nummer<br>(SLK) | <b>Artikel-Bezeichnung</b><br>(SLK) | <b>Menge Einheit</b><br>(SLK)<br>(SLK) |         | Artikel-<br>nummer<br>(SLP) | Artikel-Bezeichnung<br>(SLP) | (SLP)   | Menge Einheit Material- Maschinen-<br>(SLP) |         | <b>kosten</b> | <b>Fertigungs-</b><br>kosten |
|    | 1123                        | Schaumblatt C1 200                  |                                        | 243 Stk | 1081                        | Schaumblock C1               |         | 1 Stk                                       | 1009.65 | 67.74         | 22.31                        |
| 3. | 1142                        | Schaumrolle C1 200                  | 630 m                                  |         | 1123                        | Schaumblatt C1 200           | 180 Stk |                                             | 747,89  | 160,76        | 181,75                       |
| 4  | 1135                        | Verbundrolle LMC220-12              | 630 m                                  |         | 1106                        | Oracolfolie                  |         | 2 Ro                                        | 134,75  | 147,44        | 110,15                       |
| 5  | 1135                        | Verbundrolle LMC220-12              | 630 m                                  |         | 2652                        | Cene 22,400,                 |         | 1 Ro                                        | 426.62  | 0.00          | 0.00                         |
| 6  | 1135                        | Verbundrolle LMC220-12              | 630 m                                  |         | 1142                        | Schaumrolle C1 200           | 630 m   |                                             | 747,89  | 160,76        | 181,75                       |
|    | 1117                        | LMC220-12/15                        | 7650 m                                 |         | 1135                        | Verbundrolle LMC220-12       | 630 m   |                                             | 1309,26 | 413,13        | 383,04                       |

**Abbildung 23:** Screenshot Tabellenblatt Stückliste, Quelle: eigene Darstellung.

In den ausgeblendeten Spalten A und B ist die ID-Nummer und Vorratsart vermerkt. In den Spalten C bis F sind Artikelnummer, Artikelbezeichnung, Menge und Einheit des jeweiligen Artikels angeführt. In den Spalten G bis J sind Artikelnummer, Artikelbezeichnung, Menge und Einheit des Artikels angeführt, der in den anderen Artikel einfließt. Beispielsweise entsteht aus dem Artikel 1123 Schaumblatt nach einem Verarbeitungsschritt der Artikel 1142 Schaumrolle. Um den Artikel 1135 Verbundrolle zu erhalten werden die Artikel 1142 Schaumrolle, 1106 Oracolfolie und 2652 CENE benötigt.

In der Spalte M sind die Materialeinzelkosten abgebildet. Diese ergeben sich aus zwei Nebenrechnungen in den Spalten K und L, die hier ausgeblendet sind um die Übersichtlichkeit zu erhöhen. Folgende beiden Berechnungsschritte sind notwendig:

- In Spalte K wird abgefragt, ob es sich bei der Artikelnummer in Spalte G um ein Rohmaterial handelt. Ist das der Fall, so wird der Rohmaterialpreis aus dem Tabellenblatt Rohmaterial geladen und mit der benötigten Menge multipliziert.
- **Handelt es sich nicht um Rohmaterial, sondern um ein Zwischen- oder Fertigprodukt,** so erfolgt die Berechnung in Spalte L. Die Artikelnummer in Spalte G wird mit der Spalte C verglichen. Wird die Artikelnummer gefunden, dann wird der zugehörige Wert in Spalte M ausgewählt und auf die jeweilige Menge umgerechnet.

In den Spalten P und S erfolgt die Berechnung der Maschinen- und Fertigungskosten des jeweiligen Produktes. Hier wurden die Nebenrechnungen aus den Spalten N, O, Q und R ausgeblendet. Die Maschinen- und Fertigungskosten je Arbeitsschritt wurden im Tabellenblatt Arbeitsplan berechnet. Der Unterschied zu den Werten im Tabellenblatt Arbeitsplan liegt darin, dass hier nicht nur die Kosten des jeweiligen Arbeitsschrittes enthalten sind, sondern auch die Kosten aller vorgelagerten Arbeitsschritte.

- In den Spalten N und Q wird der zugehörige Prozessschritt zur Materialnummer in Spalte C im Arbeitsplan gesucht und die Kosten des einzelnen Prozessschrittes aufgelistet.
- Um die Kosten aller vorgelagerten Arbeitsschritte zu berücksichtigen wird über einen S-Verweis in den Spalten O und R nach den Kosten in den Spalten P und S gesucht.

#### **3.5.2.3 HSK**

Im Tabellenblatt HSK sind die Herstellkosten je Produkt in tabellarischer Form abgebildet. Die Einzelkosten werden aus der Stückliste geladen und mit den Gemeinkosten aus dem Tabellenblatt GKZSS ergänzt. Ersichtlich sind die Materialeinzelkosten, die Maschinenkosten, die Fertigungseinzelkosten sowie die Gemeinkosten. Das ermöglicht es jederzeit die Kosten aller bestehenden Produkte ohne Detailinformationen über die Produktzusammensetzung anzusehen. Des Weiteren wird diese Auflistung für die Lagerbewertung verwendet.

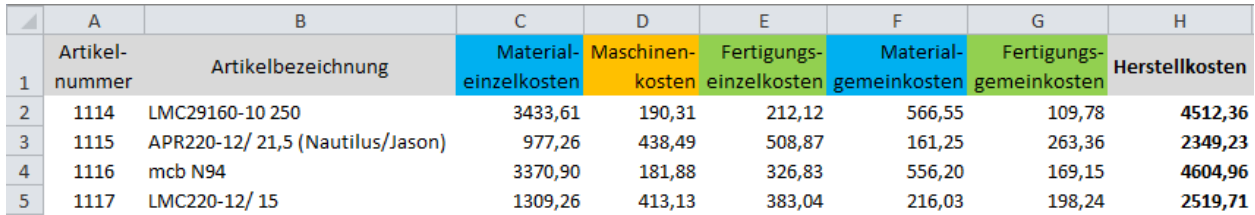

**Abbildung 24:** Screenshot Tabellenblatt Herstellkostenübersicht, Quelle: eigene Darstellung.

#### **3.5.2.4 KALKULATION**

 $\overline{\phantom{a}}$ 

Im Tabellenblatt Kalkulation wird der Verkaufspreis eines bestehenden Produktes dargestellt. Die notwendigen Daten werden strukturiert aufgelistet und im bereits vorgestellten Kalkulationsschema einer differenzierten Zuschlagskalkulation aufsummiert. Optisch unterscheidet sich die Kalkulation bestehender Produkte nicht von der Kalkulation für neue Produkte. Das Schema der Bezugsgrößenkalkulation<sup>182</sup> wird an die Anforderungen des Kooperationsunternehmens angepasst. Die Funktionsweise der Kalkulation wird anhand eines Beispiels erläutert.

<sup>&</sup>lt;sup>182</sup> Vgl. Kapitel 3.2.2 Zuschlagskalkulation, S. 63.

|                 | A | $\mathbf{B}$      | C | D                 | E | F | G           |
|-----------------|---|-------------------|---|-------------------|---|---|-------------|
| $\mathbf{1}$    |   |                   |   |                   |   |   |             |
| $\overline{2}$  |   | Datum             |   | 20.04.2017        |   |   |             |
| 3               |   | <b>Bearbeiter</b> |   | <b>Hr Maier</b>   |   |   |             |
| 4               |   | Kunde             |   | Firma Huber GmbH  |   |   |             |
| 5               |   |                   |   |                   |   |   |             |
| $6\phantom{1}6$ |   | Produkt           |   | 1117 LMC220-12/15 |   |   |             |
| $\overline{7}$  |   | Artikelnummer     |   | 1117              |   |   |             |
| 8               |   | Länge             |   | 7650 m            |   |   | <b>KONF</b> |
| 9               |   | <b>Breite</b>     |   | 15,00             |   |   |             |
| 10              |   |                   |   |                   |   |   |             |

**Abbildung 25:** Kopfzeile Kalkulation (bestehendes Produkt), Quelle: eigene Darstellung.

Zunächst werden die Grunddaten in der Kopfzeile eingegeben. Notwendige Grunddaten sind Datum, bearbeitender Mitarbeiter und Kundenname. Über ein Dropdownfeld, das farblich hervorgehoben ist, wird das gewünschte Produkt ausgewählt. Die Daten für das Dropdownfeld werden aus dem Tabellenblatt HSK geladen. Sobald das Produkt ausgewählt ist werden alle Formeln automatisch aktiviert und die Werte des ausgewählten Artikels angezeigt.

| $\overline{A}$<br>⊿ | B                      | $\mathsf{C}$                  | D    | E       | F     | G               | H                   | J                   |
|---------------------|------------------------|-------------------------------|------|---------|-------|-----------------|---------------------|---------------------|
|                     | <b>Detailübersicht</b> |                               |      |         |       | <b>Material</b> | <b>Maschinen</b>    | <b>Fertigungs</b>   |
| 28                  |                        |                               |      |         |       | Einzelkosten    | <b>Einzelkosten</b> | <b>Einzelkosten</b> |
| 29                  |                        |                               |      |         |       |                 |                     |                     |
| 30                  | 1. Schritt             | Schneiden                     |      |         |       |                 | 64,43               | 12,39               |
| 31                  |                        | Transport                     |      |         |       |                 | 3,32                | 9,91                |
| 32                  |                        | Schaumblock C1                | 1081 |         | 1 Stk | 1009,65         |                     |                     |
| 33                  |                        |                               |      |         |       |                 |                     |                     |
| 34                  | <b>Summe</b>           | Schaumblatt C1 200            | 1123 | 243 Stk |       | 1009,65         | 67,74               | 22,31               |
| 35                  |                        |                               |      |         |       |                 |                     |                     |
| 36                  | 2. Schritt             | Aufrollen                     |      |         |       |                 | 110,58              | 165,22              |
| 37                  |                        | Schaumblatt C1 200            | 1123 | 180 Stk |       | 747,89          | 50,18               | 16,52               |
| 38                  |                        |                               |      |         |       |                 |                     |                     |
| 39                  | <b>Summe</b>           | <b>Schaumrolle C1 200</b>     | 1142 | 630 m   |       | 747,89          | 160,76              | 181,75              |
| 40                  |                        |                               |      |         |       |                 |                     |                     |
| 41                  | 3. Schritt             | Verbinden                     |      |         |       |                 | 147,44              | 110,15              |
| 42                  |                        | Oracolfolie                   | 1106 |         | 2 Ro  | 134,75          |                     |                     |
| 43                  |                        | Cene 22,400                   | 2652 |         | 1 Ro  | 426,62          |                     |                     |
| 44                  |                        | Schaumrolle C1 200            | 1142 | 630 m   |       | 747,89          | 160,76              | 181,75              |
| 45                  |                        |                               |      |         |       |                 |                     |                     |
| 46                  | <b>Summe</b>           | <b>Verbundrolle LMC220-12</b> | 1135 | 630 m   |       | 1309,26         | 308,21              | 291,90              |
| 47                  |                        |                               |      |         |       |                 |                     |                     |
| 48                  | 4. Schritt             | Konfektionieren               |      |         |       |                 | 87,85               | 65,63               |
| 49                  |                        | Randstreifenkontrolle         |      |         |       |                 | 9,76                | 14,58               |
| 50                  |                        | Qualitätskontrolle            |      |         |       |                 | 7,32                | 10,94               |
| 51                  |                        | Verbundrolle LMC220-12        | 1135 | 630 m   |       | 1309,26         | 308,21              | 291,90              |
| 52                  |                        |                               |      |         |       |                 |                     |                     |
| 53                  | <b>Summe</b>           | LMC220-12/15                  | 1117 | 7650 m  |       | 1309,26         | 413.13              | 383,04              |

**Abbildung 26:** Detailübersicht Kalkulation (bestehendes Produkt), Quelle: eigene Darstellung.

Die Detailkalkulation ist in die vier definierten Prozessschritte unterteilt. Je Prozessschritt werden ein oder mehrere Arbeitsschritte untereinander aufgelistet. Zusätzlich werden die einfließenden Artikel aufgelistet. Die kumulierten Kosten nach jedem Prozessschritt sind blau markiert.

Die erste Spalte dient zur Strukturierung der Kalkulation, in der zweiten Spalte sind Prozessbezeichnungen sowie Artikelbezeichnungen angeführt. In der dritten Spalte sind die zugehörigen Artikelnummern aufgelistet. In den nächsten Spalten ist die verwendete Menge und Einheit angezeigt. In den letzten drei Spalten werden die Kosten der einzelnen Arbeitsschritte und Artikel getrennt nach Material-, Maschinen- und Fertigungseinzelkosten angezeigt.

Mit spezifischen Formeln werden die Werte, die in den Tabellenblättern Stückliste und Arbeitsplan berechnet worden sind, in diese Detailübersicht geladen.

Wird im Dropdownfeld ein Fertigprodukt ausgewählt, so werden alle vier Prozessschritte angezeigt. Wird beispielsweise ein Schaumblatt ausgewählt, so werden nur die Prozessschritte 1 und 2 angezeigt. Die Funktionsweise der Kalkulation wird am Fertigprodukt 1117 näher ausgeführt:

#### 1. Schritt

Aus einem Schaumblock mit der Artikelnummer 1081 werden nach Durchführung der Arbeitsschritte Schneiden und Transport 243 Stück vom Zwischenprodukt 1123 Schaumblatt. Dieses Schaumblatt hat Materialeinzelkosten von EUR 1.009,65, Maschinenkosten von EUR 67,74 sowie Fertigungskosten von EUR 22,31.

#### 2. Schritt

Vom Zwischenprodukt 1123 werden für die Herstellung des gewünschten Fertigprodukts nur 180 der 243 produzierten Stück benötigt. Die Kosten aus Schritt 1 fließen nur anteilig in Schritt 2 ein. Zusätzlich zu den Kosten des Schaumblattes entstehen die Kosten für das Aufrollen. So ergeben sich für das Zwischenprodukt 1142 Schaumrolle Materialeinzelkosten von EUR 747,89, Maschinenkosten von EUR 160,76 sowie Fertigungskosten von EUR 181,75. Aus den 180 Schaumblättern werden 630 Meter Schaumrolle, dieser Zusammenhang ist in der Stückliste hinterlegt.

#### 3. Schritt

Die Kosten für das Zwischenprodukt 1142 aus Schritt 2 werden in voller Höhe übernommen, da 630 Meter Schaumrolle benötigt werden. Zusätzlich zur Schaumrolle werden in diesem Schritt noch Oracolfolie 1106 und CENE 2652 verarbeitet. Es werden 2 bzw. 1 Rollen benötigt, der korrekte Zusammenhang zwischen Rollen und Metern ist über NTCS sichergestellt und muss in diese Kalkulation nicht weiter beachtet werden.

Die drei Materialien werden verbunden und es entsteht 630 Meter Verbundrolle 1135 mit Materialeinzelkosten von EUR 1.309,26, Maschinenkosten von EUR 308,21 sowie Fertigungskosten von EUR 291,90.

#### 4. Schritt

Die Kosten der Verbundrolle 1135 werden komplett übernommen. Bei diesem Beispiel werden keine weiteren Materialien wie z.B. Verpackungsfolie benötigt. In der Kalkulation ist für diesen Fall eine weitere Formel in der Zeile unter der Verbundrolle 1135 vorgesehen.

Die Verbundrolle 1135 wird konfektioniert, d.h. auf die vorgesehenen Maße zugeschnitten. In diesem Fall wird das Zwischenprodukt auf 15 cm breite Streifen zugeschnitten. So entstehen aus 630 Meter Verbundrolle 7.650 Meter Fertigprodukt. Abschließend werden die Randstreifen kontrolliert und eine Qualitätskontrolle durchgeführt. So ergeben sich für 7.650 Meter Fertigprodukt 1117 LMC220-12/15 Materialeinzelkosten von EUR 1.309,26, Maschinenkosten von EUR 413,13 sowie Arbeitszeitkosten von EUR 383,04.

Die Material-, Maschinen- und Fertigungskosten des letzten angezeigten Prozessschrittes werden in die darüber abgebildete zusammenfassende Zuschlagskalkulation übernommen. Die Einzelkosten aus der Detailübersicht werden aufgelistet und mit den jeweiligen Gemeinkostenzuschlagssätzen multipliziert.

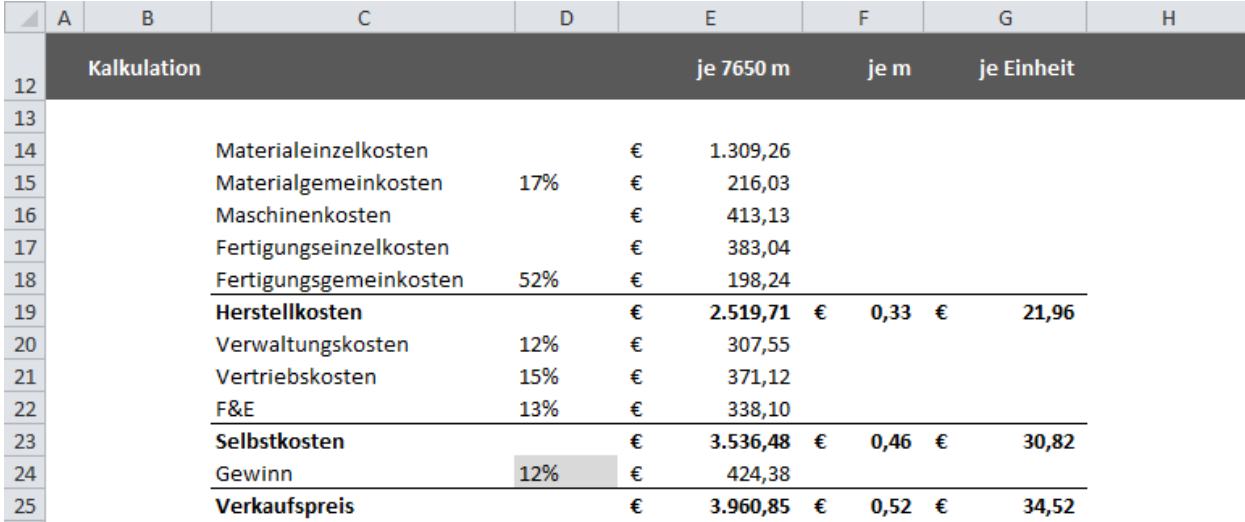

**Abbildung 27:** Zuschlagskalkulation (bestehendes Produkt), Quelle: eigene Darstellung.

Auf die Materialeinzelkosten werden Materialgemeinkosten von 17% aufgeschlagen. Die Fertigungskosten sind in Maschinenkosten und Fertigungseinzel- und Fertigungsgemeinkosten unterteilt. Die Fertigungsgemeinkosten von 52% werden auf die Fertigungseinzelkosten aufgeschlagen. Die Herstellkosten bilden die Summe dieser Werte.

Die Verwaltungsgemeinkosten in Höhe von 12%, die Vertriebsgemeinkosten über 15% sowie die Forschungs- und Entwicklungsgemeinkosten von 13% werden jeweils auf die Herstellkosten aufgeschlagen. Diese werden zu den Herstellkosten addiert und ergeben die Selbstkosten.

Zu den Selbstkosten wird der Gewinnaufschlag, von üblicherweise 12%, addiert, um den Verkaufspreis zu erhalten.

Die Werte der Kalkulation werden in der ersten Spalte je Standardmenge angezeigt. In der nächsten Spalte werden Herstellkosten, Selbstkosten und Verkaufspreis je Einheit dargestellt. In der Dritten Spalte wird zusätzlich durch die Breite dividiert, um die Kosten je Berechnungseinheit zu erhalten.

## **3.5.3 TABELLENBLÄTTER FÜR NEUE PRODUKTE**

Zur Kalkulation neuer Produkte sind die Tabellenblätter Kalkulation NEU, Stückliste NEU, Arbeitsplan NEU, Stückliste AUS und Arbeitsplan AUS notwendig. Nachfolgend wird im Detail auf die Inhalte und Funktionsweise der einzelnen Tabellenblätter eingegangen.

#### **Kalkulation NEU**

Im Tabellenblatt Kalkulation NEU wird der Verkaufspreis eines neuen Produktes kalkuliert. Bei neuen Produkten ist die Kopfzeile leicht verändert. Neben Datum, Bearbeiter und Kunde sind hier zwei Optionsfelder angezeigt. Der Anwender entscheidet sich entweder für die Eingabe neuer Daten oder das Anzeigen zuvor neu eingegebenen Artikel. Erfolgt eine neue Eingabe so werden die Zeilen 8-80 ausgeblendet, erfolgt der Zugriff auf eingegebene Daten so werden die Zeilen 81-150 ausgeblendet.

|                | $\mathsf{A}$            | B                 |  |   | D                | E | F | G | н |
|----------------|-------------------------|-------------------|--|---|------------------|---|---|---|---|
| 1              |                         |                   |  |   |                  |   |   |   |   |
| $\overline{2}$ |                         | Datum             |  |   | 20.04.2017       |   |   |   |   |
| 3              |                         | <b>Bearbeiter</b> |  |   | <b>Hr Maier</b>  |   |   |   |   |
| 4              | Kunde                   |                   |  |   | Firma Huber GmbH |   |   |   |   |
| 5              |                         |                   |  |   |                  |   |   |   |   |
| 6              |                         | Neue Eingabe      |  |   |                  |   |   |   |   |
| 7              | Zugriff auf eing. Daten |                   |  | ۰ |                  |   |   |   |   |
| 8              |                         |                   |  |   |                  |   |   |   |   |

**Abbildung 28:** Auswahl neue Eingabe oder Zugriff auf eingegebene Daten, Quelle: eigene Darstellung.

#### Zugriff auf eingegebene Daten

Die Funktionsweise der Kalkulation eines zuvor neu kalkulierten Produktes unterscheidet sich von der Herangehensweise und Darstellung, aber nicht von der Kalkulation eines bestehenden Produktes. Einziger Unterschied sind die Tabellenblätter, aus denen die Daten bezogen werden. In diesem Fall sind es die Tabellenblätter Stückliste NEU und Arbeitsplan NEU.

#### Neue Eingabe

Bei der Kalkulation eines neuen Produktes muss in der Zelle E84 ein Produktname vergeben werden. Darunter befinden sich Eingabefelder für die Länge und die Breite des Produktes sowie für die jeweilige Einheit. Rechts ist eine Farblegende angegeben.

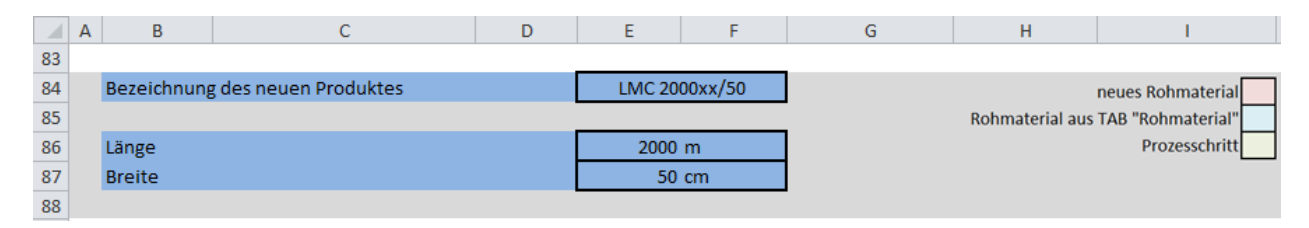

**Abbildung 29:** Kopfzeile Kalkulation (neues Produkt), Quelle: eigene Darstellung.

Die Detailübersicht ist nach dem Schema der bereits vorgestellten Kalkulation aufgebaut. Diese unterscheidet sich im Umfang der angezeigten Informationen. Diese werden nachfolgend näher erläutert.

Die Detailübersicht wurde im Vergleich zur Detailübersicht zur Kalkulation bestehender Produkte um mehrere Spalten erweitert. Dort ist es nicht notwendig alle Bestandteile zur Bildung der einzelnen Werte abzubilden, da diese in Arbeitsplan und Stückliste hinterlegt sind. Bei der Kalkulation eines neuen Produktes ist die Eingabe aller benötigten Grunddaten notwendig, da nicht auf bestehende Daten aus Stückliste und Arbeitsplan zugegriffen wird. Die Spalten Grundpreis, Einheit, Maschineneinsatzzeit in Prozent und Mitarbeitereinsatzzeit in Prozent wurden ergänzt.

Die Kalkulation ist in die bekannten 4 Schritte unterteilt. Die Summe jedes Prozessschrittes ist blau markiert. Um die Kalkulation eines neuen Produktes flexibel zu gestalten, steht eine große Anzahl von Eingabefeldern zur Verfügung. Die Auswahlfelder jedes Schrittes sind ident. In jedem Feld wird aus dem gesamten Umfang der Möglichkeiten geschöpft.

Zur Auswahl der Arbeitsschritte wird in die betreffende Zelle geklickt und es erscheint die nachfolgend abgebildete Dropdown-Auswahlliste. Nach der Auswahl des passenden Arbeitsschrittes werden die benötigte Zeit in Sekunden, Minuten oder Stunden sowie der Maschinenund Fertigungseinsatz in Prozent eingegeben. Der Stundensatz für Maschinen und Arbeiter wird aus dem Tabellenblatt Stundensätze gezogen. In den Spalten K und L werden Stundensatz, benötigte Zeit und Prozentsatz multipliziert. Die Umrechnung, falls die benötigte Zeit nicht in Stunden eingegeben wird, erfolgt ebenso in dieser Zelle.

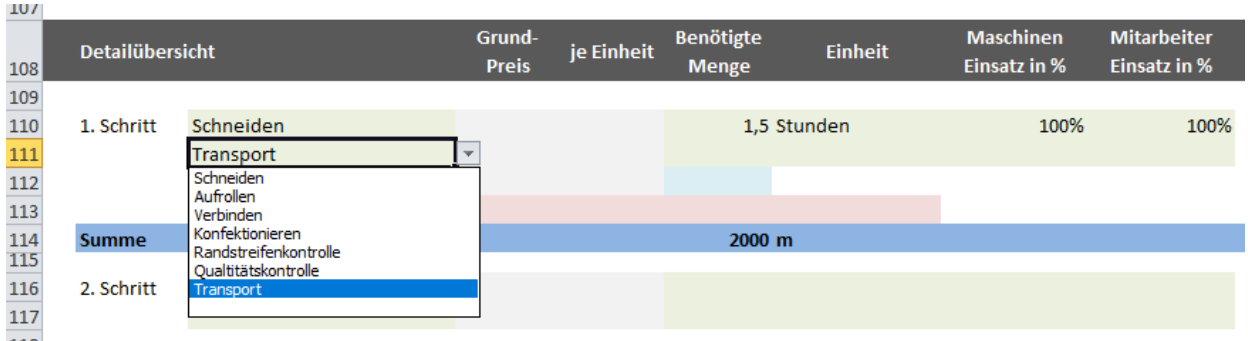

**Abbildung 30:** Auswahl Arbeitsschritt, Quelle: eigene Darstellung.

Unter dem Arbeitsschritt werden die einfließenden Artikel ausgewählt. Wie bei Schritt 2 in der Abbildung unten ersichtlich ist, muss kein Artikel ausgewählt werden. Die rosa und hellblau hinterlegten Zeilen bleiben leer, wenn bei einem Produktionsschritt keine zusätzlichen Materialkomponenten anfallen. Bei Schritt 3 ist dargestellt, dass hier bis zu vier Artikel ausgewählt werden können. Bei der Eingabe von Rohmaterialien werden zwei Möglichkeiten unterschieden:

- In NTCS erfasstes Rohmaterial: Grundpreis und Einheit werden mit einem S-Verweis aus dem Tabellenblatt Rohmaterial geladen. Benötigte Menge und Einheit werden vom Anwender angegeben.
- Neues Rohmaterial: Bezeichnung, Grundpreis und Einheit sowie benötigte Menge und Einheit werden vom Anwender eingegeben.

Bei Schritt 3 werden drei Materialien verbunden. Die Daten der Schaumrolle werden aus der Summenzeile des 2. Schrittes kopiert. In Zeile 126 und 127 wurden neue Rohstoffe mit Details eingegeben. In Zeile 128 und 129 kann in dem abgebildeten Dropdownauswahlfeld auf alle bekannten Rohstoffe zugegriffen werden.

| <b>PULL</b>                    |                 |                                                                                                    |                          |                      |                           |                  |           |                    |                                                                                                    |               |   |                    |  |
|--------------------------------|-----------------|----------------------------------------------------------------------------------------------------|--------------------------|----------------------|---------------------------|------------------|-----------|--------------------|----------------------------------------------------------------------------------------------------|---------------|---|--------------------|--|
| 108                            | Detailübersicht |                                                                                                    | Grund-<br><b>Preis</b>   | ie<br><b>Einheit</b> | Benötigte<br><b>Menge</b> | <b>Einheit</b>   | Maschinen | <b>Mitarbeiter</b> | <b>Material</b><br><b>Maschinen</b><br>Einsatz in % Einsatz in % Einzelkosten Einzelkosten Einzelkosten |               |   | <b>Arbeitszeit</b> |  |
| $\overline{115}$<br>116<br>117 | 2. Schritt      | <b>Aufrollen</b>                                                                                                    |                          |                      |                           | 2 Stunden        | $80\%$    | 100%               |                                                                                                    | 39,32         |   | 73,43              |  |
| 118<br>119<br>120              |                 | Schaumblatt LMC 2000ss/50                                                                                                    |                          |                      | 500 m                     |                  |           |                    | 203,92                                                                                                  | $55.07$ $\pm$ |   | 91.79              |  |
| 121                            | <b>Summe</b>    | Schaumrolle LMC 2000xx/50                                                                                                    |                          |                      | 500 <sub>m</sub>          |                  |           |                    | $203.92 \quad \square$                                                                                  | 94,39         | п | 165,22             |  |
| 122                            |                 |                                                                                                    |                          |                      |                           |                  |           |                    |                                                                                                    |               |   |                    |  |
| 123<br>124                     | 3. Schritt      | Verbinden                                                                                                    |                          |                      |                           | 3,5 Stunden      | 100%      | 75%                |                                                                                                    | $102,81$      |   | 128,51             |  |
| 125                            |                 | Schaumrolle LMC 2000xx/50                                                                                                    |                          |                      | 500 m                     |                  |           |                    | 203,92                                                                                                  | 94,39         |   | 94,39              |  |
| 126<br>127                     |                 | Kleber <sub>12</sub><br>Folie 50                                                                                                    | 1,25 je m<br>47,00 je om |                      | 500 <sub>m</sub>          | 50 <sub>cm</sub> |           |                    | 625.00<br>2.350,00                                                                                      |               |   |                    |  |
| $\frac{128}{129}$              |                 | Oracolfolie (8011) weich, 0,0 +<br>Falie, 20 afm' 275mm                                                                                                |                          | 86,84 je Rolle       |                           | 1 Rolle/-n       |           |                    |                                                                                                    |               |   |                    |  |
| 130                            | <b>Summe</b>    | Falie, 20 arm' 330mm<br>Cono 20.500, 20 afm <sup>1</sup>                                                                                               |                          |                      | 2000 m                    |                  |           |                    | 3.178.92                                                                                                | 197,20<br>- 1 |   | 222,90             |  |
| 131<br>132<br>133<br>134       | 4. Schritt      | Cene 22.400, 25 g/m' 270mm<br>Oracalfalio (8011) upich, 0,012x295mmx<br>Schaumblack PAR105<br>Schaumblack C1<br>Oracalfalie 8011 upich, 0,012x350mmx10 |                          |                      |                           |                  |           |                    |                                                                                                    |               |   |                    |  |
|                                |                 |                                                                                                    |                          |                      |                           |                  |           |                    |                                                                                                    |               |   |                    |  |

**Abbildung 31:** Auswahl Rohmaterial, Quelle: eigene Darstellung.

Die eingegebenen Daten in der Detailübersicht werden das Schema der differenzierten Zuschlagskalkulation zusammengefasst. Diese ist ident zur anderen Kalkulation, daher wird an dieser Stelle auf Abbildung 27 verwiesen.

Ist die Kalkulation ausgefüllt und die Eingabe kontrolliert, dann klickt der Anwender auf den Button "Sichern & löschen". Dadurch wird ein Makro ausgeführt und die Daten in tabellarischer Form gespeichert. Es ist wie folgt aufgebaut:

#### Schritt 1

Die gesamten Daten aller ausgefüllten und leeren Zeilen im Tabellenblatt Kalkulation NEU werden in die Tabellenblätter Stückliste AUS und Arbeitsplan AUS kopiert. Es wurde definiert, wie die Daten in den empfangenden Tabellenblättern aufgelistet werden.

#### Schritt 2

Es wird überprüft, in welchen Zeilen eine hinreichende Eingabe erfolgt ist, da nur vollständige Zeilen in weiterer Folge Verwendung finden. Als Prüffelder wurden Produktbezeichnung und Preis ausgewählt.

#### Schritt 3

Die vollständigen Zeilen werden in die Tabellenblätter Stückliste NEU und Arbeitsplan NEU übertragen. Die Daten werden in die nächste freie Zeile kopiert und untereinander aufgelistet. Die Liste wird bei jeder neuen Eingabe erweitert.

Die Ergebnisse des Makros sind eine Stückliste und ein Arbeitsplan, angelehnt an die Darstellungsform der Tabellenblätter Stückliste und Arbeitsplan für bestehende Produkte.

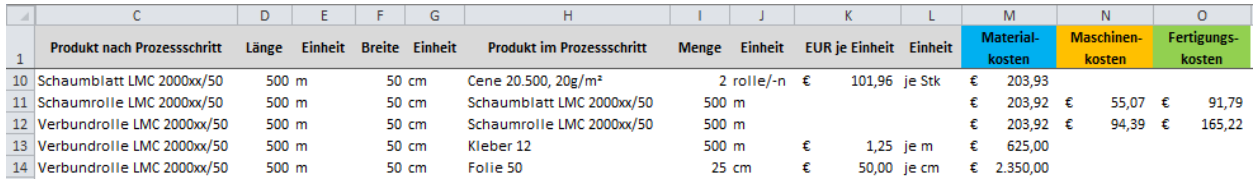

**Abbildung 32:** Screenshot Tabellenblatt Stückliste NEU, Quelle: eigene Darstellung.

## **4 GEGENÜBERSTELLUNG DER KALKULATION ALT UND NEU**

Zur Beantwortung der letzten Forschungsfrage wird die bisher verwendete Kalkulation<sup>183</sup> der neuen Kalkulation<sup>184</sup> gegenübergestellt. In den nachfolgenden Unterkapiteln wird das Ergebnis der Kalkulation von Produkt 1117 mit der alten und neuen Berechnung in einheitlicher Form dargestellt und erläutert. Im Anschluss werden die Ergebnisse verglichen und Begründungen für die Unterschiede angeführt, dazu wird eine Detailanalyse auf Ebene der Kostenarten und Fertigungsstufen durchgeführt. Mit diesem Vergleich soll das in der Einleitung aufgeworfene Problem der falschen Verkaufspreise und eines finanziellen Schadens quantifiziert werden.

## **4.1 GEGENÜBERSTELLUNG EINES BEISPIELPRODUKTES**

Nachfolgend sind die alte Kalkulation und die neue Kalkulation abgebildet. Die berechneten Werte aus der alten Kalkulation wurden in das Schema der neuen Kalkulation übertragen.

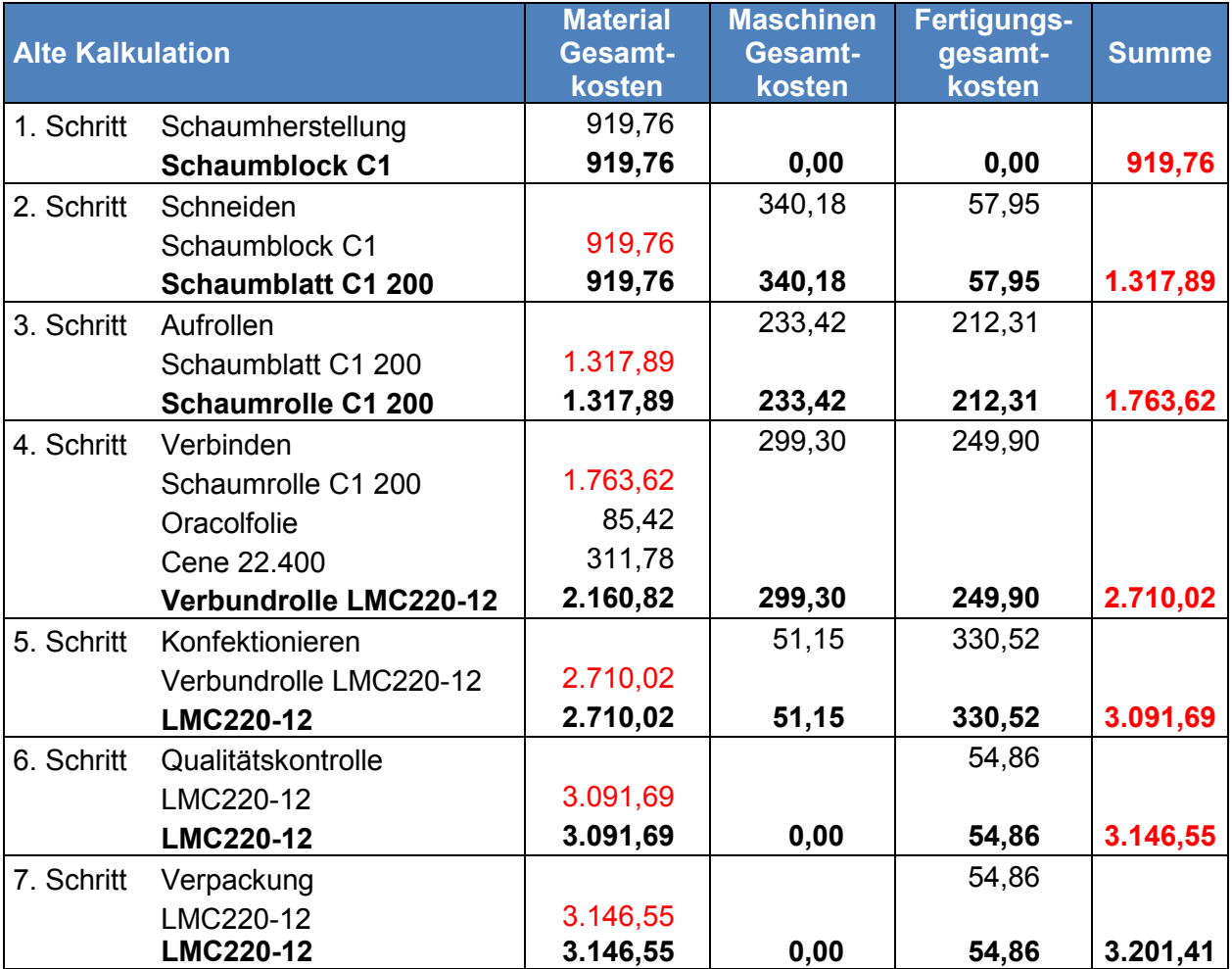

**Tabelle 18:** Alte Kalkulation von Artikel 1117, Quelle: eigene Darstellung.

 $\overline{\phantom{a}}$ 

<sup>&</sup>lt;sup>183</sup> Vgl. Kapitel 3.1 Bestehende Kalkulation, S. 58.

<sup>184</sup> Vgl. Anhang Abschnitt C: Kalkulation eines Beispielproduktes, S. 108.

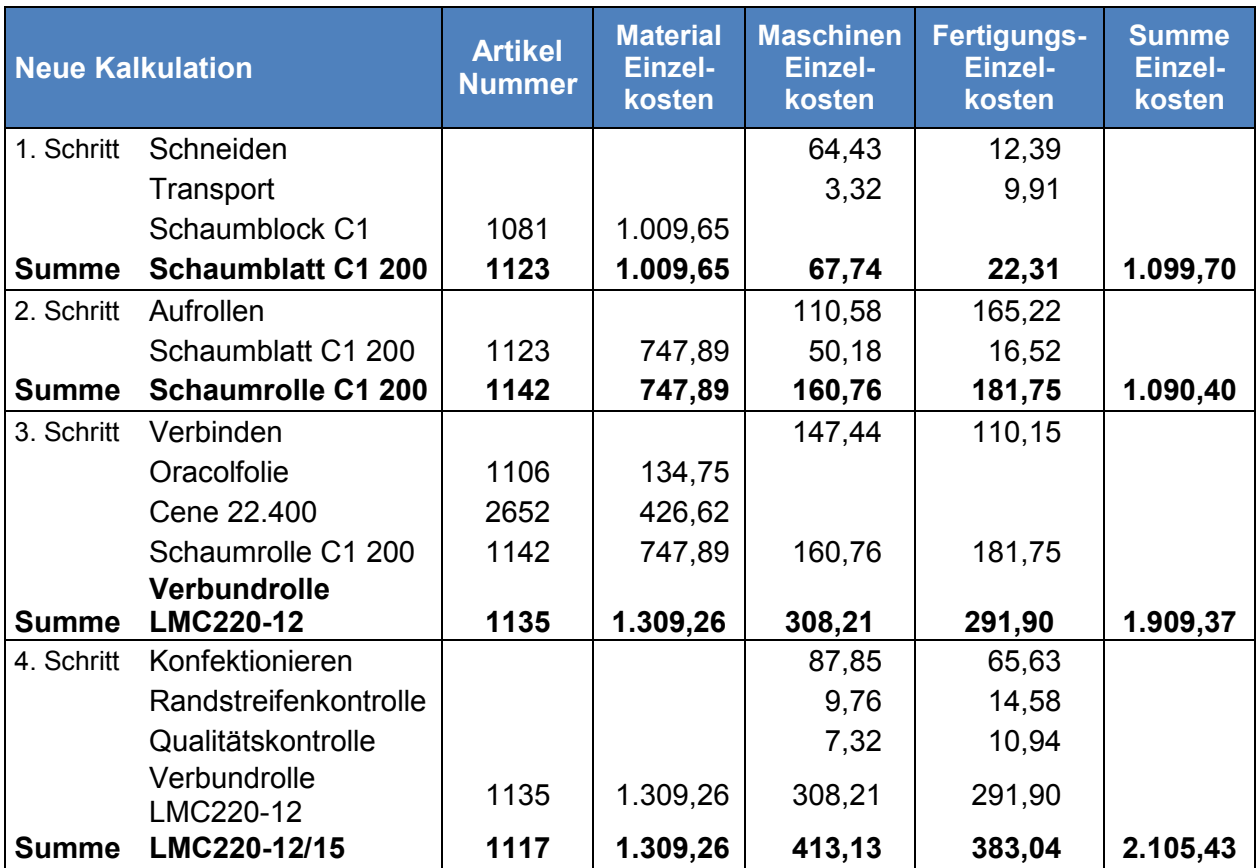

**Tabelle 19:** Neue Kalkulation von Artikel 1117, Quelle: eigene Darstellung.

Auf den ersten Blick sind keine wesentlichen Unterschiede ersichtlich. Da die Unterteilung in Material, Maschinen und Arbeitszeit besteht sowie die Unterteilung in mehrere Prozessschritte vorgenommen wurde. Des Weiteren werden Summen je Kostenart je Prozessschritt gebildet. Im Detail betrachtet bestehen mehrere Unterschiede, die es erschweren direkt Aussagen über Kostenunterschiede zu treffen, wie beispielsweise:

- Der Produktzusammenhang ist bei der alten Kalkulation nicht ersichtlich
- Einzel- und Gemeinkosten wurden nicht getrennt, sondern in Summe betrachtet
- Zuvor erfolgte die Aufteilung der Arbeitsschritte in sieben anstatt vier Prozessschritte
- Standardmengen laut NTCS entsprechen nicht den Mengen in der alten Kalkulation
- Die Herstellkosten des vorherigen Prozessschrittes werden zu den Materialkosten des nächsten Schrittes hinzugerechnet. Das ist in der alten Kalkulation mit roter Schrift hervorgehoben. Die Kostenarten werden dadurch vermischt und nicht hinreichend getrennt betrachtet.

Ein sinnvoller Vergleich je Prozessschritt ist auf Basis der abgebildeten Kalkulation nicht möglich. Eine Aussage die getroffen werden kann ist, dass die Summe um rund EUR 1.000 abweicht. Aufgrund der aufgezählten Unterschiede kann nicht festgestellt werden wo die Gründe liegen. Für eine Analyse müssen die Daten getrennt und in einem Excel Sheet aufbereitet werden.

### **4.2 ABWEICHUNGSANALYSE**

Ziel dieses Kapitels ist die Gegenüberstellung der berechneten Verkaufspreise von 100 Produkten, mit Daten aus der bisher verwendeten Kalkulation und der neuen Kalkulation. Um die dahinterliegenden Werte der im Anschluss präsentierten Ergebnisse nachvollziehen zu können, liegt die gesamte Abweichungsanalyse im Anhang dieser Arbeit auf.<sup>185</sup>

Die Daten für die neue Kalkulation können aus dem Tabellenblatt HSK entnommen werden, in dem zu den Herstellkosten noch diverse Zuschlagssätze sowie den Gewinnaufschlag addiert werden. Die Werte aus der alten Kalkulation wurden aus einzelnen Dateien aufbereitet und aufgelistet. Es erfolgten zusätzliche Bearbeitungsschritte, um eine vergleichbare Basis zu schaffen. Bei den Werten der alten Kalkulation wurde die Aufsummierung der Kosten des vorgelagerten Schrittes zu den Materialkosten des nächsten Schrittes aufgehoben und die sieben Prozessschritte zu vier zusammengefasst. Bei der neuen Kalkulation wurden die Einzelund Gemeinkosten zu Gesamtkosten zusammengefasst. Die Werte beider Kalkulationen wurden durch die jeweiligen Mengen dividiert um die Werte je Einheit zu erhalten.

Um den zuvor festgestellten Unterschied quantifizieren zu können werden folgende Punkte gegenübergestellt:

- Anzahl der Artikel mit zu niedrigen bzw. zu hohen Herstellkosten bzw. Verkaufspreisen
- Betrag je Einheit um den die Herstellkosten und Verkaufspreise der Artikel im Schnitt zu teuer bzw. zu günstig kalkuliert wurden
- Prozentsatz um den die Herstellkosten und Verkaufspreise der Artikel im Schnitt zu hoch bzw. zu niedrig kalkuliert wurden

Die erste Gegenüberstellung liefert die in der folgenden Tabelle abgebildeten Ergebnisse. Von den 100 Artikeln wurden die Herstellkosten von 64 zu hoch kalkuliert, im Durchschnitt um 42% bzw. EUR 1,40. Bei 36 Artikeln lagen die Herstellkosten unter den tatsächlichen, im Durchschnitt wurden sie um 496% bzw. EUR 2,90 zu gering berechnet.

 $\overline{\phantom{a}}$ 

<sup>&</sup>lt;sup>185</sup> Vgl. Anhang Abschnitt D: Abweichungsanalyse, S. 109ff.

Des Weiteren wurden die Verkaufspreise der Fertigerzeugnisse verglichen. In der Zusammenstellung der Artikel sind 56 Fertigerzeugnisse enthalten. Die Verkaufspreise waren im Durchschnitt um 310% zu gering angesetzt das entspricht EUR 2,30 je Meter. Im Detail heißt das, dass bei 26 Artikeln der Preis um rund 42% bzw. EUR 1,60 je Meter zu hoch angesetzt wurde und bei 30 Artikeln um rund 614% bzw. EUR 5,70 je Meter zu niedrig.

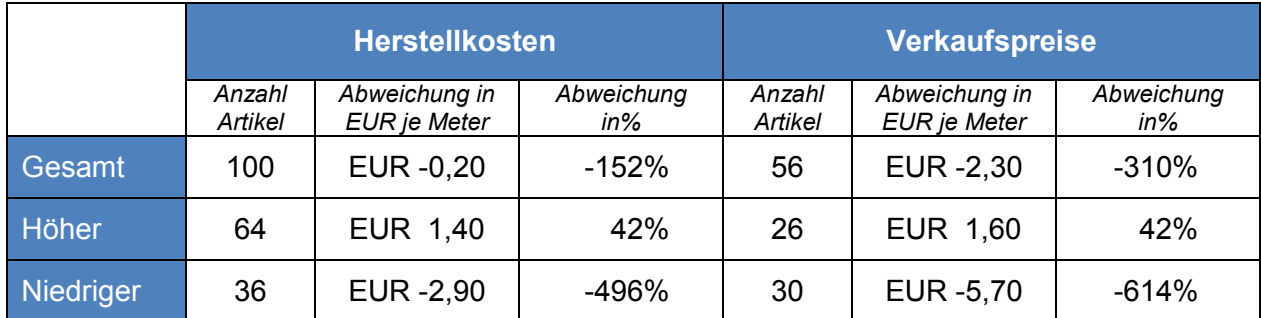

**Tabelle 20:** Gegenüberstellung der Herstellkosten und Verkaufspreise, Quelle: eigene Darstellung.

Um den möglichen finanziellen Schaden für das Kooperationsunternehmen anschaulich zu machen wurden die verkauften Mengen je Fertigprodukt aus der Verkaufsstatistik des vergangenen Geschäftsjahres mit der jeweiligen Abweichung multipliziert. Diese Berechnung liefert folgendes Ergebnis:

- Die 26 Artikel mit positiver Abweichung, ergaben zusätzlichen Umsatz von: EUR 33.000 je EUR 1.000.000 Umsatz
- Die 30 Artikel mit negativer Abweichung, ergaben entgangenen Umsatz von: EUR 148.000 je EUR 1.000.000 Umsatz
- Das heißt in Summe bliebt ein Minus von EUR 115.000 je EUR 1.000.000 Umsatz

Artikel mit einer positiven Abweichung wurden häufiger verkauft als Artikel mit einer negativen Abweichung, sodass sich die positiven und negativen Abweichungen relativieren. Es bleibt eine Differenz von EUR 115.000 was 11,50% entspricht. Bei der Beurteilung dieses Ergebnisses darf nicht darauf vergessen werden, dass diese Verkaufspreise im Unternehmen als Vorschlag dienen und nicht zwingend verwendet werden müssen. Teilweise ergeben sich andere Verkaufspreise je nach Verhandlungsmöglichkeiten, Marktsituation und Kunde.

Es gilt den Ursprung der Abweichung zu klären. Dieses Ergebnis liefert keine ausreichenden Informationen über den Ursprung der Abweichung. Es ist zu klären, bei welcher Kostenart die Differenz entstanden ist oder ob alle Kostenarten ähnliche Abweichungen aufzeigen. Des Weiteren wird geklärt, ob die Differenz bei einem bestimmten Prozessschritt entstanden ist oder

ob die Differenz unabhängig vom Fertigungsgrad besteht. Das wird in den folgenden Unterkapiteln analysiert.

### **4.2.1 KOSTENABWEICHUNG NACH KOSTENARTEN**

Es wird die Differenz der Material-, Maschinen- und Fertigungskosten je Einheit zwischen alter und neuer Kalkulation gegenübergestellt. Die errechneten relativen Abweichungen sind in der nachfolgenden Tabelle dargestellt.

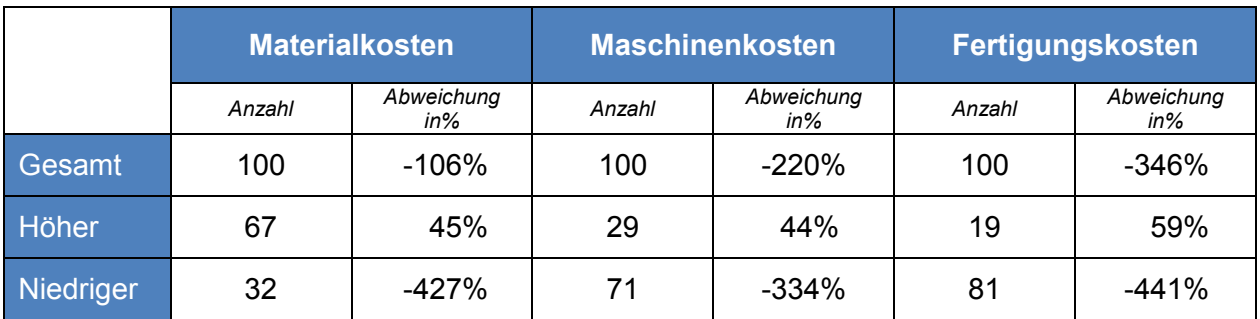

**Tabelle 21:** Gegenüberstellung der Kostenabweichung nach Kostenarten, Quelle: eigene Darstellung.

Die **Materialkosten** sind in der neuen Kalkulation im Schnitt um 106% höher als in der vorherigen, das heißt die Materialkosten waren zu niedrig angesetzt. Im Detail heißt das, dass die Materialkosten bei 67 Artikeln zu hoch und bei 32 zu niedrig angesetzt waren. Bei den Artikeln die zu geringe Materialkosten hatten lagen diese im Schnitt um 427% unter den derzeitigen. Bei den Artikeln mit zu hohen Kosten lagen die Kosten um rund 45% über den tatsächlichen.

Gründe liegen daran, dass unterschiedliche Rohstoffpreise verwendet werden. Zusätzlich wurde untersucht, ob große Mengenabweichungen vorliegen. Hier wurde festgestellt, dass aufgrund der anderen Behandlung des Ausschusses unterschiedlich hohe Mengen einfließen. Bei manchen Produkten hat das keinen Einfluss, bei anderen einen großen, da der geschätzte Ausschuss zu hoch oder zu niedrig angesetzt wird.

Die **Maschinenkosten** wurden in der alten Kalkulation im Durchschnitt um rund 220% zu gering angesetzt. Bei 29 der 100 Artikel lagen die Maschinenkosten der alten Kalkulation über den neuen. Diese lagen im Schnitt um 44% über den tatsächlichen. Ein großer Unterschied ergibt sich bei den 71 Artikeln bei denen zu niedrige Maschinenkosten angesetzt wurden. Diese lagen im Schnitt um 334% unter den aktuellen.

Bei den Maschinenkosten bezieht sich ein Grund auf die Berechnung der Maschinenkosten. In der alten Kalkulation werden differenzierte Kosten je Maschine berechnet. Die berechneten Kosten je Maschinenstunde liegen zwischen EUR 7 und EUR 65. Die aktuellen Kosten je Maschinenstunden liegen bei EUR 11, mit Ausnahme des Zerschneidens. Bei welchen Maschinen ein Unterschied bzw. der größte Unterschied besteht, muss im Detail bei der Analyse der Prozessschritte eruiert werden.

Die größte Abweichung ergibt sich bei den **Fertigungskosten**. Diese wurden im Schnitt um 346% zu gering angesetzt. Bei 19 Artikeln wurden die Kosten im Schnitt um 59% zu hoch angesetzt. Bei den übrigen 81 um rund 441% zu niedrig.

Eine Erklärung für die Abweichung liefert der Stundensatz. Der verwendete Stundensatz in der alten Kalkulation war um EUR 10 höher. Das würde zu einem entgegensetzten Effekt führen. Es muss beachtet werden, dass in der alten Kalkulation keine separaten Fertigungsgemeinkosten angesetzt werden. Diese sind in diesem Stundensatz inbegriffen. An dieser Stelle kann keine umfassende Aussage getroffen werden, in wie fern der Stundensatz eine Auswirkung auf die Abweichung hat. Weiter Erklärungsversuch ist die angesetzte Zeit, das wird im Detail bei der Analyse der einzelnen Prozessschritte untersucht.

#### **4.2.2 KOSTENABWEICHUNG NACH FERTIGUNGSGRAD**

Die aufgelisteten Artikel werden eingeteilt in Fertigprodukt, Verbundrolle, Schaumrolle und Schaumblatt analysiert. Es wird die Differenz der Material-, Maschinen- und Fertigungskosten je Einheit sowie die Abweichung der Herstellkosten zwischen alter und neuer Kalkulation gegenübergestellt. Die errechneten relativen Abweichungen sind in der nachfolgenden Tabelle dargestellt. Die Ausreißer sind rot markiert und werden nachfolgend analysiert.

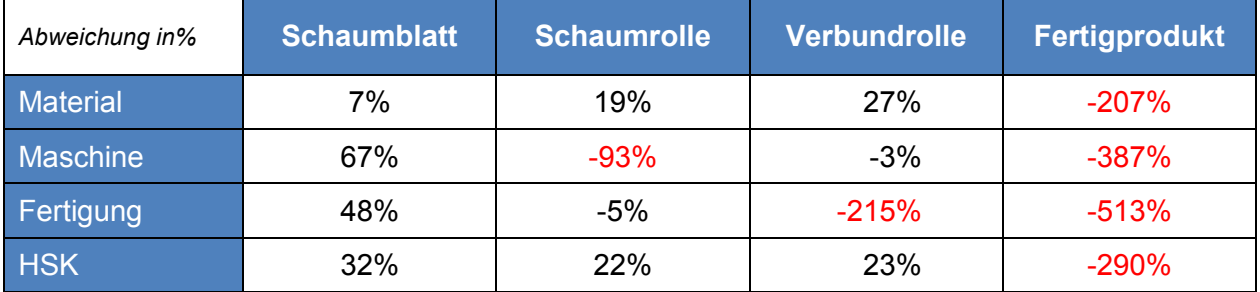

**Tabelle 22:** Gegenüberstellung der Kostenabweichung nach Fertigungsgrad, Quelle: eigene Darstellung.

Das **Schaumblatt** zeigt nach einem Fertigungsschritt noch eine geringe Differenz auf. Bei den Materialkosten ist ersichtlich, dass sich die Abweichung von der Schaumrolle, über die Verbundrolle bis hin zum Fertigprodukt kumuliert erhöht. Die Vermutung<sup>186</sup>, dass die kumulierte Abweichung bei den Materialkosten an unterschiedlichen Rohmaterialpreisen liegt, wird durch

 $\overline{\phantom{a}}$ 

<sup>&</sup>lt;sup>186</sup> Vgl. Kapitel 4.2.1 Kostenabweichung nach Kostenart, S. 85.

diese Ansicht widerlegt. Wären die Rohmaterialpreise die Ursache für die Abweichung, so würden Schaumblatt, Schaumrolle und Verbundrolle eine hohe Abweichung aufweisen.

Nach einem Fertigungsschritt zeigen die **Schaumrollen**, mit Ausnahme der Maschinenkosten, keine groben Abweichungen. Die Maschinenkosten haben bei Schaumrollen eine Abweichung von 93%, das heißt sie wurden zu niedrig angesetzt. Grund kann sein, dass die geschätzte Zeit nicht der Soll-Zeit im System entspricht. Bei Durchsicht auf Artikelebene wurden zwei Ausreißer festgestellt. Bei diesen Artikeln waren falsche Maschinenminuten hinterlegt. Das resultierte daraus, dass bei der Erstellung einer neuen Kalkulation die Daten eines vergleichbaren Artikels kopiert wurden. Hier wurde auf die Anpassung der Maschinenstunden vergessen. Werden diese beiden Ausreißer ausgeklammert, so bleibt eine Differenz von -9% bei den Maschinenkosten der Schaumrollen.

Bei den **Verbundrollen** fallen die Fertigungskosten ins Auge, die übrigen Kosten zeigen nur geringe Abweichungen. Die Fertigungskosten für das Verbinden wurden zu niedrig angesetzt sodass sich eine Differenz von -215% ergibt. Grund ist, dass bei drei Artikeln als Stundensatz für Verbinden EUR 60 hinterlegt war statt EUR 15. In derzeitiger Kalkulation sind es nur EUR 11. Der Stundensatz ist über eine Formel verknüpft, jedoch wurde diese überschrieben und der Wert manuell eingegeben. Werden die drei Ausreißer mit einer Abweichung von über 1000% abgezogen, bleibt noch eine Differenz von -99%. Die Mitarbeitereinsatzzeit beim Fertigen wurde zu Beginn nur mit 75% geschätzt. Tatsächlich beträgt die Mitarbeitereinsatzzeit 100%. Das wurde in der neuen Kalkulation berücksichtigt.

Das **Fertigprodukt** weist in allen Kostenarten hohe Abweichungen, jeweils über 200%, auf. Die Kosten für den letzten Arbeitsschritt wurden zu gering angesetzt. Grund für die hohe Abweichung ist, dass die Verbundrollen im letzten Produktionsschritt in schmale Bahnen geschnitten werden. Dadurch entstehen aus 630 Meter Verbundrolle 7.650 Meter Fertigprodukt<sup>187</sup>. Bei der Umrechnung dürfte ein Fehler passiert sein. Grundsätzlich wird der Ausschuss über den Preis berücksichtigt, daher wurde hier ohne weitere Ausschussmenge gerechnet. Der Ausschussabschlag über den Preis wurde zu gering angesetzt.

Die hohen Abweichungen bei Schaumblatt, Schaumrolle und Verbundrolle bei den drei Kostenarten gleichen sich bis zum Ergebnis der Herstellkosten aus. Beim Fertigprodukt, das Basis für die Verkaufspreisermittlung ist, bleiben große Abweichungen bestehen.

Durch die Analyse konnten die Abweichungen hinreichend geklärt und nachvollzogen werden. Die angeführten Defizite der alten Kalkulation sind durch die Einführung der neuen Produktkalkulation beseitigt.

 $\overline{\phantom{a}}$ 

<sup>&</sup>lt;sup>187</sup> Vgl. Kapitel 3.5.2.4 Kalkulation, S. 76.

## **5 ZUSAMMENFASSUNG UND AUSBLICK**

Durch starkes Wachstum in den vergangenen Jahren musste das Unternehmen die Prozesse schrittweise anpassen. Dazu zählten die Implementierung eines ERP-Systems sowie die Einführung einer Kostenrechnung. Der starke Konkurrenzkampf im Bereich der Verbundwerkstoffe führt dazu, dass Unternehmen genau über Kosten Bescheid wissen müssen, sodass nicht zu hohe Preise gefordert werden, aber auch nicht unter den tatsächlichen Kosten angeboten wird. Daher war das Ziel der vorliegenden Arbeit, eine Produktkalkulation in MS Excel zu erstellen.

Im einleitenden Kapitel wurden neben der Ausgangssituation, Problemstellung, Zielsetzung und Methoden auch der Kooperationspartner sowie der Praxisoutput beschrieben.

Im ersten Abschnitt dieser Arbeit bzw. im zweiten Kapitel wurde eingangs die Methodik der empirischen Erhebung zur Erfassung des Istzustandes beim Kooperationspartner beschrieben. Danach ist das Kapitel in die drei Bereiche – Rahmenbedingungen der Kostenrechnung, die Kostenartenrechnung und die Kostenstellenrechnung – unterteilt. In jedem Bereich wurden zuerst die Ergebnisse der Erhebung des Istzustandes mittels leitfadengestützter Interviews aufbereitet. Im Anschluss wurde jeweils ein möglicher Sollzustand definiert. Literaturrecherche wurde als bevorzugte Methode gewählt. Der Abschluss jedes Bereiches war die Gegenüberstellung des Istzustandes und des Sollzustandes. Durch diesen Vergleich konnten Schwachstellen aufgezeigt und Handlungsempfehlungen abgeleitet werden.

Im zweiten Abschnitt dieser Arbeit wurde aufbauend auf den Ergebnissen der Analyse eine neue Produktkalkulation in MS Excel erstellt. Im dritten Kapitel wurden die Anforderungen an die Kostenträgerstückrechnung durch Literaturrecherche sowie ein leitfadengestütztes Interview definiert. Des Weiteren wurden die Datengrundlage, die Informationsflüsse innerhalb des Tools und die Funktionsweise des Tools beschrieben. Im Anschluss wurde im vierten Kapitel die alte Kalkulation der neu erstellten Kalkulation gegenübergestellt. Es wurde die Abweichung bei der Berechnung von Verkaufspreisen ermittelt und Gründe aufgezeigt.

In diesem letzten Kapitel der Arbeit werden die Forschungsfragen gezielt beantwortet und im Anschluss erfolgt ein Ausblick in die Zukunft.

## **5.1 BEANTWORTUNG DER FORSCHUNGSFRAGEN**

**Wie ist der Istzustand der Kostenrechnung zu beurteilen um die Validierung des bestehenden Systems zu gewährleisten?**

Die Kostenrechnung lässt sich als Ist-Kostenrechnung auf Vollkostenbasis kategorisieren. Die Kostenrechnung ist in die klassischen Bestandteile Kostenartenrechnung, Kostenstellenrechnung und Kostenträgerrechnung eingeteilt.

Das Unternehmen führt keine klassische **Kostenartenrechnung** mit Betriebsüberleitung durch. Jedes Aufwandskonto in der Finanzbuchhaltung entspricht einem Kostenkonto in der Kostenrechnung. Die Aufwendungen werden in gleicher Höhe übernommen. Grund ist, dass es weder betriebsfremde noch außerordentliche oder periodenfremde Aufwendungen gibt. Kalkulatorische Kosten werden aus mehreren Überlegungen heraus nicht erfasst. Beispielsweise müsste eine separate Rechnung zur Ermittlung der Werte für die Vorratsbewertung aufgestellt werden. Der Mehrwert rechtfertigt den Mehraufwand nicht.

Zur Bestimmung der Materialkosten wird der mengenmäßige Verbrauch über die Inventurmethode festgestellt. Der wertmäßige Verbrauch wird über das FIFO Verfahren ermittelt. Eine Besonderheit sind hohe Ausschussmengen, da die Materialien filigran sind. Der Ausschuss wird über Mehrmengen in den Stücklisten berücksichtigt.

In der **Kostenstellenrechnung** sind 26 Kostenstellen angelegt. Die Kostenstellen sind im ersten Schritt nach dem Organigramm in Übergruppen untergliedert. Im zweiten Schritt sind sie in Untergruppen eingeteilt, die zu sinnvollen Zuschlagssätzen führen. Nach dem Festlegen der Kostenstellen wurde eine passende Bezugsgröße ausgewählt. Es wurden die Materialeinzelkosten für Lager, Fertigungslöhne für Fertigung und Herstellkosten für Verwaltung und Vertrieb ausgewählt.

Bei Durchführung der Betriebsabrechnung wird zuerst die Umlage der gelegentlichen innerbetrieblichen Leistungsbereitstellung nach dem Kostenartenverfahren vorgenommen. Im Anschluss erfolgt die regelmäßige Umlage der Vorkostenstellen Prozessentwicklung, Gebäude und Geschäftsführung auf diverse Endkostenstellen nach dem Anbauverfahren. Für diese Umlage wurden als Umlageschlüssel benötigte Arbeitsstunden, Quadratmeter und Prozent festgelegt. Nach Durchführung der Umlagen werden die Zuschlagssätze ermittelt. Dazu werden die Gemeinkostensummen in MS Excel exportiert und den Bezugsgrößen gegenübergestellt.

## **Wie sollte die bestehende Kostenrechnung ausgestaltet sein, um der Geschäftsführung als aussagekräftige Entscheidungsgrundlage dienen zu können?**

Eine Vielzahl der in der Literatur beschriebenen Methoden ist auf Großbetriebe ausgelegt und müssen für mittelständische Unternehmen vereinfacht werden. Die Kostenrechnung sollte speziell auf die Ziele des Unternehmens ausgerichtet sein und mit der externen Rechnungslegung verknüpft sein. Es sollte versucht werden von einer einheitlichen Basis durch Modifikationen auf unterschiedliche Ergebnisse zu gelangen. Ein Kostenrechnungssystem sollte

89

grundsätzlich in die drei Bereiche, Kostenartenrechnung, Kostenstellenrechnung und Kostenträgerrechnung unterteilt sein. Jeder Bereich widmet sich einer anderen Fragestellung: Wo die Kosten anfallen, welche Kosten anfallen und wofür die Kosten anfallen. Nur gemeinsam kann eine Kostenrechnung aussagekräftige Daten liefern.

Die **Kostenartenrechnung** sollte den Ausgangspunkt bilden. Die Kostenartenstruktur sollte sich am Kontenrahmen der Finanzbuchhaltung orientieren, um die Überleitung zu erleichtern. Bei der Überleitung von Aufwand zu Kosten sollten neutrale Aufwendungen abgegrenzt und Anderskosten sowie Zusatzkosten hinzugefügt werden. Wird die Kostenrechnung zusätzlich zu Zwecken der Produktkalkulation für Berichtszwecke verwendet so kann auf kalkulatorische Kosten verzichtet werden, um eine Harmonisierung zu erreichen.

Bei der Ermittlung der Materialkosten existieren zur Erfassung der verbrauchten Menge verschiedene Methoden. Die Skontrationsmethode sollte bevorzugt werden, da zusätzlich zum Materialverbrauch ein Schwund ermittelt wird. Der Endbestand wird über körperliche Bestandsaufnahme und über die Lagerkartei ermittelt. Bei der Bewertung des Materials können Vereinfachungsverfahren, wie z.B. das Durchschnittspreisverfahren oder ein Verbrauchsfolgeverfahren wie FIFO verwendet werden.

Die **Kostenstellenrechnung** bildet das Bindeglied zwischen Kostenartenrechnung und Kostenträgerrechnung. Das Unternehmen sollte in mehrere Abrechnungseinheiten bzw. Kostenstellen eingeteilt werden, für die Kosten separat erfasst und kontrolliert werden können. Die Gliederung kann sich an der Aufbauorganisation des Unternehmens orientieren. Hauptinstrument der Kostenstellenrechnung ist der BAB, dieser sollte wie folgt strukturiert sein:

- Zuerst werden die Gemeinkosten auf die Kostenstellen verteilt. Bei Kostenarten wie z.B. Gebäudemiete sind Mengen- oder Werteschlüssel festzulegen, um die Kosten verursachungsgerecht auf die Kostenstellen zu verteilen.
- Im Anschluss wird die innerbetriebliche Leistungsverrechnung in Form von gelegentlichen oder dauerhaften Umlagen vorgenommen. Es werden verschiedene Verfahren unterschieden. Für das Kooperationsunternehmen sind das Kostenstellenausgleichsverfahren für gelegentliche Umlagen und das Stufenleiterverfahren für permanente Umlagen angemessen.
- Im Anschluss sollten die Gemeinkostensummen den Bezugsgrößen gegenübergestellt und Zuschlagssätze ermittelt werden.

## **Wie sollte eine Handlungsempfehlung aufgebaut sein, damit der Kooperationspartner das ermittelte Verbesserungspotential bestmöglich umsetzen kann?**

Die nachfolgende Tabelle bietet einen Überblick über die gegebenen Handlungsempfehlungen. Die Empfehlungen sind nach den betreffenden Bereichen gegliedert und fortlaufend nummeriert. Es wird jeweils eine kurze Beschreibung vor Umsetzung der Änderungsvorschläge sowie die Empfehlung angeführt. In der letzten Spalte wird angemerkt, ob die empfohlenen Vorschläge umgesetzt wurden oder die Umsetzung im nächsten Wirtschaftsjahr geplant ist.

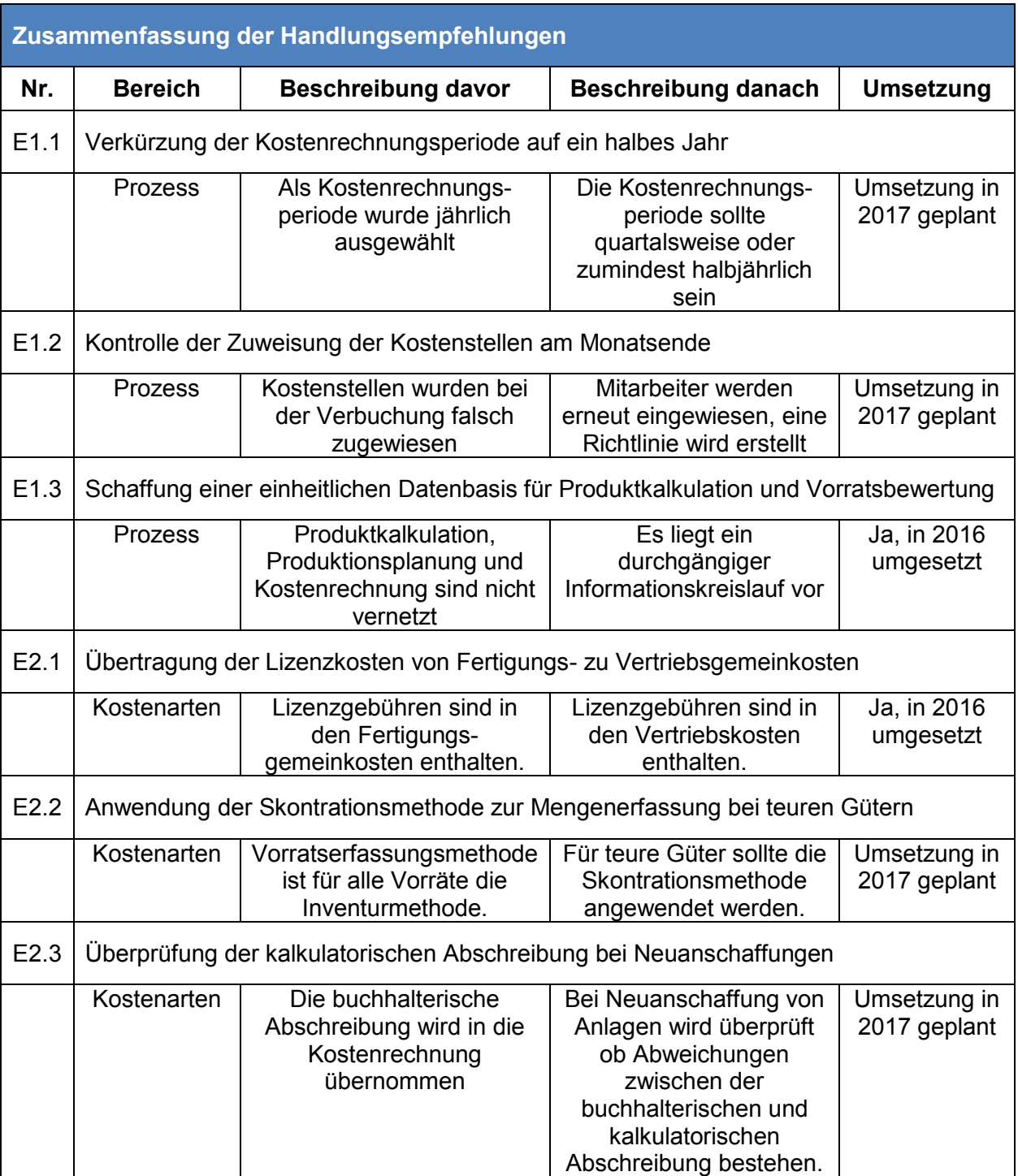

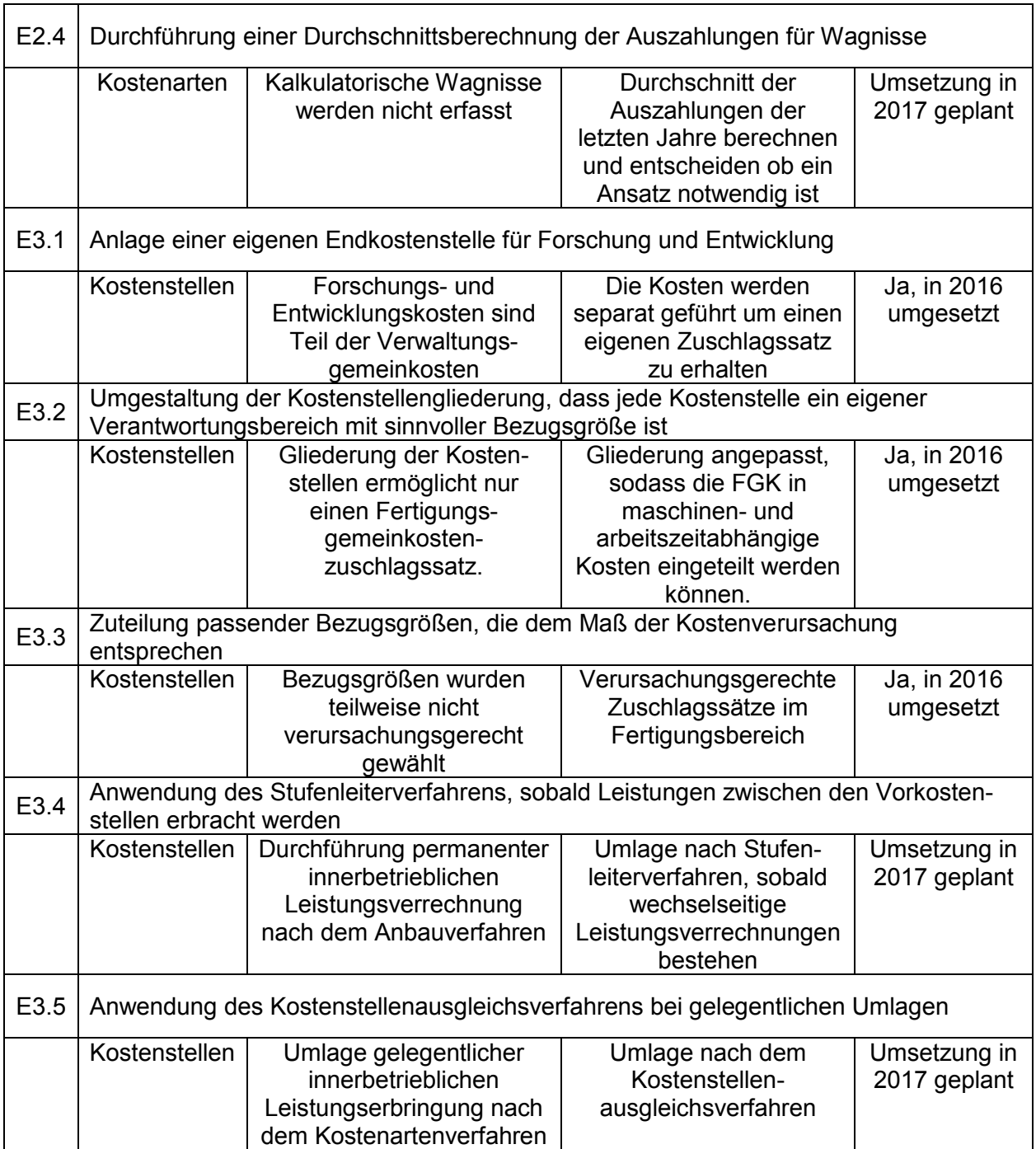

**Tabelle 23:** Übersicht der Handlungsempfehlungen, Quelle: eigene Darstellung.

## **Wie sollte eine Kostenträgerstückrechnung in MS Excel aufgebaut sein, um Verkaufspreise für neue und bestehende Produkte zu kalkulieren?**

Die Kostenträgerrechnung bildet den letzten Baustein der Kostenrechnung. Sie soll der Entscheidungsfindung, Kontrolle und Preisbildung dienen. Um langfristig am Markt bestehen zu können, sollte die Preisermittlung exakt durchgeführt werden. Die Einzel- und Gemeinkosten werden aus der Kostenarten- bzw. Kostenstellenrechnung übernommen und in einem

Kalkulationsverfahren zusammengeführt. Es gibt verschiedene Kalkulationsverfahren. Die einfache und differenzierte Zuschlagskalkulation bieten sich für Mehrproduktunternehmen mit Einzel- oder Serienfertigung an. Die differenzierte Zuschlagskalkulation benötigt eine Kostenstellenrechnung als Basis. Bei produzierenden Unternehmen sollte die Zuschlagskalkulation als Bezugsgrößenrechnung erweitert werden. Die Fertigungskosten werden in Maschinen- und Fertigungsstundenabhängige Kosten aufgespalten und getrennt ausgewiesen.

Die Produktkalkulation ist mit NTCS vernetzt. Sie wurde als anwendungsorientierte, differenzierte Zuschlagskalkulation in MS Excel erstellt. Die Daten können benutzerfreundlich eingespielt werden. Das Tool enthält zwei Ansätze zur Kalkulation von Angebotspreisen, einer für bestehende und einer für neue Produkte.

Für die Kalkulation werden folgende Basisdaten benötigt: Die Rohmaterialpreise werden aus NTCS exportiert. Stundensätze und Gemeinkostenzuschlagssätze stammen aus externen Berechnungen, die auf der NTCS Kostenrechnung basieren.

Für bestehende Produkte werden zusätzlich Arbeitsplan und Stückliste verwendet, die aus NTCS exportiert werden. Die Berechnung der einzelnen Positionen der Kalkulation erfolgt in den Tabellenblättern Arbeitsplan und Stückliste. Mit Formeln werden die Daten in das Tabellenblatt Kalkulation übertragen, sodass dieses nur eine Darstellungsfunktion übernimmt.

Für neue Produkte gibt es separate Tabellenblätter. Im Tabellenblatt Kalkulation NEU wird ausgewählt, ob eine neue Eingabe erfolgt oder ein zuvor neu eingegebener Artikel angezeigt wird. Bei der neuen Eingabe werden die Parameter und Daten im Tabellenblatt Kalkulation NEU eingetragen. Ist die Berechnung zufriedenstellend, so werden die Daten mit einem Makro in die Tabellenblätter Arbeitsplan NEU und Stückliste NEU übertragen und in tabellarischer Form gespeichert. Die gespeicherten Daten können wieder aufgerufen und angezeigt werden.

## **Welche Abweichung besteht bei der Berechnung der Verkaufspreise eines Beispielproduktes zwischen der derzeitigen und der neuen Kostenträgerrechnung?**

Generell bestehen Unterschiede betreffend Datenbasis, Aktualitätsgrad und Struktur zwischen den Kalkulationen. Die direkte Vergleichbarkeit ist nicht möglich, da beispielsweise bei der alten Kalkulation nach jedem Prozessschritt eine Summe aller Kostenarten gebildet wird und diese zu den Materialkosten des nächsten Prozessschrittes wird. Die neue Kalkulation behält die Trennung von Material-, Maschinen- und Fertigungskosten bis zum Schluss bei.

Um eine aussagekräftige Abweichungsanalyse durchführen zu können, wurden 100 Artikel ausgewählt und die Kostendaten der alten Kalkulation für Vergleiche mit der neuen Kalkulation aufbereitet. Das Ergebnis der Analyse ist eine durchschnittliche Abweichung von -152% bei den HSK aller Produkte und bei den Fertigprodukten eine durchschnittliche Abweichung von 310% bzw. EUR -2,30 bei den Verkaufspreisen. Um festzustellen welchen finanziellen Schaden bzw. entgangenen Gewinn das für das Unternehmen bedeutet, wurden die Abweichungen je Artikel mit der Verkaufsmenge im vergangenen Geschäftsjahr multipliziert. Daraus ergab sich auf einen Umsatz von EUR 1.000.00 ein entgangener Umsatz von EUR 115.000.

Um den Ursprung der Abweichung zu klären, wurden die Unterschiede je Kostenart und Fertigungsschritt untersucht. Bei allen Kostenarten ist die Abweichung negativ. Teilweise ist das durch andere Rohstoffpreise, Stundensätze und Behandlung von Ausschuss zu erklären. Bei der Detailanalyse der Kostenarten je Fertigungsschritt zeigte sich, dass einige Produkte Abweichungen von über 1000% zeigen. Die Abweichungen sind auf falsche Eingaben aufgrund der nicht automatisierten Kalkulation zurückzuführen. Beim Fertigprodukt ergeben sich bei allen Kostenarten Abweichungen von über 100%. Der Grund liegt im Zuschnitt. Die Mengen wurden anders als in der neuen Kalkulation umgerechnet. Der entstehende Ausschuss wird nicht über die Menge, sondern indirekt über einen Zuschlag zum Rohmaterialpreis berücksichtigt.

## **5.2 AUSBLICK**

Durch den Wachstumstrend in der Branche und den immer stärker werdenden Konkurrenzkampf am Markt ist eine funktionierende Kostenrechnung notwendig, um eine präzise Kalkulation der Verkaufspreise zu gewährleisten. Als Ergebnis dieser Arbeit verfügt das Kooperationsunternehmen über eine überarbeitete Kostenarten- und Kostenstellenrechnung und eine neue Produktkalkulation.

Durch die Analyse der Kostenarten- und Kostenstellenrechnung konnte die Validierung erfolgen. Nach Umsetzung der Handlungsempfehlungen liegt dem Management eine bessere Entscheidungsgrundlage vor. NTCS bietet im Bereich der Kostenarten- und Kostenstellenrechnung verschiedene Ausgestaltungsmöglichkeiten, beispielsweise die Einführung einer Teilkostenrechnung oder Plankostenrechnung. Es ist geplant, die Berechnung der Gemeinkostenzuschlagssätze nicht mehr in MS Excel, sondern direkt in NTCS durchzuführen, um diesen Schritt zu automatisieren.

Die Produktkalkulation wurde bereits zur Kalkulation von neuen und bestehenden Produkten verwendet und entspricht den Anforderungen des Kooperationsunternehmens. Durch das Aktualisieren von Stückliste und Arbeitsplan aus NTCS wird die Kalkulation regelmäßig um neue Artikel, die in das Produktportfolio aufgenommen werden, erweitert. In Zukunft soll ein weiterer Prozessschritt, der Fein-Zuschnitt der Rollen, hinzugefügt werden. Diese Ergänzung kann von den Mitarbeitern der Controlling-Abteilung problemlos in das Tool eingepflegt werden.

#### **LITERATURVERZEICHNIS**

- ACHLEITNER A./ BASSEN A. [2003]: Grundüberlegungen zum Controlling von jungen Unternehmen, in: Controlling von jungen Unternehmen, hrsg. von ACHLEITNER A./ BASSEN A. , Ulm: Schäffer-Poeschel Verlag für Wirtschaft, Steuern, Recht GmbH & Co KG, 2003, S. 3-26.
- ARNAOUT A./GLEICH R. [2003]: Kostenrechnung und Kostenmanagement in Wachstumsunternehmen, in: Controlling von jungen Unternehmen, hrsg. von ACHLEITNER A./ BASSEN A. , Ulm: Schäffer-Poeschel Verlag für Wirtschaft, Steuern, Recht GmbH & Co KG, 2003, S. 175-198.
- BALKE S./ EBERENZ R. [2006]: Kostenrechnung als Instrument der Entscheidungssteuerung in der Praxis der Beiersdorf AG, in: Controlling & Management (2006), 1 , S. 105- 111.
- BRETTEL M./ FAAß K./ HEINEMANN F. [2007]: Controlling für innovative junge Unternehmen, in: Controlling & Management (2007), 3, S. 52-61.
- BRÜSEMEISTER T. [2008]: Fragebogen: Ein Arbeitsbuch, 2. überarbeitete Auflage, Wiesbaden: VS Verlag für Sozialwissenschaften / GWV Fachverlage GmbH, 2008.
- COENENBERG, A./ FISCHER, T./ GÜNTHER T. [2016]: Kostenrechnung und Kostenanalyse, 9. überarbeitete Auflage, Stuttgart: Schäffer-Poeschel Verlag, 2016.
- DAMBERGER P./ HEYNE D./ RENNER S. [2002]: Anforderungen an ein ganzheitliches Rechnungswesen, in: Kostenrechnungspraxis (2002), 1, S. 23-32.
- DÄUMLER, K./ GRABE, J. [2013]: Kostenrechnung 1: Grundlagen, 11. vollständig überarbeitete Auflage, Herne: NWB Verlag GmbH & Co. KG, 2013.
- DÜCKMANN G. [2015]: Kalkulation: Excel Tool unterstützt Preisfindung bei hoher Variantenvielfalt und volatilen Rohstoffpreisen, in: Der Controlling Berater, Band 42 Best Practice – Anwendungen im Mittelstand, hrsg. von KLEIN A., Freiburg: Haufe-Lexware GmbH & Co. KG, 2015, S. 113-124.
- EDWARDS R./ HOLLAND J. [2013]: What is qualitative interviewing?, 2013: Bloomsbury Publishing Plc, London.
- FREIDANK, C. [2012]: Kostenrechnung Grundlagen des innerbetrieblichen Rechnungswesens und Konzepte des Kostenmanagements, 9. aktualisierte Auflage, München: Oldenbourg Wissenschaftsverlag GmbH, 2012.
- GLÄSER J./ LAUDEL G. [2010]: Experteninterviews und qualitative Inhaltsanalyse als Instrument rekonstruierender Untersuchungen, 4. Auflage, Wiesbaden: Springer Fachmedien Wiesbaden GmbH, 2010.
- GÖTZE, U. [2010]: Kostenrechnung und Kostenmanagement, 5. verbesserte Auflage, Berlin/Heidelberg: Springer-Verlag, 2010.
- HABERSTOCK, L. [2008]: Kostenrechnung 1: Einführung mit Fragen, Aufgaben, einer Fallstudie und Lösungen, 13. neu bearbeitete Auflage, Berlin: Erich Schmidt Verlag GmbH & Co KG, 2008.
- HEBELER C./ LANGER M. [2006]: Schönfelds Beitrag zur Anwendung statistischer Methoden in der Kostenrechnung aus Sicht der Henkel KGaA, in: Controlling & Management (2006), 1, S. 47-49.
- HORSCH, J. [2015]: Kostenrechnung: Klassische und neue Methoden in der Unternehmenspraxis, 2. neu strukturierte und erweiterte Auflage, Wiesbaden: Springer Fachmedien Wiesbaden, 2015.
- JÓRASZ, W. [2009]: Kosten- und Leistungsrechnung Lehrbuch mit Aufgaben und Lösungen, 5. überarbeitete Auflage, Stuttgart: Schäffer-Poeschel Verlag für Wirtschaft, Steuern, Recht GmbH & Co KG, 2009.
- JUNG, H. [2014]: Controlling, 4. aktualisierte Auflage, München: Oldenbourg Wissenschaftsverlag GmbH, 2014.
- KEMMETMÜLLER W./ BOGENSBERGER S. [2004]: Handbuch der Kostenrechnung Das Grundlagenwerk zu Kostenrechnung und Kostenmanagement, 8. aktualisierte und erweiterte Auflage, Wien: Facultas Verlags- und Buchhandels AG, 2004.
- KIRCHHOFF S./KUHNT S./LIPP P./SCHLAWIN S. [2010]: Der Fragebogen: Datenbasis, Konstruktion und Auswertung, 5. überarbeitete Auflage, Wiesbaden: VS Verlag für Sozialwissenschaften, 2010.
- KLETT C./ PIVERNETZ M. [2014]: Controlling in kleinen und mittleren Unternehmen Ein Handbuch mit Auswertungen auf Basis der Finanzbuchhaltung, 5. vollständig überarbeitete Auflage, Herne/Berlin: Verlag Neue Wirtschafts-Briefe GmbH & Co KG, 2014.
- LEIDIG G. [2001]: Kostenrechnung und Controlling im Mittelstand, in: Kostenrechnungspraxis (2001), 3, S. 94-96.

MISOCH S. [2015]: Qualitative Interviews, Berlin: Walter de Gruyter GmbH, 2015.

- OLFERT, K. [2013]: Kostenrechnung, 17. verbesserte und aktualisierte Auflage, Herne: NWB Verlag GmbH & Co KG, 2013.
- POSLUSCHNY, P. [2010]: Basiswissen Mittelstandscontrolling, 2. vollständig überarbeitete und wesentlich erweiterte Auflage, München: Oldenbourg Wissenschaftsverlag GmbH, 2010.
- SCHAWEL C./BILLING F. [2014]: Top 100 Management Tools: Das wichtigste Buch eines Managers, 5. überarbeitete Auflage, Wiesbaden: Gabler Verlag/Springer Fachmedien Wiesbaden GmbH, 2014.
- SCHWEITZER, M./ KÜPPER, H./ FRIEDL, G./ HOFMANN, C./ PEDELL, B. [2016]: Systeme der Kosten- und Erlösrechnung, 11. überarbeitete und erweiterte Auflage, München: Verlag Franz Vahlen GmbH, 2016.
- SEICHT G. [2001]: Moderne Kosten- und Leistungsrechnung Grundlagen und praktische Gestaltung, 11. erweiterte und überarbeitete Auflage, Wien: Linde Verlag Wien Ges.m.b.H., 2001.
- SWOBODA P./ STEPAN A./ ZECHNER J. [2004]: Kostenrechnung und Preispolitik Eine Einführung mit Beispielen und Lösungen, 22. Auflage, Wien: Linde Verlag Wien Ges.m.b.H., 2004.
- THEUERMANN C. [2014]: Controlling in Österreichischen KMU Anforderungen, zukünftige Entwicklungen und Kompetenzprofil des KMU-Controllers, hrsg. von FH Campus 02, Rechnungswesen & Controlling, 2014.
- VOIGT K. [2001]: Kosten- und Erfolgswirkungen von Innovationen, in: Kostenrechnungspraxis (2001), 3, S. 60-62.
- WALTER, W. [2013]: Einführung in die moderne Kostenrechnung: Grundlagen, Methoden, Neue Ansätze, Mit Aufgaben und Lösungen, 4. aktualisierte Auflage, Wiesbaden: Springer Fachmedien Wiesbaden GmbH, 2013.
- WEBER J. [2007]: Innovationen im Controlling eine neue und notwendige Perspektive für die Arbeit der Controller, in: Controlling & Management (2007), 3, S. 95-100.
- WELSH J./ WHITE J. [1981]: A small business is not a little big business, in: Harvard Business Review (1981), 59, S. 18-32.

# **ANHANG**

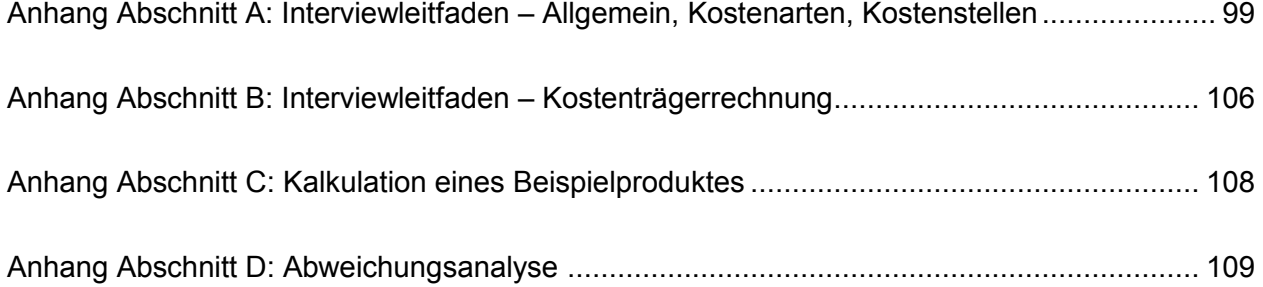

# **ANHANG ABSCHNITT A: INTERVIEWLEITFADEN – ALLGEMEIN, KOSTENARTEN, KOSTENSTELLEN**

Das Interview wurde am 27.07.2016 und 17.08.2016 in den Geschäftsräumlichkeiten des Kooperationsunternehmens durchgeführt. Interviewpartner waren jeweils die Controlling-Leitung und ein Controlling-Mitarbeiter.

#### **1. Allgemein:**

Welche Personen sind im Kostenrechnungsprozess involviert?

Leitung Controlling, Mitarbeiter Controlling, Geschäftsführung

 Welche Auswertungen werden bisher genutzt? Welche weiteren Möglichkeiten bietet NTCS?

Bisher verwendet: Stücklisten-Export, Auswertung je Kostenstelle

Weitere Auswertung: Auswertung aller Vorgänge, Auswertung je Kostenart

- Welche Ziele sollen mit der Kostenrechnung verfolgt werden?
	- o Abbildung und Dokumentation des Unternehmungsprozesses ja
	- o Planung und Steuerung des Unternehmungsprozesses ja
	- o Kontrolle des Unternehmungsprozesses ja
	- o Verhaltenssteuerung von Entscheidungsträgern und Mitarbeitern im Unternehmungsprozess - nein
	- o Vorratsbewertung ja
	- o Bewertung von selbsterstellten Maschinen ja
	- o Bewertung von Schadensfällen nein
	- o Weitere: Vernetzung der Kostenrechnung mit der Finanzbuchhaltung (Lagerbewertung, Rohmaterialpreise)

#### **2. IT Systeme:**

- Welche IT-Systeme werden im Unternehmen für folgende Bereiche verwendet?
	- o Lager NTCS
	- o Bestellung kein System
	- o Auftragsabwicklung NTCS
	- o Zeitaufzeichnung NTCS
	- o Lohnverrechnung NTCS
	- o Anlagenbuchhaltung NTCS
- Gibt es automatische oder manuelle Schnittstellen?

n/a, es wird nur ein System verwendet

Welche Gründe waren ausschlaggebend, dass BMD NTCS gewählt wurde?
Preis/Leistungsverhältnis, Beratung, Service, geringe Zusatzkosten, Ausgestaltung ist für die Unternehmensgröße angemessen, ein System für Auftragsabwicklung, Produktionsplanung und Finanzen

## **3. Kostenartenrechnung:**

## **3.1. Allgemein:**

## Wie wird die Überleitung von Aufwand zu Kosten vorgenommen?

Keine Überleitung, Kein Unterschied zwischen Finanzbuchhaltung und Kostenrechnung, Automatische Übernahme in Kostenrechnung bei Verbuchung in der Finanzbuchhaltung, Kostenarten in der Kostenrechnung entsprechen Aufwandskonten in der Finanzbuchhaltung

## Wie ist die Kostenartenrechnung in NTCS abgebildet?

Gar nicht, kein "BÜB", keine Überleitung, keine Unterschiede zwischen Kosten und Aufwand

## Wie oft wird die Überleitung von Aufwand zu Kosten vorgenommen?

Erfolgt automatisch, nach jeder Verbuchung

## Werden neutrale, betriebsfremde, periodenfremde und außerordentliche Aufwendungen abgegrenzt? Falls ja, welche? Falls nein, warum nicht?

Nein, solche Aufwendungen gibt es nicht, keine Abgrenzung. Neutral (gibt es nicht), Betriebsfremd (gibt es nicht), Außerordentlich (gibt es nicht), Periodenfremd (gibt es nicht, da Abrechnungsperiode ein Jahr ist, Abgrenzungsbuchungen werden in der Finanzbuchhaltung vorgenommen und in die Kostenrechnung übernommen)

## Gibt es Zusatzkosten oder Anderskosten? Falls ja, welche? Falls nein, warum nicht?

Nein, Aufwand entspricht Kosten keine Anderskosten, Kalkulatorische Kosten werden nicht erfasst

• Gibt es eine "Kostenarten-Gruppen"-Einteilung? Falls ja, wie? Falls nein, warum nicht?

Ja, in Material, Personal, Instandhaltung, Abschreibung, Miete, Lizenzen, Beratung, Werbung, Zinsen und Sonstige Kosten

 Gibt es eine Kostenarten-Gliederung in mehrere Ebenen? Falls ja, wie? Falls nein, warum nicht?

Nein, auf Grund des Umfangs nicht notwendig

Welche Kostenarten sind nach Material und Personal große Positionen?

Lizenzen und Instandhaltung

Gibt es Sonderkosten der Fertigung oder des Vertriebs?

Nein, gibt es nicht

## Wie erfolgt die systemseitige Einteilung in Einzelkosten oder Gemeinkosten?

Über Kostenstellen in NTCS. Für Materialeinzelkosten und Fertigungseinzelkosten sind separate "Kostenstellen" angelegt. Alle anderen Kostenstellen sind echte Kostenstellen. Diese Lösung ist am praktikabelsten.

## **3.2. Materialkosten:**

## Welche Vorratsarten liegen vor? (Rohmaterial, zugekaufte Teile, HFEZ, FEZ)

Rohmaterial, Halbfertigerzeugnisse und Fertigerzeugnisse. Es werden keine Halbfertigerzeugnisse oder Handelswaren zugekauft.

## Mit welcher Methode werden die Materialkosten der Periode bezogen auf die Menge bestimmt und wie wird dabei vorgegangen?

Inventurmethode, es wird permanent inventiert, halbjährlich sollen alle Artikel gezählt sein, tatsächlich wird öfter inventiert – ist ein Lagerplatz leer, dann erfolgt eine Leermeldung an das System - für Erfassung im Jahresabschluss

Rückrechnungsmethode, monatlich wird der Wareneinsatz vom Vorrat in den Aufwand umgebucht, Wareneinsatz wird über Angaben in Stücklisten berechnet – für Erfassung im Monatsabschluss

## Mit welcher Methode werden die Materialkosten der Periode bezogen auf den Preis bestimmt und wie wird dabei vorgegangen?

in NTCS ist das FIFO-Verfahren festgelegt, Rohstoffpreise schwanken grundsätzlich nicht stark, FIFO entspricht am ehesten der tatsächlichen Entnahmereihenfolge, Durchschnittspreisverfahren wäre denkbar

## Wie wird mit Schwund umgegangen? Werden Materialverlustkosten separat erfasst?

Kaum Schwund durch Diebstahl. Grund für Schwund ist Ausschuss, Ausschussmenge ist in den Mengen der Stücklisten eingerechnet, daher über Menge erfasst und nicht separat als Materialverlustkosten, Ausschuss muss über die Menge berücksichtigt werden, damit genug Material für die Produktion auf Lager ist, Ausschuss durch Materialfehler, Verschnitt und groben Umgang mit Material

## **3.3. Personal:**

Wie werden die Personalkosten der Periode bestimmt?

Personalkosten entsprechen Personalaufwand

Wie erfolgt die Zeitaufzeichnung der Arbeiter?

Eingabe der Ist-Zeit in NTCS am Ende des Arbeitstages, Erfassung auf entsprechender Kostenstelle, wenn vereinbart (zB neuer Artikel) zusätzlich Erfassung der Ist-Zeit je Produktionsschritt zur Überprüfung der in NTCS hinterlegten Soll-Zeiten

## Wie erfolgt die Zeitaufzeichnung der Angestellten?

Eingabe der Ist-Zeit in NTCS am Ende des Arbeitstages, Erfassung auf entsprechender Kostenstelle

Wie werden die Lohn- und Gehaltsnebenkosten für die Kostenrechnung ermittelt?

Personalkosten entsprechen Personalaufwand, es werden keine pauschalen Lohnnebenkosten angesetzt

Wie erfolgt die Zurechnung der Personalkosten einzelner Mitarbeiter auf Kostenstellen?

Grundsätzlich ist jeder Mitarbeiter eine Kostenstelle zugeteilt, arbeitet der Mitarbeiter ausnahmsweise für eine andere Kostenstelle, dann ist das in der Zeiterfassung anzugeben

## • In welchem Ausmaß gibt es innerbetriebliche Personalbereitstellung?

Bei Angestellten und Produktionsmitarbeitern selten, wird immer umgelegt, wenn andere Kostenstelle bei Zeiterfassung angegeben wird

Bei Qualitätssicherungsmitarbeitern oft, da diese nicht nur für QS, sondern für Instandhaltung und Entwicklung eingesetzt werden, wird anhand der Angabe der Kostenstelle bei der Zeitaufzeichnung umgelegt.

 Mit welcher Methode werden die Kosten der innerbetrieblichen Personalbereitstellung verrechnet?

Stunden werden mit dem Stundensatz je Fertigungsstunde bewertet -> nur Einzelkosten

 Gibt es Leasingpersonal? Falls ja, wie und auf welcher Kostenstelle werden diese Kosten erfasst?

Ja, zu Spitzenzeiten im Bereich Produktion, Kostenstelle Fertigung

#### **3.4. Kalk. Kosten:**

 Wird eine kalkulatorische Abschreibung erfasst? Falls ja, wie wird diese berechnet? Falls nein, warum nicht?

Nein, da Abschreibungen unwesentlich sind und keine Unterschiede bestehen (Nutzungsdauer in Fibu entspricht der tatsächlichen ND, kein Restwerterlös, Abschreibungsmethode ist angemessen)

- Werden folgende oder andere kalkulatorische Wagnisse erfasst? Falls ja, welche und in welcher Höhe? Falls nein, warum nicht?
	- o Forderungsausfall
	- o Preissenkung von Vorräten

## o Gewährleistung

## o Fehlschlag von Entwicklungsprojekten

Nein, keine kalkulatorischen Wagnisse angesetzt, Wagnisse sind über Versicherungsprämien und den Gewinnaufschlag abgedeckt, zu hoher Aufwand für Berechnung. Es sind keine außerordentlichen Wagnisse bekannt, die nicht über Versicherungen oder den Gewinnaufschlag abgedeckt sind.

## Werden kalkulatorische Zinsen erfasst? Falls ja, wie erfolgt die Berechnung? Falls nein, warum nicht?

Nein, Zinsaufwand für Fremdkapital wird von der Fibu in die Kostenrechnung übernommen, Zinsaufwand für Eigenkapital soll nicht angesetzt werden, zu hoher Aufwand für Berechnung – kein Vergleich zum Zusatznutzen

## **4. Kostenstellenrechnung:**

## **4.1. Allgemein**

## Wie erfolgt die Verteilung der Kosten auf die Kostenstellen?

Beim Verbuchen von Rechnungen in der Fibu muss eine Kostenstelle ausgewählt werden. Teilweise werden Kostenstellen vorgeschlagen, teilweise muss der Mitarbeiter entscheiden. Es gibt ein 4-Augen-Prinzip. Trotzdem wurden Kostenstellen teilweise falsch ausgewählt, die Mitarbeiter sind oft unsicher welche die passende Kostenstelle ist, müssen erneut auf die richtige Zuteilung aufmerksam gemacht werden.

#### Wie ist die Kostenstellenrechnung in NTCS abgebildet?

Kostenstellen und Umlageschlüssel sind hinterlegt, es gibt 26 Kostenstellen, es gibt keinen klassischen und übersichtlichen "BAB", Umlagen werden vorgenommen

#### Welche Verteilungsschlüssel werden verwendet? zB Strom, Gebäude

Quadratmeter: Gebäude, Prozent: Geschäftsführung, Instandhaltung: lt. Aufzeichnungen

#### Gibt es ILV? Falls ja, welche Methoden werden verwendet?

Ja, es gibt laufende Umlage der Kostenstellen Gebäude, Instandhaltung und GF, sowie falls in Zeitaufzeichnungen andere als die vorgegebene Kostenstelle angegeben ist fallweise

Zuerst erfolgt Umlage der gelegentlichen Leistungsverrechnung, danach die Umlage der llgemeinen Kostenstellen

In beiden Fällen werden nur die Einzelkosten umgelegt

#### **4.2. Festlegen von Kostenstellen**

#### Welche Kostenstellen wurden festgelegt?

Siehe Kostenstellenbaum

## Wie bzw. nach welchen Kriterien wurden die Kostenstellen festgelegt?

Nach dem Organigramm, danach nach Abteilungen/Verantwortungsbereichen

## • Warum gibt es die Unterscheidung "Produktmanagement" und "Verwaltung"?

Unterscheidung ergibt sich aus dem Organigramm, liegt an unterschiedlichen Verantwortlichen

#### Welche Kosten werden den jeweiligen Kostenstellen zugerechnet?

2 "guasi" Kostenstellen: Einzelkosten

Übrige: Gemeinkosten und Kosten nach Umlagen

#### Wurden für jede Kostenstelle Verantwortliche festgelegt?

Nein, nur für jeden Kostenstellenblock (Produktion, Produktmanagement, Verwaltung, Allgemein), jeder Verantwortliche hat eine eigene Unterkostenstelle, wird für eine Auswertung benötigt

 Wie sind die Abgrenzungen zwischen den einzelnen Kostenstellen festgelegt? (räumlich, Verantwortungsbereich)

Abteilungen sind mit Ausnahme von Verwaltung räumlich getrennt, Grundsätzlich nach Verantwortungsbereich

## Wie wurden die Bezugsgrößen festgelegt? Wurden verursachungsgerechte Bezugsgrößen gewählt?

Kostenstellen wurden festgelegt, danach wurden passende Bezugsgrößen ausgewählt, die einfach zu ermitteln sind (z.B. Einzelkosten), auf eine verursachungsgerechnete Zuordnung wurde nicht geachtet

#### Wie erfolgte die Einteilung in Haupt-, Neben-, Vor- und Endkostenstellen?

Diese Einteilung wurde nicht vorgenommen, ergibt sich aus dem Kostenstellenbaum:

Vorkostenstelle: Allgemein – diese werden umgelegt

Endkostenstellen: Produktion, Produktmanagement, Verwaltung

#### Weiteres:

Produktion: steht direkt mit der Herstellung in Verbindung

Leitung/Koordination: Kosten der Produktionsplanung und Mitarbeiterführung

Lager: nur Miete und Strom, Personalkosten nicht, da keine Lagermitarbeiter angestellt

Beschaffung: Transport- und Verpackungskosten Personalkosten nicht, da keine Einkaufsabteilung, Bestellungen erfolgen über das Office

Fertigung: Personal, Werkzeug, Arbeitskleidung, Fremdleistungen, Leihpersonal und geringwertige Wirtschaftsgüter

Qualitätssicherung: Personalkosten der Qualitätssicherungs-Abteilung

Maschinen: Abschreibung, Instandhaltung und anteilige Miete

Produktmanagement: indirekt mit der Produktion verbundene Kostenstellen wie F&E, Marketing und Sales. Trennung zwischen Produktmanagement und Verwaltung ergibt sich aus dem Organigramm, Kosten für F&E sind im Vertriebsgemeinkostenzuschlagssatz beinhaltet und werden so auf die Herstellkosten aufgeschlagen

Verwaltung: Geschäftsführung, Office/Finanzen, Recht/Versicherung und IT

Hilfskostenstellen: Gebäude und Prozessentwicklung/Instandhaltung, indirekte Kostenstellen, die über Umlageschlüssel auf Hauptkostenstellen umgelegt werden

## **4.3. Ermittlung von Zuschlagssätzen**

Welche Zuschlagssätze werden ermittelt?

Material-, Fertigung-, Verwaltung-, F&E- und Produktmanagement-Zuschlagssatz

#### Wie werden die Zuschlagssätze ermittelt?

Export der Kostenstellensummen aus NTCS in Excel, Division der Gemeinkostensummen durch die Bezugsgröße

## • In welchen Zeitabständen werden die Zuschlagssätze ermittelt? Wie häufig sollen sie in Zukunft ermittelt werden?

Jetzt und in Zukunft jährlich

## **ANHANG ABSCHNITT B: INTERVIEWLEITFADEN – KOSTENTRÄGERRECHNUNG**

Das Interview wurde am 22.09.2016 in den Geschäftsräumlichkeiten des Kooperationsunternehmens durchgeführt. Interviewpartner war die Geschäftsführung.

#### **1. Funktionsweise der Produktkalkulation**

Welche Informationen liefern die jeweiligen TABs?

TAB Material: Details zu Rohmaterialien (Bezeichnung, Maße, Preis,..)

TAB Ressourcen: Details zu Maschinen (Bezeichnung, Maschinenkosten, Maschinenstundensatz,..)

TAB Kalkulation: Berechnung der Preise einzelner Artikel

## Woher stammen die Daten?

Materialpreise: Rohmaterialexport aus NTCS, Maschinenkosten: Schätzung, Zuschlagssätze: Schätzung, Benötigte Mengen/Stunden: Erfahrungswerte und Schätzung, bei neuen Produkten durch Ableitung von bestehenden Produkten

#### Wann wurden die Basisdaten zuletzt aktualisiert?

Anfang 2016, nur geringfügige Anpassung (Rohmaterialpreise)

## Welche Zuschlagssätze werden hier verwendet?

Nur Verwaltungszuschlag, Vertriebszuschlag und Zuschlag für F&E, bei Material-, Maschinenund Fertigungskosten wird nicht zwischen Einzel- und Gemeinkosten unterschieden

## Wie funktioniert die Berechnung?

Aufteilung nach Prozessschritten, Berechnung der Kosten je Prozessschritt (Manuelle Eingabe von Maßen, benötigter Materialmenge, benötigter Stunden,..), Aufsummieren der Kosten je Prozessschritt, die Summe der Kosten des vorgelagerten Schrittes werden zu den Materialkosten des nächsten Schrittes, am Schluss werden die Gesamtkosten durch die Menge dividiert um den Preis je Einheit zu erhalten

## **2. Anforderungen an die neue Kalkulation**

## • Welche "Variablen" sollen berücksichtigt werden?

Prozessschritte, Materialien, Arbeitsschritte, neues Rohmaterial, veränderte Basisdaten (Daten aus Stückliste und Arbeitsplan, Änderung der Zuschlagssätze und Stundensätze)

## Wie ist der Datenexport von Stückliste und Arbeitsplan aufgebaut?

Dateiformat XML, beide Dateien enthalten über 50 Spalten mit verschiedenen Informationen, die Anzahl der Spalten kann in NTCS nicht eingeschränkt werden, es handelt sich um unveränderbare Standardreports

## Soll die Datenbasis im Excel-Sheet enthalten sein oder soll die Kalkulation auf eine externe Quelle zugreifen?

Datenbasis sollte am Firmenlaufwerk abgespeichert sein, über Verknüpfungen sollen (wenn möglich) nur die relevanten Daten in das Tool geladen werden

Sollen neue Produkte kalkuliert werden oder bestehende?

Anzeigen von bestehenden Produkten (Zugriff auf Daten von NTCS), Kalkulation von neuen Produkten und Anzeigen von zuvor neu kalkulierten Produkten (Artikel ist noch nicht in NTCS, Zugriff auf gespeicherte Daten im Tool)

 Soll es eine generelle Übersicht der Herstellkosten aller Produkte geben oder jeweils nur das Ergebnis eines Produktes?

Beides, Übersicht aller Produkte, um schnell Werte nachschauen zu können und einzelne Kalkulation, die separat abgespeichert und ausgedruckt werden kann

 Sollen bestimmte Merkmale/Funktionsweisen der alten Kalkulation für die neue übernommen werden?

Nein, darauf muss nicht geachtet werden

Welche Detailinformationen sollen in der neuen Kalkulationsübersicht ersichtlich sein?

Artikelbezeichnung, Länge, Breite, Artikelnummer; Material-, Maschinen- und Personalkosten je Prozessschritt; Artikelzusammenhang; Ergebnis in Summe, je Einheit und je Quadratmeter

• Soll die Kalkulation für interne Zwecke dienen oder wie ein Angebot für den Kunden ausdruckbar sein?

Beides

## Weiteres:

Kein Einfluss auf das Kalkulationsergebnis: Maße der Produkte, tatsächlich benötigte Zeit bei der Fertigung

Wichtig: leicht anwendbar, selbsterklärend, unkomplizierte Anwendung, Daten-Update benutzerfreundlich, Zellen sperren

# **ANHANG ABSCHNITT C: KALKULATION EINES BEISPIELPRODUKTES**

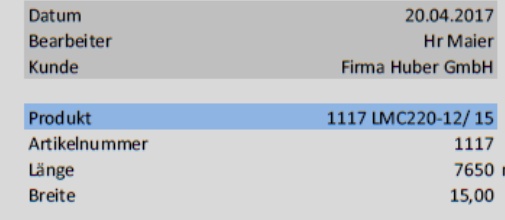

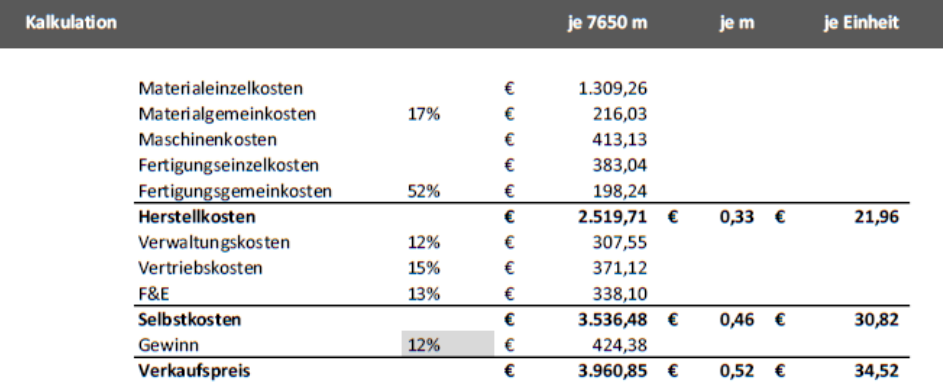

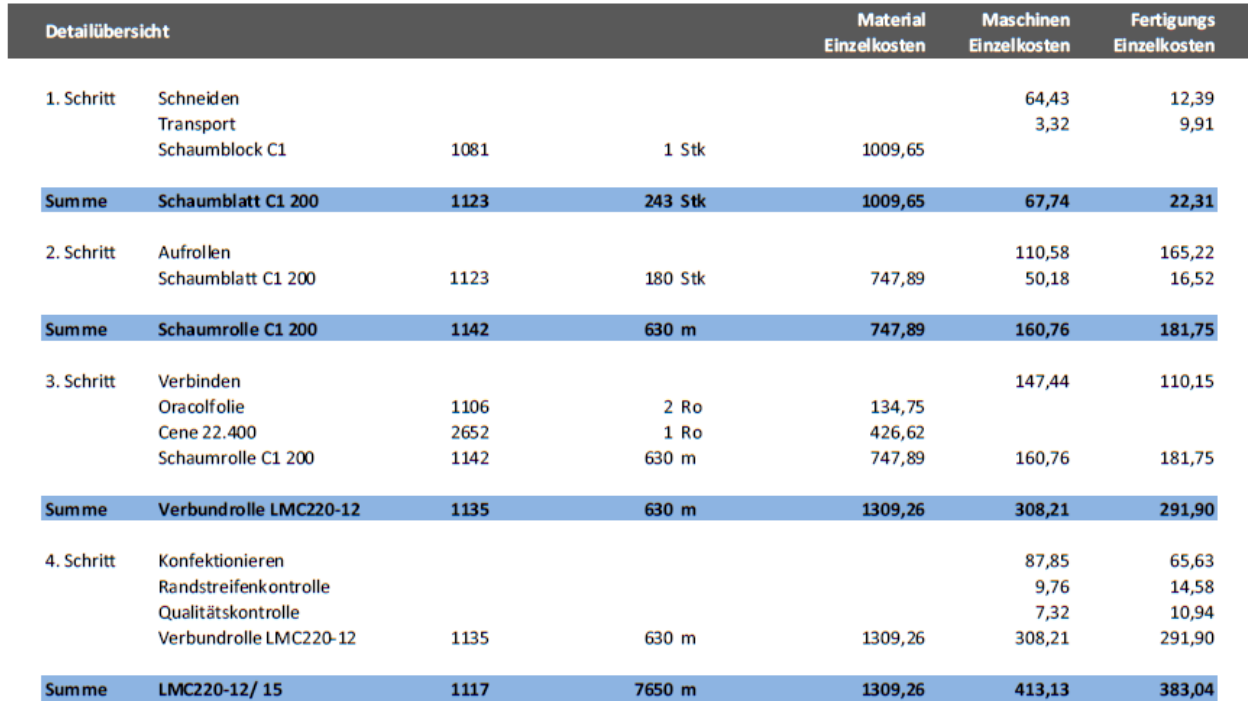

## **ANHANG ABSCHNITT D: ABWEICHUNGSANALYSE**

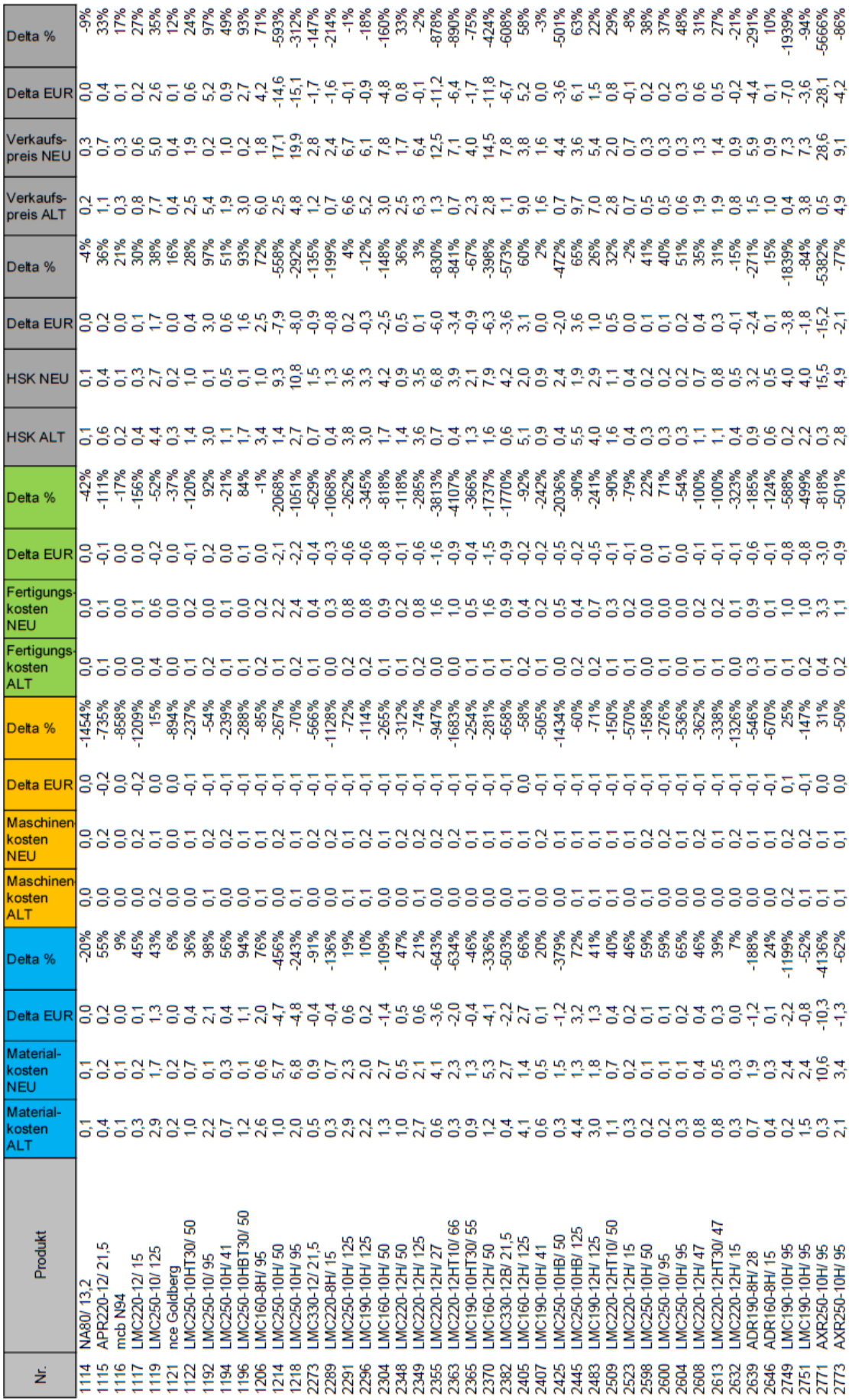

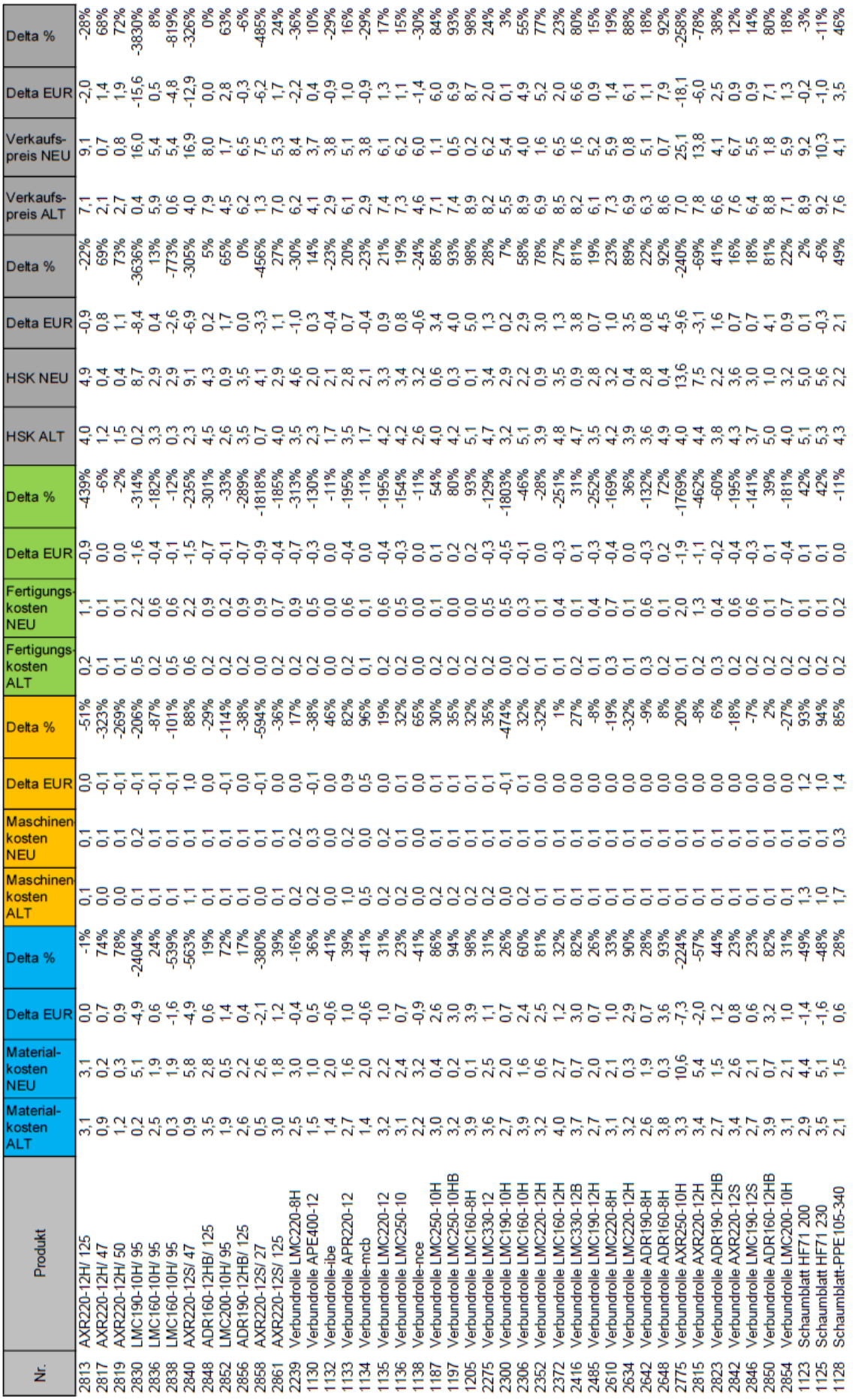

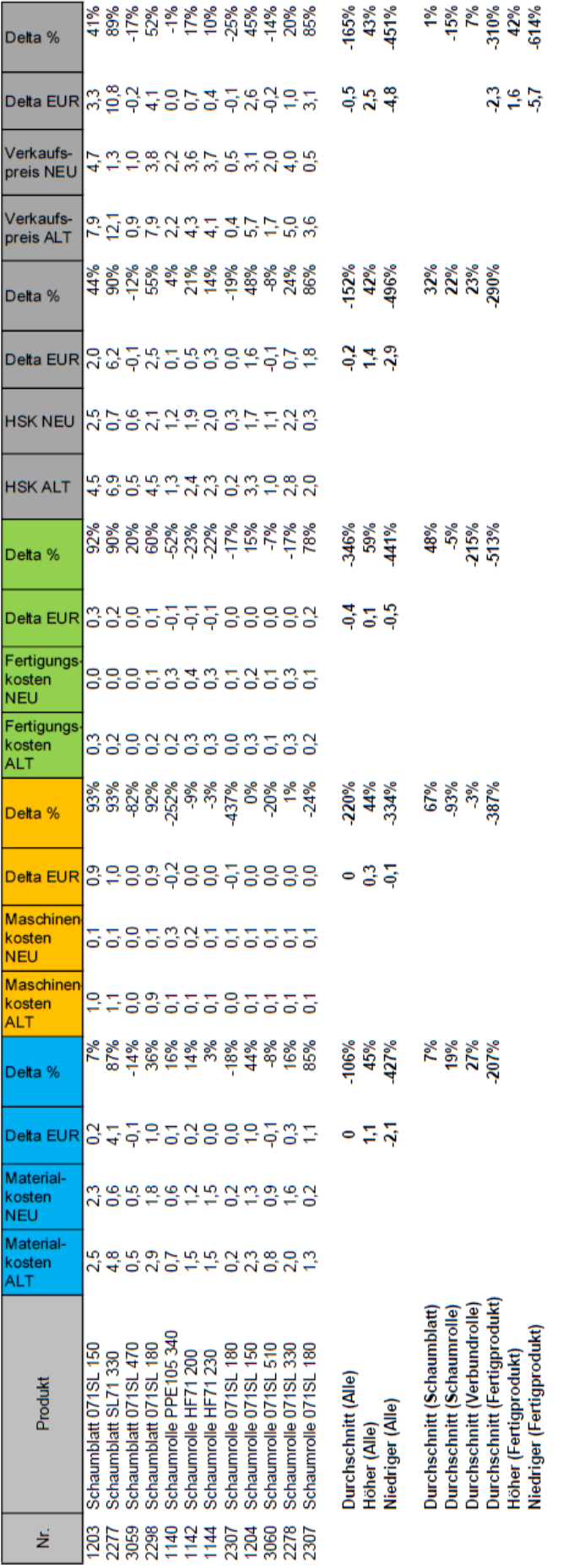